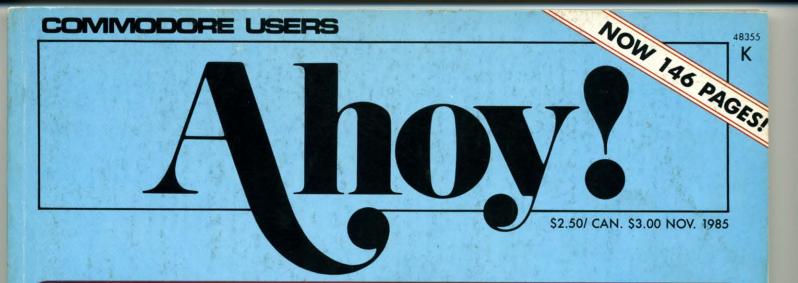

## ...NEW ENTERTAINMENT SOFTWARE SECTION!...

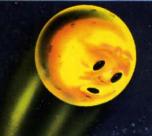

SHOOT THE MOON! WITH ML INTERRUPTS FOR ANIMATING SPRITES

GET GRAPHIC

WITH HI-RES ASSEMBLY LANGUAGE ROUTINES

**READY-TO-ENTER** 

**UTILITIES!** 

INSTANT BUG REPELLENT

LIGHTNING LOADER

FILE SCOUT

## PLUS:

RHYTHMIC BITS - DRUM SYNTHESIZER FOR THE 64

#### BASIC PROGRAMMING FOR BEGINNERS

READY-TO-ENTER

**GAMES!** 

. THE KNIGHT'S TOUR

CHOPPER FLIGHT

SLITHER

REVIEWS OF MUSIC SHOP WITH MIDI, ENHANCER 2000, AND MORE

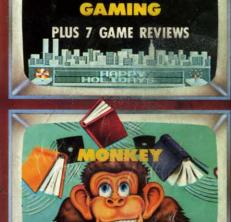

GUIDE TO

ADVENTURE

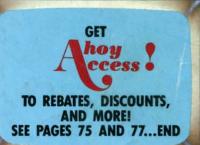

ww.commode

CF-

# Flight Simulator II

Put yourself in the pilot's seat of a Piper 181 Cherokee Archer for an awe-inspiring flight over realistic scenery from New York to Los Angeles. High speed color-filled 3D graphics will give you a beautiful panoramic view as you practice takeoffs, landings, and aerobatics. Complete documentation will get you airborne quickly even if you've never flown before. When you think you're ready, you can play the World War I Ace aerial battle game. Flight Simulator II features include animated color 3D graphics aday, dusk, and night flying modes over 80 airports in four scenery areas: New York, Chicago, Los Angeles, Seattle, with additional scenery areas available = user-variable weather, from clear blue skies to grey cloudy conditions = complete flight instrumentation = VOR, ILS, ADF, and DME radio equipped = navigation facilities and course plotting = World War I Ace aerial battle game = complete information manual and flight handbook.

## See your dealer... or for direct orders enclose \$49.95 plus \$2.00 for shipping and specify UPS or first class mail delivery. American Express, Diner's Club, MasterCard, and Visa accepted.

Order Line: 800 / 637-4983

Reader Service No. 249

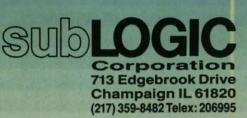

the Connodore 64.

## CONTENTS

## DEPARTMENTS

| A View from the Bridge of the November issue of Ahoy!      | 7     |
|------------------------------------------------------------|-------|
| Scuttlebuttnews you can use - on upcoming Commodore releas | es. 9 |
| Tips Ahoy!earn \$\$ for sharing your programming prowess.  | 44    |
| Art Galleryspaced-out computer graphics from our readers.  | 60    |
| Reviewswe turn the latest releases inside out.             | 81    |
| Commodaresan extended round of programming puzzlers.       | 105   |
| Errata corrections to previously published programs.       | 113   |
| Floatsamresponse swarms in to our editorial on piracy.     | 118   |
| Program Listingsutilities and games, yours for the typing. | 121   |
|                                                            |       |

### FEATURES

| Interrupting Your Way to Fast Motion by Orson Scott Card* | 18 |
|-----------------------------------------------------------|----|
| Monkey Business by Dale Rupert**                          | 37 |
| ENTERTAINMENT SOFTWARE SECTION                            | 49 |
| Getting Graphic by Mark Andrews***                        | 91 |
| Cadet's Column by Cheryl Peterson****                     | 97 |

\*Includes programs: *Border Interrupt* and *Starship* (for the 64) \*\*Includes programs: *Strictly Random* and *Weighted Keyboard* (for the 64) \*\*\*Includes programs: BALLBOUNCE and BLACKBOARD (for the 64) \*\*\*\*Includes programs: *TX2BAS* and *CompuLoan* (for the 64)

## PROGRAMS

| Slither for the C-64 by Nat Koch                          | 35  |
|-----------------------------------------------------------|-----|
| File Scout for the C-64 by Don Lewis                      | 70  |
| The Knight's Tour for the C-64 by Richard Ramella         | 73  |
| Instant Bug Repellent for the C-64 by Keith Jones         | 73  |
| Lightning Loader for the C-64 by David Roscoe             | 74  |
| Rhythmic Bits for the C-64 by David Barron                | 76  |
| Chopper Flight for the C-64 by Mike Buhidar & Kevin Woram | 117 |
| Bug Repellents for the VIC & 64 by Kleinert and Barron    | 122 |
| Flankspeed for the C-64 by Gordon F. Wheat                | 122 |

Cover art by James Regan; art inside screens by James Regan and Tom Cushwa

Publisher Michael Schneider

> Editor David Allikas

Managing Editor Michael Davila

Senior Editor Tim Moriarty

Technical Editors David Barron Bob Lloret

Consulting Editors Ben Bova Morton Kevelson Dale Rupert

Entertainment Editor Arnie Katz

> Art Director JoAnn Case

Production Director Melissa Held

Art Production Christopher Carter Mark Kammerer Victoria Green

Bulletin Board SYSOP B.W. Behling

**Circulation Director** W. Charles Squires

Advertising Director Lynne Dominick

Director of Promotion Joyce K. Fuchs

> Controller Dan Tunick

Managing Director Richard Stevens

Advertising Representative JE Publishers' Representative 6855 Santa Monica Blvd., Suite 200 Los Angeles, CA 90038 (213)467-2266 Boston (617)437-7628 Dallas (214)660-2253 New York (212)724-7767 Chicago (312)445-2489 Denver (303)595-4331 San Francisco (415)864-3252

ISSUE NO. 23

**NOVEMBER 1985** 

Ahoy! (#8750-4383) is published monthly by Ion International Inc., 45 W. 34th St., Suite 407, New York, NY, 10001. Subscription rate: 12 issues for \$19.95, 24 issues for \$37.95 (Canada \$26.95 and \$49.95 respectively). Second class postage paid at New York, NY 10001 and additional mailing offices. <sup>©</sup> 1985 by Ion International Inc. All rights reserved. <sup>©</sup> under Universal International and Pan American Copyright conventions. Reproduction of editorial or pictorial content in any manner is prohibited. No responsibility can be accepted for unsolicited material. Postmaster, send address changes to Ahoy!, 45 W. 34th Street, Suite 407, New York, NY 10001. Direct all address changes or matters concerning your subscription to Ahoy!, P.O. Box #341, Mt. Morris, IL 61054. All editorial inquiries and software and hardware to be reviewed should be sent to Ahoy!, 45 W. 34th St., Suite 407, Suite 407, Strawy 10001 commodore.

## Complete Centers of America Mail Order Ltd. Holiday Gift Giving at Distributor LOW, LOW PRICES!

Computers • Printers • Monitors • Compact Discs • Robots • Modems Computer Centers of America has it all...and much, much more at distributor's low, low discount prices! Why pay more when you can buy & save! Check out these prices!

#### WE'RE PROUD OF OUR PRICES - SATISFACTION GUARANTEED

Check, Money Order, MC or Visa accepted / No additional charge for MasterCard and Visa / Call for shipping and handling information / NYS residents add applicable sales tax / Prices and availability are subject to change without notice / All factory fresh merchandise with manufacturer's warranty. Dealers Welcome. Call for recent price reductions and new rebate information. Plus shipping and handling. No returns without return authorization number.

IN NEW YORK STATE CALL TOLL FREE

1-800-631-1003

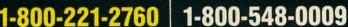

OR 516-349-1020 Or Write: Computer Centers of America, 81 Terminal Drive, Plainview, NY 11803

#### CE commodore PERSONAL COMPUTERS

| NEW! Commodore 128 Pe       | ľ\$ | SO | I | 31 |    |    |    |       |
|-----------------------------|-----|----|---|----|----|----|----|-------|
| Computer System             |     |    |   | C  | al | IF | or | Price |
| 1101 Letter Quality Printer |     |    |   |    |    |    | 2  | 74.95 |
| 1702 Monitor                |     |    |   |    |    |    |    |       |
| Commodore 64 Computer       |     |    |   |    |    |    | .1 | 44.95 |
| 1541 Disc Drive             |     |    |   |    |    |    | 1  | 69.95 |

#### PRINTERS

| Cardco LO/3 Daisy Wheel Printer<br>Letter Quality Printer with Built-in<br>Interface. Free Cardco Mail Now, | Silver Re |
|----------------------------------------------------------------------------------------------------|-----------|
| Interface. Free Cardco Mail Now.                                                                            | m         |
| Spell Now, Write Now Included                                                                               | 199.9     |
| Gemini SG 10                                                                                                | 209.9     |
| Gemini SG 15                                                                                                |           |
| Gemini SG 10C with Built-in                                                                                 |           |
| Commodore Interface                                                                                         | Ca        |
| New! Gemini SR 10115                                                                                        | Cal       |
| New! Gemini SB 10                                                                                           | Cal       |
| Silver Reed 400                                                                                             |           |
| Panasonic 1091                                                                                              |           |

#### MONITORS

| Sharp 13" Color<br>Monitor 13M31U |    |   |    |  |  |  |  | . 144.95 |
|-----------------------------------|----|---|----|--|--|--|--|----------|
| BMC Color                         |    |   |    |  |  |  |  | 149.95   |
| Pan 1300 RGB &                    | Co | m | D. |  |  |  |  | 289.95   |
| Sharp Green                       |    |   |    |  |  |  |  | 64.95    |
| Sharp Amber                       |    |   |    |  |  |  |  | 69.95    |

#### **DISC DRIVES**

| CCA Exclusive - New<br>Enhancer 2000 |    |   |   |   |   |    |   |   | 0 | d | or | e!     |
|--------------------------------------|----|---|---|---|---|----|---|---|---|---|----|--------|
| Faster than Commod                   | or | e | 1 | 5 | 4 | ١, | 1 | 0 |   |   |    |        |
| Commodore Compat<br>Warranty         |    |   |   |   |   |    |   |   |   |   |    |        |
| MSD Super Disc II                    |    |   |   |   |   |    |   |   |   |   |    |        |
| Single Drive                         |    |   |   |   |   |    |   |   |   |   |    |        |
| Indus GT Disc Drive                  |    |   |   |   |   |    |   |   |   |   |    | 249.95 |

## TOMY ROBOTS

| Unleash the Power of Your Compu<br>Directly Into the Tomy Robots<br>Includes: •Computer, Interface, and<br>Disk •Create, Edit, Save, Retrieve<br>and Mix Your Programs •For Tomy<br>Omnibot, Omnibot 2000 and Verbot<br>All on the Same Disk | Call<br>for             |
|----------------------------------------------------------------------------------------------------|-------------------------|
| Interfaces<br>Telesys Turboprint GT<br>Prints Enhanced Graphics                                                                                                    | Call<br>Call            |
| Discs<br>20 Memorex SS/DD w/Storage Case                                                                                                    |                         |
| Diskettes<br>Nashua<br>Scotch<br>Maxell<br>Memorex<br>BASF                                                                                                    | 11.95<br>11.95<br>11.95 |
| Modome                                                                                                    |                         |

#### Modems

| Mighty M   |    |   |    |    |     |   |    |     |    |    |   |  |  |  |  |  |       |
|------------|----|---|----|----|-----|---|----|-----|----|----|---|--|--|--|--|--|-------|
| Commod     |    |   |    |    |     |   |    |     |    |    |   |  |  |  |  |  |       |
| Total Tele | CO | m | IN | 1  | Ini | C | at | tic | )( | 15 | 5 |  |  |  |  |  | Call  |
| Wico J     | Dy | S | ti | cl | KS  |   |    |     |    |    |   |  |  |  |  |  |       |
| The Boss   |    |   |    |    |     |   |    |     |    |    |   |  |  |  |  |  | 12.88 |
| The Bat    |    |   |    |    |     |   |    |     |    |    |   |  |  |  |  |  | 14.88 |
| 3-Way      |    |   |    |    |     |   |    |     |    |    |   |  |  |  |  |  | 19.88 |

#### HOLIDAY SOFTWARE SPECIALS AT UNREAL PRICES!

Software Special # 1

Simon's Basic or Commodore's Programmer's Reference Guide

## Software Special # 2

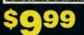

Decathlon Pitfall I or II Zone Ranger Space Shuttle Master of the Lamp Star League Baseball On Field Football On Court Tennis H.E.R.O.

#### Software Special # 3

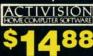

Ghostbusters New! Fast Trax New! Pet Person New! Hacker New! Alcazar New! Countdown to Shutdown

## Software Special # 4

Fastload

Wintergames Hot Wheels Breakdance Jet Combat Simulator G.I. Joe Summer Games I or II Barbie Hot Wheels Baseball

#### Software Special # 5

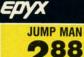

#### Penguin Software

| renguin Sonware                                          |       |
|----------------------------------------------------------|-------|
| Quest                                                    | 19.99 |
| Transylvania                                             | 19.99 |
| Sword of Kadash                                          |       |
| Xyphus                                                   | 19.99 |
| Graphics Magician Picture Painter                        | 21.99 |
| Professional Software<br>Fleet System 2 - Word Processor | 50.05 |
| with built-in 70,000 Word Spell Check .                  | 59.95 |
| CBS Software                                             |       |
| Dr. Seuss Fix up The Mix-up Puzzler                      | 19.99 |
| Sesame Street Letter-Go-Round                            | 19.99 |
| Big Bird's Fun House                                     | 19.99 |
| The Sea Voyager                                          | 24.99 |
| Weather Tamers                                           | 12.99 |
| Movie Musical Madness                                    | 9.99  |
|                                                          |       |

Success w/Decimals (Add/Subt) D-T 14.99 Success w/Decimals (Mult/Div) D-T 14.99 Success w/Fractions (Add/Subt) D-T 14.99 Success w/Fractions (Mult/Div) D-T 14.99 Ducks Ahoy 23.99 Ernie's Magic Shapes 23.99 Murder by the Dozen Peanut Butter Panic 23.99 24.99 Access Software Neutral Zone D-T 20.95 Spritemaster D-T 20.95 Beachhead D-T 20.95 Master Composer-D 23.95 **Commodore Software** Assembler D 27.95 Easy Finance I. II. III. IV-D 19.95 Easy Calc-D 64.95 Easy Script-D Easy Spell-D 39.95 19.95 Logo-D 49.95 The Manager-D 37.95 General Ledger 37.95

## SPECIAL HOLIDAY

Commodore 64 Commodore 1541 Disc Drive O Commodore 803 Printer

Accts. Rec.-D

Accts. Pay.-D

Magic Desk-D Silent Butler

Sky Travel

OR Commodore 64 Commodore 1541 Disc Drive Color Monitor

37.95

37.95

52.95

24.95

27.00

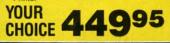

#### **COMPACT DISCS** CCA Now Has An Exclusive Line of Compact Disc Players

CCA Now Has An Exclusive I of Compact Disc Players ADC Emerson Sherwood Magnavox

and Many More

Priced From 159.95

We Have a Huge Selection of Compact Discs - CBS, WEA, Delos, Telarc, Denon, Second Hearing, Mobile Fidelity and Much More!

Call For Our Low, Low Prices

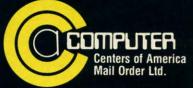

Call Toll Free: 1-800-631-1003 1-800-221-2760 (m N.Y.S.) 1-800-548-0009

Photo by: Bobbi Grenada, California

\*Trademark of Commodore Business Machine

## Give your 1541° Disk Drive a brain transplant!

Simply plug the STARDOS ROM Chip into the drive unit and insert the STARDOS cartridge. That's all you need to do to complete a transplant procedure that will give your Disk Drive and Computer higher intelligence.

Other Quick Loaders and Fast Loaders try to 'Patch' the DOS of the Disk Drive. This does not significantly speed up much of today's Software and sometimes it fails to load altogether.

But, **STARDOS** electronically replaces the entire DOS and KERNAL. This means **STARDOS** will speedup finding records in your Database, any changes you wish to make to your Spreadsheet and playing your favorite adventure or other Disk Intensive work with your C-64\*.

The STARDOS transplant offers:

| 1110 01111000 | tranopiant onoron                                                                                           |
|---------------|----------------------------------------------------------------------------------------------------|
|               | for 'All Types' of Disk Access at an incredible 600%-1000% faster!                                          |
| Reliability   | end overheating and "SAVE @O:" woes!                                                                        |
|               | with single key load, SAVE, and<br>Directory Etc. Built in File and Disk<br>Copiers!                        |
| Power         | full Word Processor, M.L. Monitor and<br>Sector Editor, Screen Dumps to Printer<br>and lots more! Reader Si |

Compatibility. STARDOS works with virtually all C-64\* Software and Hardware! Guarantee...... 120 day repair or replacement warranty. Your satisfaction guaranteed or your money is refunded!

The power of a Computer is a terrible thing to waste. Help your C-64\* live up to its full potential...Transplant with the very best!...Transplant with **STARDOS!** 

Personalize your C-64\* for a \$10 (non-refundable) charge. We will include a 21 character power-on message with your favorite screen border and text colors. **Example:** 

| Background |   | Ę | 3L | ACK | 1 |   |   | Bor | der | 6 | R | EE | N | _T | ext | P | E | D |
|------------|---|---|----|-----|---|---|---|-----|-----|---|---|----|---|----|-----|---|---|---|
| MI         | K | E | 1  | 5   | 6 | 0 | M | M   | 0   | D | 0 | R  | E | 1  | 6   | 4 |   |   |

#### Write or phone for additional information.

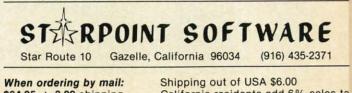

Please allow 4-6 weeks for delivery

When ordering by mail: \$64.95 + 3.00 shipping \$64.95 + 4.00 COD orders

ader Service No. 140

Shipping out of USA \$6.00 California residents add 6% sales ta VISA or Mastercard accepted

www.commodore.ca

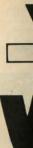

pre-an An as we lik month comin And

entert Arnie defini ment this m and h perts adver But

doesn article home

Cav until t all the to pay If y

one of Light (Turr File most

file t

Tec contro dore The puzzle Ch adjac

> Yo you n dowr Sp Scott in the on th tion y will page

> > W

e'd love to jump right on this month's big news-the debut of our Entertainment Software Section-but feel obliged to begin with an apology. Several features

VIEW FIRCM TI-ILE IBIRILDG

pre-announced last month do not appear in this issue. An assortment of factors combined to force us to do what we like to do least: break our promise to you. All this month's phantom features have been rescheduled for upcoming issues.

Another broken promise: we told you last month our entertainment section would be eight pages long. But Arnie Katz was so thrilled at the chance to establish a definitive monthly forum for the Commodore entertainment market that he ran on to ten pages. Arnie begins this month with *Call to Adventure*, a look into the theory and history of adventure games. He and other games experts provide reviews of six current Commodore titles, adventure and otherwise. (Turn to page 49.)

But our newly expanded coverage of the games market doesn't mean we'll stop offering the best program and articles available on every other aspect of Commodore home computing:

Caving in to the complaints of readers who can't wait until they've completely entered an *Ahoy!* program to see all their typos, we present the *Instant Bug Repellent*. (Turn to page 73.)

If your budget is so tight that you haven't yet purchased one of the many quick-loading utilities for the C-64, *Lightning Loader* will provide some low-budget relief. (Turn to page 74.)

ess Machine

ranteed

waste.

splant

We will

4

te screen

RED

E

-2371

sales ta

*File Scout* supplies screen and printer output of the most important file parameters for PRG, SEQ, and USR file types. (Turn to page 70.)

Technical Editor David Barron's *Rhythmic Bits* provides control over the usually neglected component of Commodore music-making: rhythm. (Turn to page 76.)

The Knight's Tour brings to the computer screen a chess puzzle that dates back to the Middle Ages. (Turn to page 73.)

Chopper Flight requires you to maneuver between two adjacent apartment buildings, rescuing the prisoners of ruthless terrorists. (Turn to page 117.)

You've never seen a snake *Slither* as fast as the one you must maneuver through a vast array of mazes, gulping down prizes. (Turn to page 35.)

Sprites are by nature highly kinetic creatures, but Orson Scott Card has done a stellar job of pinning them down in the last few installments of *Creating Your Own Games* on the VIC and 64. Interrupting Your Way to Fast Motion provides a machine language interrupt routine that will let you move one sprite but animate eight. (Turn to page 18.)

What do you get if you place an infinite number of

monkeys at an infinite number of typewriters? Don't drain your bank account to find out-Dale Rupert solves the age-old puzzle the mathematical way in this month's *Rupert Report* on *Monkey Business*. (Turn to page 37.)

Many writers have dealt with high-resolution graphics within these pages, but Mark Andrews approaches the subject with special attention to the student of machine language in *Getting Graphic*, this month's edition of *Commodore Roots*. (Turn to page 91.)

Envious of the great programs Dale Rupert, Orson Scott Card, and Mark Andrews include with their columns each month, Cheryl Peterson gets into the act with *CompuLoan*, a loan payment calculator provided with this month's *Cadet's Column*. Also included: *TX2BAS*, an enhanced version of one of the more useful short utilities available in the public domain. (Turn to page 97.)

There's much more inside, which we'll let you discover for yourself. (But don't overlook pages 75 and 77. They provide details on the new *Ahoy! Access Club*—an organization that will make you bless the day you became an *Ahoy!* subscriber. Or become one right away!)

-David Allikas

## **COMPUTEREYES**<sup>™</sup>

#### VIDEO IMAGES ON YOUR COMPUTER!

Finally—an inexpensive way to capture real-world images on your computer's graphics display! COMPUTEREYES<sup>™</sup> is an innovative slow-scan device that connects between any standard video source (video tape recorder, video camera, videodisk, etc.) and your computer. Under simple software control, a b/w image is acquired in less than six seconds. Unique multi-scan modes also provide realistic grey-scale images. Hundreds of applications!

Package includes interface module, complete easy-to-use software support on disk, owner's manual, and one year warranty all for \$129.95 plus \$4.00 S&H (USA).

Also available as a complete package including:

- COMPUTEREYES
- Ouality b/w video camera
   Connecting cable
- Connecting cable
  for only \$399.95 plus \$9.00 \$&H.

Demo disk available for \$10.00 postpaid (refundable).

See your dealer or order direct. Mass. residents add 5% sales tax. Mastercard, Visa accepted. To order, or for more information, write or call:

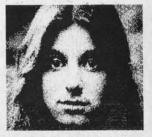

ONLY \$129.95

Available for: • Apple II series • Commodore 64/128 • Atari 800/800XL/65XE/130XE

DIGITAL VISION, INC. 14 Oak Street – Suite 2 Needham, MA 02192 (617) 444-9040, 449-7160 Reader Service No. 130

AHOY! 7

www.commodore.da

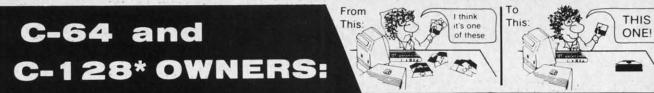

## Now YOU too can get the "Software Edge!"

Do you know the full contents of all your Disks in your Software Library?

Stop playing "Hide-and-Seek" with your Disk software! Let your Commodore 64<sup>™</sup> "memory" do all the work for you. Easy Manual and Program Menu-Screens make everyone a "pro" in 1 day!

Here's a small "PEEK" at SOME of the FULLY-INTEGRATED POWER of PRODUCTIVITY at your fingertips...

#### MASTERDISK©:

- a SORTED Master Catalog of ALL your Disks (even those un-listable "protected" Directories: Names, ID's, File info, etc.)
- Search + List any File/Disk/ID in seconds, automatically, in any of SEVEN WAYS.
- Transfer ML-Programs or Files from Disk to Disk (CATEGORIZE your software)
- Stop disaster before it strikes: change duplicate ID's fast, without total re-copy.
- Restore accidentally-scratched files in a flash, with VERIFICATION that they're OK.
- Works with 1 or 2 Single Disk Drives (1541, MSD, etc.) with or without Printer (Commodore or ASCII).
- Handy-Reference Card for HEX/ASCII/ BINARY-TO-DECIMAL VALUE TRANSLA-TION + FORMULAS, included FREE.

#### NEW!! - MASTERDUAL<sup>®</sup>, "Son of MASTERDISK<sup>®</sup>" . . . same power, but with Dual Drive Speed!

- Same Catalog Features as MASTERDISK<sup>©</sup>
- Same Disk repair functions, too
- For all C-64 & C-128\* systems with Dual Disk Drives (4040, MSD, etc.)
- Utilizes all Dual Drive functions for maximum speed and ease of use
- FREE Handy Reference Card for HEX/ASCII/ Binary to Decimal Translation + Formulas
- Experience FULLY-INTEGRATED POWER for just \$29.95 (U.S.A.), \$39.95 (Canada)
- All this + MUCH MORE, for just \$34.95. (U.S.A.), \$45.95 (Canada)

#### \*MASTERDISK<sup>®</sup> and MASTERDUAL<sup>®</sup> are also compatible with the NEW C-128 (in C-64 Mode)!

#### Don't MESS with anything LESS! OUR CUSTOMERS WRITE:

"Been meaning to write and let you know how much I've enjoyed it . . . So, let me say that MASTERDISK is EXCELLENT." — Middletown, NY

"... just the thing I need." — APO, NY (Germany)

"Hope to get my [MASTERDISK] yesterday." - Maple Grove, MN

"I am impressed with your product and would like to be able to endorse it for TPUG." - Ontario, Canada

"... nothing else even comes close!" — Burlington, IA

#### We ship within 24 hours! Send Money Order or Check to:

INTEGRATED-SOFTWARE SYSTEMS P.O. Box 1801, Ames, IA 50010 VISA/M.C./C.O.D., CALL (515) 233-2992 9 am - 9 pm (Central Time) Mon.-Fri. Add \$3 Shipping/plus \$2 Foreign, C.O.D. IA Residents add 4% Sales Tax. IN CANADA: Cricket Distribution Co., P.O. Box 953, Cobourg, Ontario, Canada K9A 4W4 VISA/M.C./C.O.D., CALL (416) 372-3692 9 am - 6 pm (Eastern Time) Mon.-Fri. Add \$3 Shipping/plus \$2 C.O.D. Ontario Residents add 7% Sales Tax

Whether you have tens or hundreds of disks, now YOU can be the MASTER of your TOTAL Software Library!

Reader Service No. 253

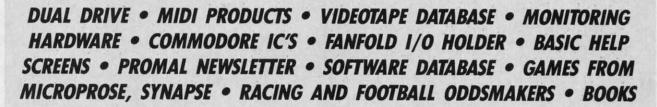

SCUTTLEBUT

#### NEW PRINTERS

Dot matrix and daisy wheel printers from Blue Chip Electronics, each selling for \$249.00:

The M120/NLQ dot matrix printer operates at 100 cps and supports pica, elite, and condensed modes. The character set includes 96 ASCII characters, 44 European characters, and 140 special and graphic characters. Platen and tractor feed mechanisms are built in.

The D12/10 prints at 12 characters per second, utilizing Brother ribbons and daisy wheels. Eight languages and numerous print capabilities are supported.

Included with both printers is a built-in Commodore interface and a disk-based version of Professional Software's *Fleetwriter* word processor (see review in May '85 *Ahoy*!).

Blue Chip Electronics, Inc., Two West Alameda Drive, Tempe, AZ 85282 (phone: 602-829-7217).

The SP-5500 Professional Printer will print up to 136 columns at 180 characters per second. Also offered are near letter quality print, graphic capabilities, downloadable character sets, and 3K buffer. Price is \$699.00.

Sakata U.S.A. Corporation, 651 Bonnie Lane, Elk Grove Village, IL 60007 (phone: 312-593-3211).

#### **OKIMATE 10 PRICE CUT**

Okidata has reduced the list price of the Okimate 10 color printer from \$169 to \$149, and that of the required Plug 'n Print interface cartridge from \$69.00 to \$49.00.

Okidata, 532 Fellowship Road, Mt. Laurel, NJ 08054 (phone: 609-235-2600).

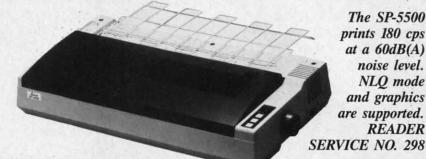

#### **NEW MIDI PRODUCTS**

MIDI/4 plus (\$99.95) and MIDI/8 (\$149.95), four and eight channel recording programs for the C-64, feature auto-correct (perfects every performance rhythmically down to 32nd note triplets), punch in/out (allows editing anywhere in the piece without re-recording previously entered parts), fast forward/rewind, sequence chaining, and sync to tape, MIDI and drum machines. Still included is the original MIDI/4's multitrack tape recorder qualities with unlimited overdubs, and real-time editing. A MIDI synthesizer and the Passport MIDI interface with tape sync are required. (Current MIDI/4 owners can upgrade for \$35.00.)

Passport Designs, Inc., 625 Miramontes St., Half Moon Bay, CA 94019 (phone: 415-726-0280).

From Q-R-S Music Rolls comes *MIDI Magic* (\$49.95), a cartridge that connects the C-64 or C-128 to MIDI instruments. Included is a six-song demo disk.

Q-R-S Music Rolls Incorporated, 1026 Niagara Street, Buffalo, NY 14213 (phone: 716-885-4600).

#### **BASIC HELP SCREENS**

Help Master 64 provides the user a set of online help screens for all 69 commands of C-64 BASIC, supplying verbal descriptions of commands and their parameters, abbreviations, syntax examples, and reference page numbers for the C-64 User's Guide, Programmers' Reference Guide, and the Handbook of BASIC for the Commodore 64 (included with the Help Master package). The program uses none of the BASIC RAM employed by programmers, or interferes with programming in any way. It is also compatible with the Commodore DOS wedge.

Master Software, 6 Hillery Court, Randallstown, MD 21133 (phone: 301-922-2962).

#### HARMONY NAME CHANGE

International Tri Micro's integrated spreadsheet/database/business graphics program, announced in the June *Scuttlebutt* (see page 7), has undergone a name change, from *Harmony* to *TEAM-MATE*. A C-128 version will be added by September 15; owners of the C-64 version will be able to upgrade for \$5.00.

International Tri Micro, 1010 N. Batavia, Suite G, Orange, CA 92667 (phone: 714-771-4038).

#### FOUR HOME UTILITIES

Peace of Mind comprises four home utilities for the C-64: Home Inventory (for up to 200 personal belongings), Credit Card Guardian (holds data on up to 60 cards), Private Messages (100 lines of requests, instructions to family members, sentimental messages-morbid enough for you?), and Vital Statistics (50 pages of important facts about bank accounts, location of will and safe deposit box key, etc.). On disk; \$19.95.

Spectrum 1 Network, 9161 Beachy Ave., Arleta, CA 91331 (phone: 818-897-2060).

#### **NEW GAME RELEASES**

More details on the three new MicroProse simulations for the C-64 mentioned last month, each \$34.95:

Gunship simulates the new AH-64 Apache attack helicopter, with multiple weapon and navigation systems and 3D graphics. The pilot maneuvers among multiple building and terrain environments on one of seven missions that include anti-tank sorties, rescues, and covert operations.

Silent Service lets you captain your own WWII United States submarine. with simulated views from the engine room, conning tower, and ship's bridge, combat with both the 5 inch gun and Mark XIV torpedoes, and strategic play utilizing maps and charts of the Southwest Pacific.

Acrojet allows pilots who have soloed in MicroProse's Solo Flight to fly their own BD5-J jet in an aviation decathlon that includes spot landings, ribbon cuts, and other high performance maneuvers.

In conjunction with Cessna Aircraft Company, MicroProse is holding a "Learn to Fly" contest. The winners receive a chance to qualify for a pilot's license, a solo package, or an introductory flight on a Cessna. Details will be packaged with Micro-Prose's Solo Flight, F-15 Strike Eagle, and AcroJet.

MicroProse Software, 120 Lakefront Drive, Hunt Valley, MD 21030 (phone: 301-667-1151).

Battalion Commander (\$39.95), designed for beginning to intermediate C-64 war strategists, consists of five scenarios: Novice, Pursuit and Exploitation, Meeting Engagement, Attack, and Defense. Nationality of

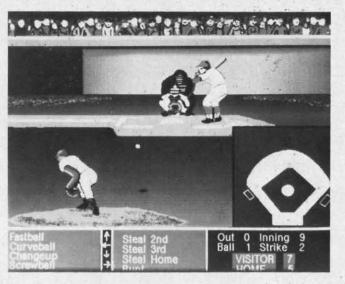

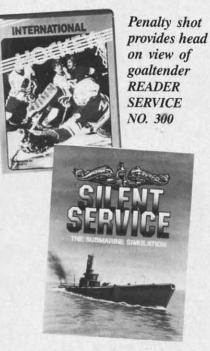

Automatic time scaling keeps action constant. Complexity is adjustable. **READER SERVICE NO. 101** 

opposing forces (US, Soviet, or Chinese), their relative strength, and type of terrain can all be adjusted.

Hardball, lat-

line of compu-

claiming to be

"the most real-

istic ever," is

both action

and strategy

oriented.

READER

SERVICE

NO. 299

est in a long

ter baseball

simulations

Strategic Simulations Inc., 883 Stierlin Road, Bldg. A-200, Mountain View, CA 94043-1983 (phone: 415-964-1353).

From Accolade, the new venture of Activision founders Alan Miller and Bob Whitehead, comes Hardball (\$29.95), a baseball contest for the 64 and 128 offering three field perspectives and six different pitches-fastballs, sinkers, sliders, curves, screwballs, and changeups. In addition to controlling his players by joystick, the manager must make decisions concerning substitutions, base stealing, positioning of fielders, and more.

Accolade, Inc., 20863 Stevens Creek Blvd., Cupertino, CA 95014 (phone: 408-446-5757).

Brimstone (\$39.95) challenges Sir Gawain to escape from the underworld of Ulro. Packaged in hard-

> Silent Service provides a variety of scenarios, from single ship attacks to multipatron missions. Sophisticated attack plotting system utilizes maps and charts of entire Southwest Pacific.

bou adv real ing S Bro San 415 I Sla spe acti play ally pro thro pen C-6 A 150 144 425 B load into erir min sho you intc cha ucts C-l C 425 Oal 492 Τ cro (like nan the Cry N Bro 375 SI

A

Car vers utili revi app Chr F tion har bound book form, the interactive text adventure for the C-64 operates in real time, with a constantly changing universe of characters and events.

Synapse Software, subsidiary of Broderbund Software, 17 Paul Drive, San Rafael, CA 94903-2101 (phone: 415-479-1170).

International Hockey, a sequel to Slapshot Hockey, includes the same speech synthesis and true two-player action, but now allows the user to play against the computer. Additionally, overly aggressive play will now provoke a bench-clearing, glovethrowing fight scene, after which penalty shots can be awarded. For the C-64; \$24.95.

Artworx Software Company, Inc., 150 North Main St., Fairport, NY 14450 (phone: 800-828-6573 or 716-425-2833).

Bust-A-Program challenges users to load, save, copy, and gain entrance into a basic program listing by discovering and using assorted programming clues. The program itself will show you how to copy and list protect your own programs. When you break into it and modify it, you'll get a chance to win some computer products. On tape or disk for the C-64, C-128, C-16, or VIC 20; \$12.95.

Creative Enterprises, P.O. Box 4253, 1714 Sandalwood, Thousand Oaks, CA 91360 (phone: 805-492-0568).

Three new C-64 releases from Microphys, each \$24.95; Scrab Bull (like the TV show of almost the same name), Wrath of Otto (patterned after the TV show Press Your Luck?), and Cryptograms.

Microphys, 1737 West 2nd St., Brooklyn, NY 11223 (phone: 718-375-5151).

#### SING-ALONG SOFTWARE

An improved version of Christmas Carols features professionally arranged versions of 18 traditional holiday songs, utilizing all three of the 64's voices and revised for easier singing. The words appear in easy-to-read verses under Christmas scenes.

Party Songs also features 18 traditional favorites arranged in three-part harmony, such as Oh! Susanna, Red

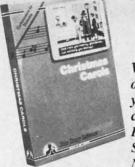

Words appear onscreen while your favorite carols play. READER SERVICE NO. 102

River Valley, and My Old Kentucky Home (not to mention Who Threw the Overalls into Mistress Murphy's Chowder?).

Each is available on disk for \$15.95. John Henry Software, 1252 Crestwood Hills Drive, P.O. Box 745, Vandalia, OH 4537 (phone: 513-898-7660).

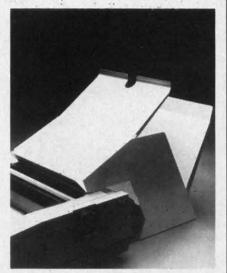

Holds paper entering/leaving printer. **READER SERVICE NO. 103** 

#### **FANFOLD I/O SYSTEM**

Positioned behind your printer, the Porter system will hold blank paper and display and store the resulting printout. Up to 1000 sheets of fanfold paper can be accommodated in eight inches of space. Cables can exit from the left, right, or rear of the printer without interfering. Price is \$64.50 for the 80-column model and \$74.50 for the 136-column model.

Peri-Comp, Inc., P.O. Box 188, Lake Geneva, WI 53147 (phone: 414-248-8585).

#### EDUCATIONAL PROGRAMS

Utilizing animated color graphics, The Body in Focus lets children aged 10 and up examine the body's inner

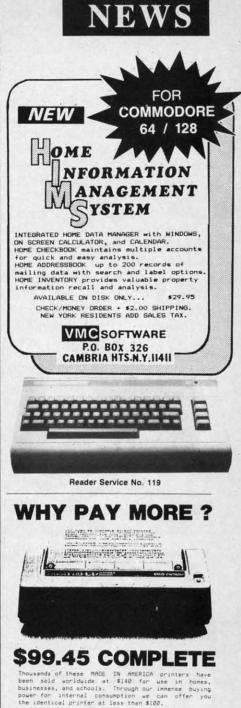

THE ONLY BO COLUMN PRINTER FOR UNDER \$100 .....

We use this printer in our own communications systems because of its small size, reliability, and quiet operation. You'il love it because of doi-addressable graphics that'll knock your socks off. It's even compatible with popular CE4 and UIC28 graphics programs like

Comparise with popular the and vice graphics programs like BRODERBUN'S PRINT SHOP. You'll over it because it's 80 cheracters per second, blows the doors off all other low cost printers. You'll even low it because of what it doesn't do. .....AMKE NOISE. This baby's ac quiet you can run listings in the middle of the night and how and Dad won't even know you're up. If you're a tad bit older, you'll love the way it prints your spreadsheets in a full 168 COLUMN FORMAT on 8 1/2 inch wide paper. Schools buy 'em by the

8 1/2 inch wide paper. Schools buy 'em by the stload. Now you can sail one of your own. boatload.

BUY ON YOUR BANKCARD FOR SAME DAY SHIPMENT. MASTERCARD & VISA GLADLY ACCEPTED. FOR IMMEDIATE ACTION CALL

1-800-672-3470 X841 IN CALIFORNIA 1-800-538-8157 X841

POST TECHNOLOGIES, INC. CHOWCHILLA, CA

(SMACK IN THE HEART OF SILICON VALLEY SOUTH.)

Reader Service No. 120

AHOY! 11

🕬www.commodore.ca

workings through three learning activities: *Body Systems* (demonstrates mechanisms of the muscular, digestive, nervous, skeletal, respiratory, circulatory, endocrine, and integumentary systems), *Body Close-Ups* (lets users peel away body layers to inspect organs in detail), and *Body I.Q.* (tests overall knowledge of anatomy). Included is CBS' EasyKey keyboard overlay, which provides easy access to program activities. For the C-64; \$39.95.

Consumers who purchase a 10-pack of Elephant brand disks will receive a trial version of CBS' Success with Math and Success with Algebra tutorials, plus a \$5.00 rebate coupon good for the purchase of The Sea Voyagers, America Coast-to-Coast, Dinosaur Dig, and Dream House and a \$3.00 coupon good for Astro-Grover, Webster: The Word Game, and The Railroad Works.

CBS Software, One Fawcett Place, Greenwich, CT 06836 (phone: 203-622-2500).

Thinkers' Exercise, a brochure listing over 40 CP/M based educational

#### THE PUZZLE GENERATOR

Attention puzzle fans! Use your computer to create criss-cross and wordsearch puzzles from any list of words, including foreign languages! Features:

- Over 1 Billion different puzzles included. This would cost over a million dollars anywhere else!
- Highly educational. Testing reveals that persons possessing basic puzzle solving skills have an easier time dealing with lifes everyday problems.
- Puzzle difficulty ranges from very easy to very difficult, to challenge even the most experienced puzzle solvers.
- Create special interest puzzles for your group or organization.
- Super easy to use. Just answer screen prompts and the program does the rest.
- Disk Drive and Printer are required. Supports all compatible drives and printers. Puzzles, answers and wordlists can be saved on diskette for future use.

Available for the Commodore 64\*

ONLY \$24.95 (Satisfaction Guaranteed)

Send Check or Money Order to: ALSOFT

BOX 164 • CLAIRTON, PA 15025 Reader Service No. 121 idemark of Commodore Electronics.

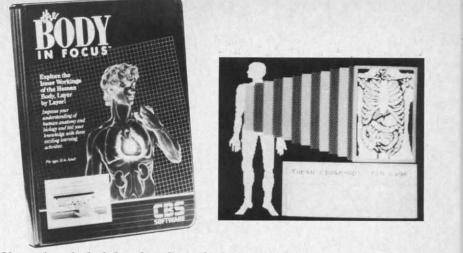

Observe how the body breathes, digests food, pumps blood, moves muscles, sneezes. READER SERVICE NO. 116

programs for use with the C-128 and 1571 disk drive, is available on request from Resource International, 330 New Brunswick Ave., Fords, NJ 08863 (phone: 201-738-8500).

Another of those astonishing programs that manage to be targeted for "the beginner as well as the professional," *Principles of Composition* teaches art students about color, texture, design, shapes, patterns, and more. Price for the two-disk C-64 program is \$149.00.

Art Instruction Software, P.O. Box 1352, Patchogue, NY 11772 (phone: 516-654-0351).

Krell Software's *Logical Lynx* is designed to teach students basic scientific facts and how to fit these facts into meaningful patterns. System master disks are available in three levels of difficulty at \$49.95, \$69.95, and \$89.95 each; twenty databases in the categories of social studies, humanities & language arts, and science & math are priced at \$19.95 each (one free database is included with each master disk). For the C-64.

Krell has also announced that they will accept trade-ins of obsolete SAT and ACT preparation software – both their own and competitive brands – for up-to-date products.

Krell Software Corp., 1320 Stony Brook Road, Stony Brook, NY 11790 (phone: 516-751-5139).

Educational Activities' latest catalog for educators, listing over 50 new programs, is available upon request.

Educational Activities, Inc., P.O. Box 392, Freeport, NY 11520 (phone: 516-223-4666). Classroom Tools for the Teacher, Sunburst's 1985-86 educational software catalog, includes 40 new programs for students from preschool through adult. es.

Da

on

ble

ers

wa

wa

ab

wr

15

lin

TH

C

m

an

ica

ab

dc

SO

St

80

C

CC

R

se

pl

pl

ec

M

20

Sunburst Communications Inc., Pleasantville, NY 10570 (phone: 914-769-5030).

*Elementary Math Skills* teaches elementary schoolers fundamentals of arithmetic, on four levels of difficulty. For the 64; \$24.95.

Microphys, 1737 W. 2nd St., Brooklyn, NY 11223 (phone: 718-375-5151).

Learning Guitar Overnight (\$39.95) teaches C-64 users basic chord recognition, with strum-along sound effects allowing students to recognize and play simple songs immediately.

Chipware, P.O. Box 110, Chester, NH 03036 (phone: 603-432-1717).

#### **PROMAL NEWSLETTER**

PROMAL News, a quarterly compendium of news, programming tips, and articles, will be distributed free to all registered PROMAL users. For information, contact Systems Management Associates, 3325 Executive Drive, P.O. Box 20025, Raleigh, NC 27619 (phone: 919-878-3600).

#### VIDEOTAPE DATABASE

*VideoFile* allows C-64 users to keep track of up to 150 programs recorded on up to 50 videotapes, filing the programs by category, by length, or alphabetically. The program can locate the best space to record new material, or find any program. Price is \$49.95; demo disk \$10.00

www.commodore.ca

12 AHOY!

NEWS

VideoFile, Box 480210, Los Angeles, CA 90048 (phone: 213-655-6795).

#### SOFTWARE DATABASE

.MENU, the International Software Database, keeps detailed information on over 3000 Commodore-compatible programs, and will help customers locate, evaluate, and order software (through the .Menu/STX Software Transfer Service).

To receive a list of currently available inventory or to order Software, write .MENU Customer Service, 1520 South College Ave., Fort Collins, CO 80524 or call 800-THE-MENU.

es.

er,

oft-

ro-

ool

IC. .

14-

hes

s of

lty.

St.,

18-

95)

og-

lay

er,

m-

DS,

ree

For

an-

ive

NC

to

re-

ing

th,

an

ew

ice

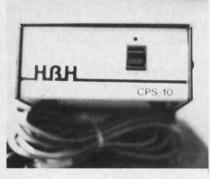

CPS-10 is fully serviceable. READER SERVICE NO. 117

#### **POWER SUPPLY**

The CPS-10 improves upon the Commodore power supply with all metal casing, surge-protected outlets, and a one-year warranty. Most significant, the unit is completely serviceable (ever try to repair your Commodore power supply? Break it open sometime). Price is \$59.95.

HBH Corporation, 225 West Main St., Collinsville, IL 62234 (phone: 800-448-5819 or 618-344-7912).

#### **RS232 INTERFACE**

The *Printmaster/S* hooks up to the Commodore serial bus and provides complete RS232 signals for using only RS232 printer. The interface is switch selectable for 300 through 2400 baud, plus parity, word, and stop bits. A full plus and minus voltage level is provided to insure compatibility.

Omnitronix, Inc., P.O. Box 43, Mercer Island, WA 98040 (phone: 206-236-2983).

#### **COMPUTER CLASSIFIEDS**

A monthly newsletter dedicated to swapping software and hardware, A & S Software's Computer Classifieds lets advertisers reach 1500 fellow users a month at a rate of 25 cents per word. Subscription is \$12.00 per year.

A & S Software, Box 457-AH, Lakeview, MI 48850.

#### **BOOK RELEASES**

Five new volumes on the Commodore 128 have been announced by Abacus Software. Scheduled for fall release:

*C-128 Internals* examines the three computers inside the 128, with ROM listings of BASIC 7.0 and the operating system.

C-128 Trick & Tips combines numerous techniques for 128 programmers.

Artificial Intelligence is an introduction to the use of AI on the C-128 and C-64.

For winter release:

1571 Internals examines Commodore's 128-compatible disk drive, along with ROM listings.

*CP/M on the C-128* details the CP/M operating system.

Abacus Software, 2201 Kalamazoo S.E., P.O. Box 7211, Grand Rapids, MI 49510 (phone: 616-241-5510).

COMPUTE!'s VIC 20 and Commodore 64 Tool Kit: Kernal (\$16.95) describes the built-in programs that run on each computer.

COMPUTE! Publications, 324 W. Wendover Ave., Suite 200, Greensboro, NC 27408 (phone: 919-275-9809).

#### **TELECOM NEWS**

For a \$25 initial signup fee and a flat \$25 per month, the *PC Pursuit* service of the GTE Telenet Communications Company will allow users in 12 metropolitan areas to make unlimited calls to any computer in those 12 areas. Calls can be placed only during off-peak hours (6 p.m.-7 a.m. weekdays, and from 6 p.m. Friday through 7 a.m. Monday) and are limited to one hour each.

The cities currently serviced are Atlanta, Boston, Chicago, Dallas, Denver, Detroit, Houston, Los Angeles, New York, Philadelphia, San Francisco, and Washington, D.C. To obtain more information, or to register, dial GTE's "In Pursuit Of..." bulletin board at 1-800-835-3001 any hour of the day; or if you prefer to speak to a GTE representative, call 1-800-368-4215 from 8 a.m. to 5 p.m. (eastern time) Monday through Friday.

GTE Telenet Communications Corp., 12490 Sunrise Valley Drive, Reston, VA 22096.

Three medical information services, two concerning women's health and one eye care, have been added to the CompuServe Information Service. These will serve as information exchanges for professionals and information sources for health care consumers.

CompuServe, 5000 Arlington Centre Blvd., P.O. Box 20212, Columbus, OH 43220 (phone: 614-457-8600).

Viewdata Corporation is now offering banks the opportunity to communicate with their customers through their personal computers via the Viewtron network. (For more information on Viewtron, see the review on page 83).

Viewdata Corporation of America, Inc., 1111 Lincoln Road, 7th Floor, Miami Beach, FL 33139 (phone: 305-674-1444).

#### DATA LOSS PROTECTION

Tripp Lite's Spike Bar, model SK 6-6 (\$49.95) will convert a single outlet into six that are completely spike and noise protected. The unit has a six-foot powerline. Their Isobar Plus surge suppressor (\$49.95) is available in 4- and 8-outlet versions. Because its components are wired in series instead of parallel, each 2-outler filter bank has double the protection of the previous bank, allowing you to apply varying levels of protection to the components of your computer system.

Tripp Lite, 500 North Orleans, Chicago, IL 60610 (phone: 312-329-1777).

The Pentron Power Surge Protector comes in four models, all providing 2,000,000 watts and 200 joules of spike and surge protection in under 5 nanoseconds.

Pentron Products, Inc., 1560 Trimble Road, San Jose, CA 95131 (phone: 408-946-7500).

#### **COMMODORE IC'S**

K. Boufal has available a wide range of integrated circuits for Commodore computers and drives from the VIC 20 through the Amiga. Prices range from \$16.50 for a 6510 CPU to \$39.95 for a 6567 VIC-II in quantities of 1-9. (Prices are lower for large quantities: order 5,000 6510's, for instance, and the price drops to \$7.60 each. Never hurts to have a few extras on hand.)

K. Boufal Consulting Services, 244 Fitswater St., Philadelphia, PA 19147 (phone: 215-925-6469).

#### **MONITORING HARDWARE**

An aid to data logging and temperature monitoring, Comp-u-Temp will display 8 or 16 temperature channels. It has a temperature range of -15 to +180 degrees Fahrenheit at approximately 1 degree resolution. The device's electronic interface plugs into the 64's joystick port. Version 1.0 (8 channels) is available for \$89.95, version 2.0 (8 channels plus data storage to and from disk) for \$109.95, and Version 3.0 (16 channels plus data storage) for \$179.95.

Applied Technologies, Inc., Lyndon Way, Kittery, ME 03904 (phone: 207-439-5074).

#### **PROGRAM UPDATES**

Version 2.1 of *The Whole Bit* (\$24.95), Applied Technologies' C-64 word processor, includes a user manual supplied as text files on the program diskette. The user may chain print his own manual, or purchase the program plus 56-page manual for \$39.95.

Applied Technologies Inc., Lyndon Way, Kittery, ME 03904 (phone: 207-439-5074).

Grade Manager III has been enhanced to allow teachers to set a range for progress reports (and thereby print reports only for students with averages below a specified point). An error in the Report to Screen program has also been corrected. (Bogus disks will be updated at no charge.)

Smoky Mountain Software, P.O. Box 1710, Brevard, NC 28712 (phone: 704-885-2516).

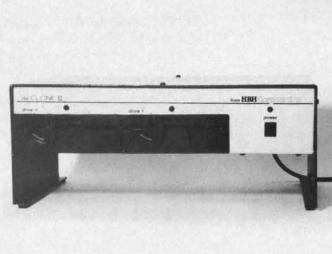

## NEWS

The Clone II has a 6K buffer, two serial connectors, and a total capacity of 340K. Up to 4 drives can be daisychained. Metal casing has very low heat retention. READER SERVICE NO. 118

#### **CLONE II DUAL DRIVE**

The \$499 Clone II dual disk drive will allow a Commodore user to format, copy, and verify a new disk in under two minutes. The drive's metal casing, has very low heat retention and will, the manufacturer assures us, keep the Clone from overheating even under continuous operation. The case doubles as a monitor stand.

Included is a utility that will convert incompatible programs to compatible format. The drive carries a one-year warranty.

HBH Corporation, 225 West Main St., Collinsville, IL 62234 (phone: 800-448-5819 or 618-344-7912).

#### **PICK A WINNER**

Based on the book by Dick Mitchell, A Winning Thoroughbred Strategy (\$59.95) allows C-64 users to enter data from the racing form, then computes the statistical order of finish for the contenders. It also determines the win, place, and show probabilities and advises the user how to wager to maximize profits.

Cynthia Publishing Company, Inc., 4455 Los Feliz Blvd., Suite 1106, Los Angeles, CA 90027 (phone: 213-664-3165).

If you can't make it to the track this fall, there's always the office football pool. *Pik'Em '85* (\$49.95) promises to help you clean up, having proved 63% accurate versus the spread since 1981. The C-64 program, user-up-dated with statistics found in the local paper, provides predicted scores

for each week of play.

Indeco Consumer Sales, 133-A W. Chapman Ave., Fullerton, CA 92632 (phone: 714-526-1297).

#### UPDATED PEEK A BYTE

Peek A Byte 64, V2.0 (\$35.00) adds a track/sector editor that will read and write up to track 40, as well as do half tracks and read or write sector data with illegal track headers, allowing recovery of data under DOS header errors. Sector data in GCR disk byte format may also be read, edited, and rewritten to the same or a different disk. Included is *The Disk Mechanic*, which will do a fast disk format for a range of tracks or half tracks up to track 40.

Required for use is a 1541 or compatible serial bus drive.

Quantum Software, P.O. Box 12716, Lake Park, FL 33403-0716 (phone: 305-840-0249).

#### **MULTI-PROGRAM DISKS**

Three disks offering assorted programs for the C-64 and VIC 20 have been made available by RAK Electronics for \$14.95 each plus \$2.00 shipping per order: *Games Disk* (64 version, 5 games; VIC version, 16 games, some requiring memory expansion), *Utilities Disk* (6 home utilities on the 64 disk, 11 on the 64), or *Ham Radio Disk* (12 amateur radio application programs).

RAK Electronics, P.O. Box 1585, Orange Park, FL 32067-1585 (phone: 904-264-6777).

#### 0 4 be d. g

on.

w

W. 532

dds and do tor DW-OS CR

ad. or isk isk

alf m-

716, ne:

S roave ec-.00 (64 16 ex-

til-4). dio 85, ne:

## MUST LIQUIDATE At Far Below Dealer Cost! TOTAL Personal Computer System

**Factory Reconditioned with Factory Warranty!** 

**GREAT GIFT IDEA** FOR STUDENTS!

#### Plugs into 115V outlet! Sorry, we're not permitted to PRINT the famous brand-name. BUT, we CAN "tell all" if you call us TOLL FREE: 1-800-328-0609!

#### THE COMPUTER

**Carries** easily

as a suitcase!

Snap-on computer keyboard! 64K RAM, 20K ROM, Fullsize typewriter keyboard. Upper and lower case letters, numerals, symbols, reverse characters. 2 cursor control keys, 4 function keys, programmable to 8. Music synthesizer with 3 independent voices, each with 9 octave range. Input /output ports accommodate . . . user, serial, ROM cartridge, joy-sticks, external monitor, phone modem.

Built-in disk drivel Intelligent high speed unit with 5¼" floppy disk recorder. 170K formatted data storage; 35 tracks. 16K ROM. Uses single sided, single density disk. Serial interface. Second serial port to chain second drive or printer.

Built-in color monitor | Displays 40 columns x 25 lines of text on 5" screen. High resolution. 320 x 200 pixels. 16 background, character colors.

Built-in ROM cartridge port! Insert ROM program cartridge. Multitude of subjects available in stores across the nation!

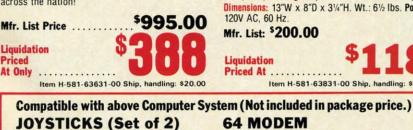

Mfr. List: \$59.90 pr. O pr. Liquidation Price ..... Item H-581-63622-01 S/H: \$6.00 pr.

0 VISA' ESS DINERS CLUB Credit card members can order by phone, 24 hours a day, 7 days a week.

Toll-Free: 1-800-328-0609 Your check is welcome! No delays when you pay by check!

С.О.М.В. СО. **Authorized Liquidator** 14605 28TH AVENUE NORTH MINNEAPOLIS, MINNESOTA 55441-3397

#### THE PRINTER

Print method: Bi-directional impact dot matrix. Character matrix: 6 x 7 dot matrix.

Characters: Upper and lower case letters, numerals and symbols. All PET graphic characters. Graphics: 7 vertical dots — maximum 480 columns. Dot addressable.

Character codes: CBM ASCII code. Print speed: 60 characters per second. Maximum columns: 80 columns.

Character spacing: 10 characters per inch. Line feed spacing: 6 lines per inch in character mode or 8 lines per inch selectable. 9 lines per inch in graphics mode.

Line feed speed: 5 lines per second in character mode. 7.5 lines per second in graphics mode.

Paper feed: Friction feed.

Paper width: 4.5" to 8.5" width.

Multiple copies: Original plus maximum of two copies. Dimensions: 13"W x 8"D x 31/4"H. Wt.: 61/2 lbs. Power:

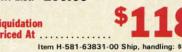

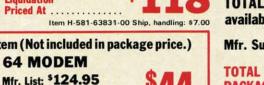

Liquidation Price ... Item H-581-63646-00 S/H: \$4.00

SEND ME THE ITEMS I HAVE LISTED BELOW Price subject to change after 60 days. Sales outside continental U.S. are subject to special conditions. Please call or write to inquire. Ship/ Handl. Item No. How Many Item Price

#### THE SOFTWARE

"Easy Script" One of the most powerful word processors at any price! Cut re-typing, create documents from standard paragraphs, do personalized letters, see and change a document before it is printed. Instruction manual has extensive training section that simplifies use ... even for someone who has never used a computer or word processor before!

"The Manager" A sophisticated database manager for business or home use. Business uses: accounts payable/receivable, inventory, appointments, task manager. Home uses: mailing lists, home inventory, recipes, collection organizer, investment tracking, checkbook balancing. School uses: research article index, gradebook.

Mfr. List: \$73.98 Liquidation Price .... Item H-581-64011-03 Ship, handling: \$3.00 **BUY INDIVIDUAL UNITS OR GET THIS ULTRA-FAMOUS** SYSTEM AT ONE LOW **PACKAGE PRICE!** 

**TOTAL Personal Computer System** available at FAR BELOW dealer cost!

| Mfr. Sug. Retail *] | ,268.98                     |
|---------------------|-----------------------------|
| TOTAL S             |                             |
| PACKAGE             |                             |
| PRICE               | pping, handling: \$24.00    |
| C.O.M.B. CO.®       | Item H-581<br>MN 55441-3397 |

Send the items indicated at left. (Minnesota residents add 6% sales tax. Please allow 3-4 weeks delivery. Sorry, no C.O.D.) □ My check or money orders is enclosed. (No delays in processing orders paid by check, thanks to TeleCheck.) Charge: □ MasterCard® □ VISA □ Am. Ex. □ Diners Club Exp. . Acct. No. PLEASE PRINT CLEARLY Name . Address City \_ 710 Sta

| Phone      |  |
|------------|--|
| Sign here  |  |
| orgin nore |  |

Reader Service No. 248

Gwww.commodore.ca

| 60 Hz.      | 5 A 6 A 11. W.L. 0 12105 |    |
|-------------|--------------------------|----|
| t: \$200.0  | D                        |    |
| ion         | \$11                     | 1  |
| Item H-581- | 63831-00 Ship, handlin   | g: |

## Δ (-Δ - ( G Shart Sure

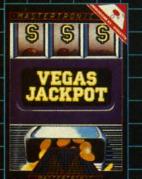

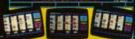

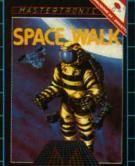

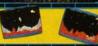

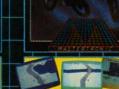

STAR

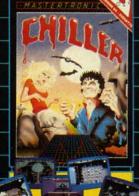

З

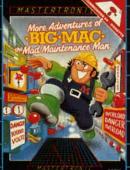

×

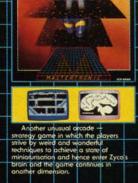

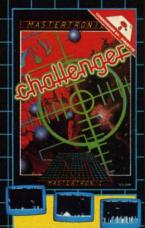

MAGRA and GAMES CREATOR \$19.99

RE

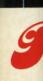

Look or m Mast

MAS 7311 Reader

### C-www.commodore.ca

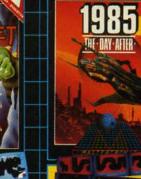

1

**TY**SOF

## BRINGS YOU BRAND NEW UNBELIEVABLE COMMODORE 64 DISKS

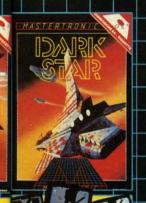

An absorbing multi level, mu screen game that uses excellent

An absorbing multi level, multi reen game that uses excellent ralling screen graphics. It requires to only fast reactions but good emory recall.

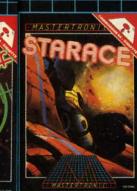

Brar Wars 198\$ style with a very

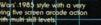

A six program adventure in Third Continent magical fantas using over 180K memory coul obsorb and expand your imag

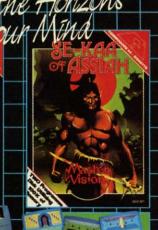

An amazing two program adventure using over 100K df memary that will challenge the most experienced diventure games ployer Myriad locations graphically illustrated with thousands of alternative moves will probe the limits of your mind.

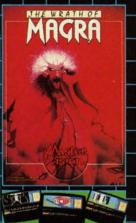

Truly 'State of Art' programming in his latest: Third Continent adventure. Jounched to rove reviews in England his is a 120K (adventure in three orograms that comes) with a securituity. Blustrated 158 page. Bescriptive book of shadows jset not be missed by serious games layers.

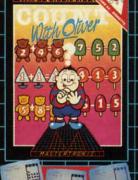

MASTER

A two program disc aimed at 4-7 rear old children that introduces the patics of counting, and simple addition and subtraction. At the same time the child is both amuted and meterioned by the fun aspects of the ordgrams.

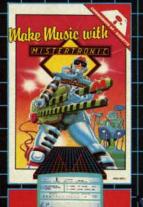

A very user friendly music creation program which allows The Budding Musician to write: "On Sared" using either keybbard or joystick extensive musical scores with up to 30 notes per page and seven pages in latal. After compasing your music you then choose to glioy it back complete on either trumper, piano, guildr, recorder

Intest two testing programs were written by college principal Gordon Skiew and help to sharpen baservational skils and visual memory. Each of ithe two programs cantains three games and are aimed at 4-7 year cids and their from 7 rears upwards. The screen graphics and enterplainmenr value guarantee a thilds interest and pleasure.

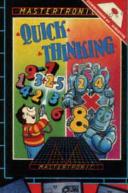

Double pleasure from two programs that will introduce early learners into the intraduce is of multiplication. Age levels range from 6/12 years on game one and from eight upwards on the second game Several levels of difficulty and choices of speed will susplin interest on the abartment for a loop strue

OR \$19.99

## Redslot PRICES!

Look for MASTERTRONIC programs at your local computer dealer or mass merchant. For more information write or call (301) 695-8877 Mastercard and Visa accepted.

MASTERTRONIC INTERNATIONAL INC. 7311B Grove Road, Frederick, Maryland 21701 Reader Service No. 265

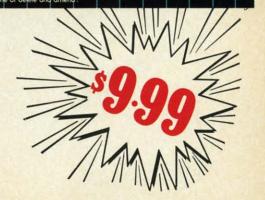

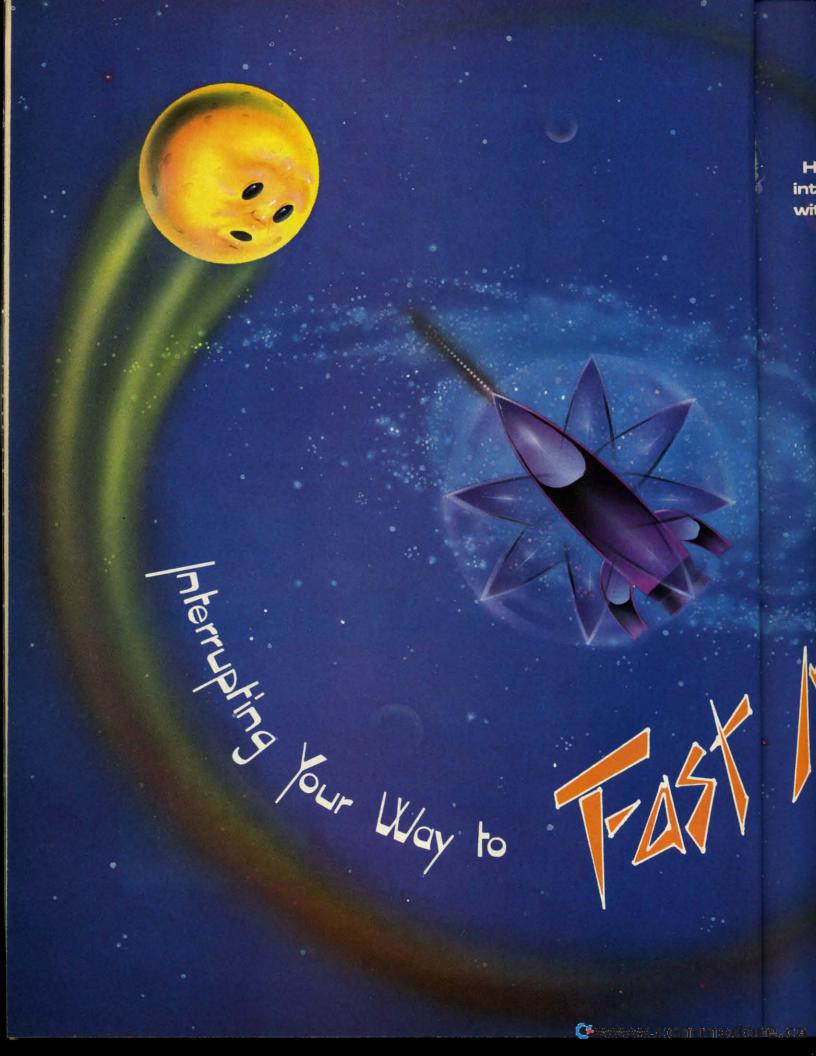

Here's a machine language interrupt routine you can use with your BASIC programs to move one sprite—and animate all eight!

BY ORSON SCOTT CARD

## C REATING YOUR OWN GAMES

uring the 16 months this column has appeard, we've run into the same problem time and again: BASIC is a fast language, but not fast enough for arcade-quality game programming. There are simply too many jobs to do all at once. Moving the player-figure, animating sprites and characters, checking for collisions, keeping score, playing music – methodically, patiently, BASIC does the job.

Meanwhile, the player breaks the joystick to get the program to respond.

We've tried various tricks to get around the problem. By putting custom characters in strings and PRINTing them on the screen, we've achieved fast movement. By using sprites we've achieved smooth, animated movement.

Now it's time for the transition to real machine language speed. In the last two months, we've gone through all the steps necessary to create, animate, and move sprites. Now we're going to use BASIC to set up a machine language routine that will animate all eight sprites and move sprite 0 in response to either the joystick or the keyboard. Yet the machine language will happen in the background, so that BASIC can still respond to and control the major events on the screen.

#### INTERRUPTS-THE "BACKGROUND MODE"

Most of the Commodore 64's housekeeping work is done in the background. Sixty times a second, the internal timers cause an interrupt (IRQ), a signal to the central processing unit to drop what it's doing, take care of some chores, and then go back to its main business – your program.

What chores does it do? It blinks the cursor, checks the STOP key, scans the keyboard. It's tedious work, but somebody has to do it.

In the middle of all its chores, though, the interrupt routine does something wonderful. It finishes up one job and then jumps to whatever address is pointed to by locations 788 and 789. (788 contains the low byte of the address; 789 contains the high byte, or page number.)

A memory location that points to another memory location is called a *vector*. Vectors are used by the machine language instruction called JMP, or "jump." This is the machine language equivalent of GOTO, only instead of jumping to a line number, the computer JMPs to a memory address and starts executing whatever commands it finds there.

Vectors are used by the *indirect* form of JMP. In the direct mode, JMP 788 would tell the computer to go to location 788 and carry out whatever command is found there. In indirect mode, however, JMP (788) tells the computer to go *look* at location 788 (and the next byte),

AHOY! 19

## SOME HISTORIC BREAKTHROUGHS DON'T TAKE AS MUCH EXPLAINING AS COMPUSERVE.

But then, some historic breakthroughs could only take you from the cave to the tar pits and back again.

CompuServe, on the other hand, makes a considerably more civilized contribution to your life.

It turns that marvel of the 20th century, the personal computer, into something useful.

Unlike most personal computer products you read about, CompuServe is an information service. It isn't software. It isn't

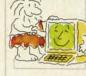

hardware. And you don't even have to know a thing about programming to use it. You subscribe to CompuServe —and 24 hours a day, 7 days a week, it puts a universe of information, entertainment and communications right at your fingertips.

#### A few of the hundreds of things you can do with CompuServe.

### COMMUNICATE

**EasyPlex**<sup>™</sup> Electronic Mail lets even beginners compose, edit, send and file messages the first time they get online. It puts friends, relatives and

business associates—anywhere in the country—in constant, convenient touch.

**CB Simulator** features 72 channels for "talking" with thousands of other enthusiastic subscribers throughout the country and Canada. The chatter

is frequently hilarious, the "handles" unforgettable, and the friendships hard and fast.

More than 100 Forums welcome your participation in "discussions" on all sorts of topics. There are Forums for computer owners,

gourmet cooks, veterinarians, pilots, golfers, musicians, you name it! Also, Electronic Conferencing lets businesses put heads together without anyone having to leave the shop.

**Bulletin Boards** let you "post" messages where thousands will see them. You can use our National Bulletin Board or the specialized Bulletin Boards found in just about every Forum.

### HAVE FUN

**Our full range of games** includes "You Guessed It!", the first online TV-style game show you play for real prizes; and MegaWars III, offering the ultimate in interactive excitement. And there are board, parlor, sports and educational games to play alone GEdd

or against other subscribers throughout the country.

Movie Reviews keep that big night at the movies from being a five star mistake.

#### SHOP

THE ELECTRONIC MALE<sup>™</sup> gives you convenient, 24-hour-a-day, 7-day-a-week shopping for name brand goods and services at discount prices from nationally known stores and businesses.

## SAVE ON TRIPS

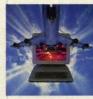

Travelshopper sm lets you scan flight availabilities (on virtually any airline — worldwide), find airfare bargains and order

C-www.commodore.ca

tickets right on your computer.

Worldwide Exchange sets you up with the perfect yacht, condo, villa, or whatever it takes to make your next vacation *a vacation*.

A to Z Travel/News Service provides the latest travel news plus complete information on over 20,000 hotels worldwide.

#### MAKE PHI BETA KAPPA

#### Grolier's Academic American Encyclopedia's Electronic Edition delivers a complete set of encyclope-

dias right to your living room just in time for today's homework. It's continuously updated ... and doesn't take an inch of extra shelf space.

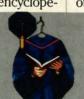

**The College Board,** operated by the College Entrance Examination Board, gives tips on preparing for the SAT, choosing a college and getting financial aid.

### KEEP HEALTHY

Healthnet will never replace a real, live doctor—but it is an excellent and readily available source of health and medical information for the public. Human Sexuality gives the civilization that put a man on the moon an intelligent alternative to the daily "Advice to the Lovelorn" columns. Hundreds turn to it for real answers.

## BE INFORMED

All the latest news is at your fingertips. Sources include the AP news wire (covering all 50 states plus

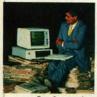

national news), the Washington Post, USA TODAY Update, specialized business and trade publications and more. You

can find out instantly what Congress did yesterday; who finally won the game; and what's happening back in Oskaloosa with the touch of a button. And our electronic clipping service lets you tell us what to watch for. We'll electronically find, clip and file news for you...to read whenever you'd like.

#### INVEST WISELY Comprehensive investment help just might tell you more about the

stock you're looking at than the company's Chairman of the Board knows. (Don't know who he is? Chances are, we can fill you in on that,

too.) CompuServe gives you complete statistics on over 10,000 NYSE, AMEX and OTC securities. Historic trading statistics on over 50,000 stocks, bonds, funds, issues and options. Five years of daily commodity quotes. Standard & Poor's. Value Line. And more than a dozen other investment tools.

> **Site II** facilitates business decisions by providing you with demographic and sales potential information by state, county and zip code for the entire country.

National and Canadian business wires provide continuously updated news and press releases on hundreds of companies worldwide.

#### GET SPECIALIZED INFORMATION

**Pilots** get personalized flight plans, weather briefings, weather and radar maps, newsletters, etc.

**Entrepreneurs** use CompuServe too for complete step-by-step guidelines on how to incorporate the IBMs of tomorrow.

Lawyers, doctors, engineers, military veterans and businessmen of all types use similar specialized CompuServe resources pertinent to their unique needs.

## And now for the pleasant surprise.

Although CompuServe makes the most of any computer, it's a remarkable value. With CompuServe, you get low start-up costs, low usage charges and local phone-call access in most major metropolitan areas.

## Here's exactly how to use CompuServe.

First, relax.

There are no advanced computer skills required.

In fact, if you know how to buy breakfast, you already have the know-how you'll need to access any subject

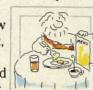

in our system. That's because it's "menu-driven," so beginners can simply read the menus (lists of options) that appear on their screens and then type in their selections.

Experts can skip the menus and just type in "GO" followed by the abbreviation for whatever topic they're after.

Reader Service No. 125

In case you ever get lost or confused, just type in "H" for help, and we'll immediately cut in with instructions that should save the day.

Besides, you can either ask questions online through our Feedback service or phone our Customer Service Department.

#### How to subscribe.

To access CompuServe, you'll need a CompuServe Subscription Kit, a computer, a modem to connect your computer to your phone, and in some cases, easy-to-use communications software. (Check the

information that comes with your modem.)

With your Subscription Kit, you'll receive:

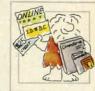

a \$25 usage credit.

a complete hardcover Users Guide.

your own exclusive user ID

number and preliminary password. a subscription to CompuServe's

monthly magazine, *Online Today*. Call **800-848-8199** (in Ohio,

614-457-0802) to order your Subscription Kit or to receive more information. Or mail this coupon.

Kits are also available in computer stores, electronic equipment outlets and household catalogs. You can also subscribe with materials you'll find packed right in with many computers and modems sold today.

|       | Please send me additional information.                                                           |
|-------|--------------------------------------------------------------------------------------------------|
| IJ    | Please send me a CompuServe Subscription Kit.                                                    |
| 1     | I am enclosing my check for \$39.95, plus \$2.50 handling. (Add sales tax if delivered in Ohio.) |
|       | Please make check payable to CompuServe<br>Information Services, Inc.                            |
|       | Charge this to my VISA/MasterCard                                                                |
| 4     | #                                                                                                |
| Ì     | Expiration Date                                                                                  |
| í     | Signature                                                                                        |
| 1     | Name                                                                                             |
| 1     | Address                                                                                          |
| 1     | City                                                                                             |
| 1     | State Zip                                                                                        |
| 1     | MAIL TO:                                                                                         |
| 1 1 - | CompuServe                                                                                       |
| 1111  | Customer Service Ordering Dept.<br>P.O. Box L-477<br>Columbus, Ohio 43260                        |
| 1     | An H&R Block Company                                                                             |
|       |                                                                                                  |

EasyPiex and ELECTRONIC MALL are trademarks of CompuServe Incorporated. Travelshopper is a service mark of TWA.

C-www.commodore.ca

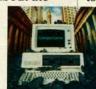

;

ext

ne

a

unt

es

## HOW TO GET OVER \$2000 WORTH OF NEW CAPABILITIES FOR YOUR COMMODORE 64<sup>TM</sup>

## **FOR \$599\***

The Spartan<sup>™</sup> is the Apple<sup>™</sup> II + emulator for your Commodore 64<sup>™</sup> that will open up a whole new world of hardware and software for you! Imagine adding these features to your Commodore 64<sup>™</sup> for the Spartan<sup>™</sup> price of \$599: \_\_\_\_Apple<sup>™</sup> II + hardware and software capabilities \_\_\_\_\_64K RAM expansion \_\_\_\_\_four software selectable Commodore 64<sup>™</sup> cartridge slots \_\_\_\_\_ non-dedicated 8-bit parallel port \_\_\_\_\_ standard audio cassette deck capabilities for your C-64<sup>™</sup>. The suggested retail value of comparable products offering only these capabilities is over \$2200.00\* — but the Spartan<sup>™</sup> gives you much, much more! By building on your investment in your Commodore 64<sup>™</sup>— an excellent introductory computer — you create a whole new system with both C-64<sup>™</sup> and Apple<sup>™</sup> II + capabilities. There is a whole other world out there! The huge selection of Apple<sup>™</sup> II + hardware and software is now yours to explore! Call toll free for the Spartan<sup>™</sup> dealer nearest you.

\*All prices quoted are in U.S. funds, freight and taxes not included. Value of components equivalent to the Spartan " system are quoted from Apple" II + CPU and Apple" II + single disk drive 1983 list prices, and from current suggested list prices and component specifications of other peripheral manufacturers. Commodore 64" and Commodore logo are trademarks of Commodore Electronics III. and or Commodore Business Machines. Inc. Apple " II + is a trademark of Apple Computer Inc. Spartan" is a trademark of Mimic Systems Inc. and has no association with Commodore Electronics or Apple Computer Inc. The Spartan" is manufactured by Mimic Systems Inc. under license granted by ATG Electronics Inc. of Victoria, BC. Canada. FOR INFORMATION WRITE: MIMIC SYSTEMS INC. 1112 FORT ST., FL. 6S VICTORIA, B.C. CANADAV8V4V2 fin

jui ad

ro hij

loa a : yo of

ro

(J. ca or th so th 50 a

rid in m yc

th

TO ORDER CALL: 1-800-MODULAR

> (663-8527) Reader Service No. 294

> > 👎 sesse . do m med o re.ca

find what two-byte address is contained there, and then jump to the second address. The vector "points to" the address where the program must go.

Normally, the vector at 788 and 789 points to the ROM routine at 59953. The low byte (stored at 788) is 49; the high byte (stored at 789) is 234.

But you can change that vector to point to any other location in the computer. For instance, suppose you put a short machine language routine at location 5000. All you have to do is change 788 to point to the low byte of that address, and change 789 to point to the high byte.

Once the vector is changed, your machine language routine will be carried every 1/60th of a second.

Your machine language routine should end with a jump (JMP) to 59953, so that the operating system can take care of the rest of its business. (Since you can't count on every Commodore 64 always working the same way, the best practice is to save the original vector address somewhere else, and then end your program with a JMP through that saved vector, instead of a direct JMP to 59953. That way if a future version of the 64 points to a different address, your routine will still work.)

With your interrupt routine in place, your job gets carried out by the computer along with its other housekeeping chores. Just as the housekeeping is invisible to the main program, so is your machine language routine. That means you could have two programs going on at once: your main program–BASIC or machine language–going on in the foreground, while other jobs were going on in the interrupts.

#### DON'T POKE THE VECTOR

You can READ your machine language program from DATA statements, POKE it into memory, then change the vector at 788 and 789 to point to your routine. Unfortunately, you can't change the vector from BASIC. That's because changing it takes two POKEs, one for each byte. It is possible that the interrupt will take place *between* the two POKEs. If it did, the computer would try to JMP through a vector that contained half of two addresses—the low byte of yours, say, and the page number of the regular vector. In this case, two halves don't make a whole. The computer will unquestioningly jump to this unplanned address, and chances are very good it will not find a meaningful program there. When a computer tries to execute garbage, ugly things happen. You usually end up turning off the computer and starting over.

So you can't use POKEs to change the vector. Instead, you have to use a short machine language routine to do the job.

And even then, your ML routine has to *turn off* interrupts using the SEI command, because if it didn't, the interrupt could still come in the middle of the operation. After the SEI, however, the interrupt can't happen. Your ML routine can safely change the vector, and then allow interrupts again using the CLI instruction. As soon as interrupts are enabled again, the interrupt routine will start to function.

#### **A SIMPLE INTERRUPT ROUTINE**

So you can see how it works, an example is provided on page 123. The short BASIC program *Border Interrupt* sets up an 11-byte interrupt program at location 5000, and a 13-byte setup program at 5011.

Line 10 READs and POKEs the data for the setup routine; line 20 READs and POKEs the data for the interrupt routine. Then line 30 tells BASIC to go execute a machine language subroutine at address 5011. When the subroutine ends, line 40 ends the program. Type in lines 10, 20, 30, 40, 50, and 60 (don't bother typing in REM lines). Then RUN the program.

Almost immediately, the BASIC program will end. You'll see the READY prompt, and you can move the cursor around just like always. You could even write another program (as long as it didn't reach location 5000!), and it wouldn't make any difference. The reason is that the *Border Interrupt* program is chugging away in the background.

And what is it doing? Something utterly useless, but kind of fun. The interrupt program looks at the first location in screen memory (the upper left hand corner of the screen, at location 1024). Then it POKEs the low four bits into the border color register that is located in line 53280.

In other words, whatever character is located in the

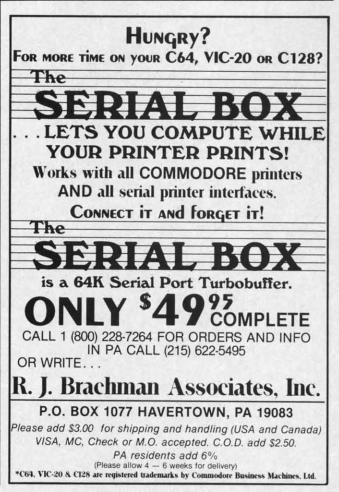

Reader Service No. 259

upper lefthand corner of the screen will determine the border color.

To test it, press HOME and then any key on the keyboard. Try it several times, with several different keys. Typing the letters "@ABCDEFGHIJKLMNO" in order (press HOME or CURSOR-LEFT each time, of course) will cause the border to display all 16 colors in succession.

This routine is, of course, absolutely useless. But it has the virtue of being short—so I can easily explain what's going on in each part of it.

Let's look first at lines 48 through 50. Line 50 contains the actual DATA statements, but line 49 gives the assembly language mnemonics, and line 48 explains what's happening.

The SEI instruction (120) disables interrupts. Then the LDA instruction (immediate mode) picks up the number 136-the low byte of address 5000-and stores it (using the STA instruction) at location 788 (low byte 20, page number 3). This is the equivalent of POKE 788, 136. Then LDA picks up the number 19 (the high byte, or page number, of address 5000) and STAs it at 789. The vector is now changed. Then the CLI instruction enables the IRQ interrupt to take place again. Since the job is done, the RTS instruction (ReTurn from Subroutine) takes us back to the BASIC program, beginning at the next line after the SYS command.

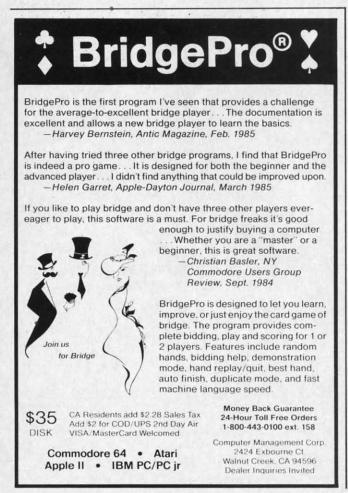

Reader Service No. 264

Now let's look at lines 58 through 60. This is the interrupt routine. When the computer, during its housekeeping, JMPs through the vector at 788, it now goes directly to location 5000, where this routine begins. The first instruction picks up whatever value is found at location 1024, the first byte of screen memory (LDA followed by the low byte, 0, and the page number, 4, of location 1024). The AND#15 operation erases all the bits of that number except bits 0, 1, 2, and 3. The result is that the computer is now holding a number that must be less than 16. Then STA 53280 (low byte 32, page number 208) stores (or "POKEs") that value into the border color control register. Finally, JMP 59953 sends the computer on to do the regular housekeeping. (Notice that this is the *direct JMP* instruction-go directly to this address, without using a vector.)

10

la

of

er

ti

y

p

Ca

ti

6

C

g

To end this interrupt routine, press RUN/STOP-RESTORE. This sets the vector back to its original values.

#### **EXCHANGING MESSAGES**

Changing the border color by typing different letters in the upper lefthand corner of the screen is amusing for about 20 seconds. But try this anyway: Once the interrupt is in place and running, type in this BASIC line in direct mode.

FOR I=0 TO 15:POKE 1024, I:FOR X=0 TO 9 9:NEXT:NEXT

Obviously, the X loop is there for timing-change the number 99 to something else to slow the miniprogram down or speed it up. The BASIC program is, in effect, passing information to the interrupt routine.

There are many ways that the interrupt routine can, in turn, pass information to BASIC. The method I like best is the one used by the main program this month, *Starship* (see page 126). The interrupt-driven machine language routine puts crucial information directly into BASIC variables. Then the BASIC program has merely to check those variables: IF QQ=1 THEN QQ= 0:GOSUB 9000 would be a good way of using the information. The line checks to see if QQ is 1; if it is, it immediately sets QQ back to 0, then goes and does whatever should happen as a result. The interrupt routine might use QQ to tell the BASIC program that there has been a sprite-sprite collision, or a sprite-foreground collision, or the direction that sprite 0 is moving.

Of course, this requires the interrupt routine to actively pass back information. BASIC could find things out by using the PEEK command to look directly at locations where the interrupt routine is storing data. What matters is that, in effect, BASIC and the interrupt routine are talking to each other – and yet both are able to act at the same time, without one having to wait for the other to finish in order to take its turn.

#### TIME LIMITS AND DAISY CHAINS

Unfortunately, the entire interrupt routine has to take place in far less than 1/60th of a second. You can do a

C-www.commodore.ca

the inhousew goes by The d at lo-DA folc, 4, of he bits sult is t must e numborder e comiat this dress,

STOPvalues.

etters ng for interine in

e the gram ffect,

can.

9

like onth, e laninto erely Q= aforimever ight been ion, iveout

ions nattine act ther

ake. Io a lot in that amount of time, of course, because machine language thinks of a second the way human beings think of a week. But you can't do *everything*.

Besides, if your interrupt routine is too long, it will end up slowing down the main program after all. Interrupt time is stolen from main program time, and the more you put in interrupts, the less time there is for the main program, so the longer the main program will take to carry out its tasks.

Since our interrupt routines are going to control animation and movement, we don't want everything to happen 60 times a second anyway. That's *too* fast—the player couldn't possibly see or control what was happening in a game that moved that fast.

The solution to this is to write *several* machine language interrupt routines. Only one of them executes with each interrupt. But each routine changes the vector at 788 and 789 to point to the next routine; the last one points to the first one again. That way they make a sort of daisy chain, each program setting up the vector so that the next one will be executed the next time around.

*Starship* uses this pattern. The vector always points to the Animation Timer Routine. This routine simply counts down to see whether it's time to switch to the next animation step. If it is, the program JMPs to the Animation Routine, which changes the shapes of all the sprites and then JMPs back to the housekeeping routines.

If it isn't time for animation, then the program JMPs through the Player Vector to one of the Player Control Routines. This is not the interrupt vector at 788 and 789 it's a special vector at 37888 and 37889 used only by the Player Control Routines. It determines which routine will be executed when the Animation Timer passes control on to a Player Control Routine.

Usually, the Player Vector points to the Player Timer. It checks to see whether it's time for another player movement. If it isn't, the program JMPs to housekeeping.

If it is time for player movement, the Player Timer changes the Player Vector to point to either the Read Joystick or Read Keyboard routine (you select from BASIC which will be used before starting the interrupt). The Read routines will, in turn, set the Player Vector to point to the Movement Routine. The Movement Routine sets the vector to point to the Collision Routine. And the Collision Routine sets the vector to point back to the Player Timer, which again counts down.

This means that the interrupt will be executing different routines every time. It always begins with the Animation Timer, which then routes the computer to one of five different routines: Animation, Player Timer, Read (either Read Joystick or Read Keyboard), Movement, and Collision.

If Animation is carried out every 6th interrupt (once every 1/10th second), then the whole movement cycle can be as fast as once every 1/12th second. BASIC just isn't going to be able to match that. Yet the routines leave enough time for the BASIC program to do its own work. While the interrupt routines control the movement of sprite 0 and the animation of sprites 1 through 7, the *movement* of sprites 1-7 is left up to BASIC. Also, BASIC is required to respond to collisions—the only response the interrupt routines will make is to bounce back from collisions, and then only if the Bounce Flags were set from BASIC.

#### WHAT THE PROGRAM DOES

Now that you know the principles of interrupt-driven machine language programming, you can make use of the program *Starship*. If you know nothing at all about machine language, just type in the program and study the BASIC REM lines to see what changes you can control by changing BASIC lines.

For instance, you can set the Bounce Flags, to determine whether the player-figure will rebound from collisions with other sprites or with the foreground.

You can set the Animation Speed – how quickly the sprites cycle from shape to shape. A value of 1 is the fastest, causing the shapes to change with every interrupt – but it also makes it so that player-movement never happens at all. To allow player movement, select a value of 2 or greater. A value of 4 will cause the animation to happen every 1/15th second – just about the speed used by movies.

With Movement Speed (how fast sprite 0 moves across the screen), a value of 1 is the fastest possible – but *how* fast that is depends on the Animation Speed. The slow-

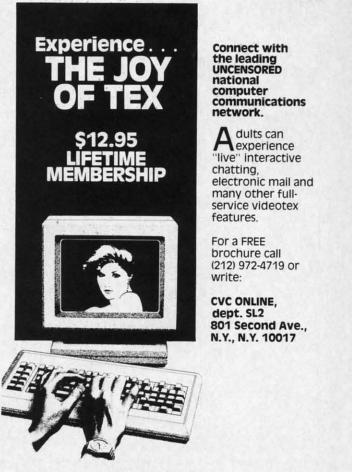

Reader Service No. 263

er the Animation Speed, the faster each possible Movement Speed will be. So the best thing to do is choose the Animation Speed you like and then fiddle with the Movement Speed.

The Vertical Movement Increment and Horizontal Movement Increment decide how *far* sprite 0 will move with each step. A vertical or horizontal value of 1 causes the sprite to move one pixel at a time. Higher numbers mean bigger jumps. A value of 0 in either vertical or horizontal direction means that the sprite will not move at all in that direction. This allows you to have movement take place in one plane, by allowing only vertical or only horizontal movement.

You can also set colors and starting positions.

Sprite 0 is controlled by a joystick in port 2. This program passes information back to BASIC using seven variables. The integers C0%-C6% must be the secondthrough-eight variables declared in the program. (The first variable, a string, is left for the second routine we did a few months ago.) BASIC can read and respond to these variables as follows: C0%=1 (firebutton is pressed); C1%=n (if >0 sprite n just hit edge of the screen); C2% and C3% report the most recent collision register readings; C4%=1 (player is calling for sprite 0 move); C5% and C6% report whether sprite 0 is bouncing off sprites or foreground (this is necessary because these collisions won't be reported in C2% and C3%). In addition,

| KIWISOFT PROC                                                                                                    | RAMS                                                         |
|----------------------------------------------------------------------------------------------------|--------------------------------------------------------------|
| Real Content                                                                                                    |                                                              |
| 5                                                                                                    | Mainframe-<br>quality<br>graphics<br>for the<br>Commodore 64 |
| Paint it with "PAINTPIC"     16 colors, 160x200 screen, CAD     Print it with "PRINTPIC"     Compatible with most printers     Do both with "CADPIC"     Combines "PAINTPIC" and "PRINTPIC"     More pictures with PICTUREDISKS     Cars and planes     See our COMPUTER ART PRINTS - 20x24"     "Room", "Storm", "Holy Lane" (3 for \$25) | \$39.95<br>\$44.95<br>\$79.95<br>\$29.95 ea.<br>\$8.95 ea.   |
| Works with Epson JX-80 and Okimate 10 0                                                                                                    | Color Printers                                               |
| SEND FOR OUR FREE BROCH<br>Dealer Enquiries Welcome                                                                                                    |                                                              |
| Add \$2 p.h., Pay in advance by check, m.o., VISA or MC.                                                                                                    | In MS add 6% sales tax.                                      |
| Programs on diskette f                                                                                                    | rom                                                          |
| Ace Software, P.O. Box 9332, Colum                                                                                                    | K '                                                          |
| Phone: 601-328-9491                                                                                                    |                                                              |

Reader Service No. 260

the ninth variable declared, SP%, works in the other direction. If you want to move another sprite, set SP% to a number between 1 and 7; then SYS 38336. This causes sprite SP% to move in the direction called for in the SPRITE JOYDIR TABLE at 37963. The odd-numbered bytes from 37963 to 37977 can be loaded with a direction (1=up, 2=down, 4=left, 8=right-add for diagonals). Margins are set individually for each sprite in locations 37978-38009. The machine language routine at 38336 lets your BASIC program use the same movement routine that moves sprite 0 during the interrupts. tine

ani

0 tc

find

it c

7, 1

Th

las

is (

0 t

33

sha

8-t

32

 $(\mathbf{R})$ 

blo

the

co

Foll

step

BC

BC

BE

BN

BP

BV

JSI

0

BR

CL

CL CL DE

DE

IN

IN' NO PH

PH

PL

RT

RT

SE SE TA

TA

TX

TX

You can also change the shapes of the sprites, so that this starship-and-planets scenario could as easily be Dorothy and various other characters from the Wizard of Oz, or a sailing ship and various obstacles in the sea, and so on. You can redefine the character set to allow character graphics (though this program does not do so), and make many other changes, as long as you don't interfere with the sections of memory used by the machine language program.

#### **USE OF MEMORY**

This program-like all the sprite programs in this column's last two months-reserves the 8K from 32768 to 40959 for video memory. Screen memory is placed at 32768, which means that the sprite shape table is at 33784-33791. However, you won't ever have to deal with that shape table directly-the interrupt routine handles it for you.

Sprite shapes are stored from 33792 to 36863. The first 512-byte block holds the 8 patterns for sprite 0. These can either be an animation sequence or, as *Starship* has it, 8 shapes representing the same object, seen from above, facing in eight different directions. The Player Animation Flag, which you set from BASIC, determines which way the eight sprite-0 shape blocks will be used. If it is set to 1, sprite 0 is not animated, but faces in the direction it is moving. If it is set to 0, sprite 0 is animated just like the other sprites, but faces the same way regardless of how it is moving.

Starting at 34304, 34816, 35328, 35840, and 36352 are five more 512-byte blocks, each of which can contain up to eight sprite shapes. (Remember that each sprite shape block consists of 64 bytes, of which 63 are scanned by the VIC-II chip to determine the sprite shape. Even if the sprite is very small, all the bytes are still scanned, so every sprite shape must begin at a memory address evenly divisible by 64.) This program uses only two of these animation sequences. Sprites 1 and 3 both use the same animated sequence starting at 34304; sprites 2 and 4 use the sequence starting at 34816.

However, you don't have to use 8-shape sequences. You could just as easily have two- or four-shape sequences. This is because the interrupt routines look at the Sprite Animation Tables starting at 38080 to find out the sprite shapes to use for the different sprites. Each sprite, from 0 to 7, has an eight-byte table. Sprite 0's table is at 38080, sprite 1's at 38088, sprite 2's at 38096, and so on. Each time through the animation sequence, the Animation Rou-

tine looks at the next byte in the block. For instance, at animation step 0, the Animation Routine looks at 38088+ 0 to find the code for sprite 1's shape, and 38096+0 to find the code for sprite 2's shape. At animation step 1, it checks 38088+1 and 38096+1, and so on. After step 7, it starts over again at step 0.

di-

to

ses

the

red

ec-

Dn-

10-

at

ent

nat

ro-

)z,

nd

ar-

nd

ere

in-

ol-

to

68.

91.

ble

rst

ese

nas we.

12-

ch

it

di-

ed

d-

ire

up

pe

by

if

d,

SS

of

he

nd

ou

es.

ite

ite

30.

ch ouAnd what code numbers are placed in those tables? The sprite shape block numbers. You'll remember from last month and the month before that the video block is divided into 256 sprite shape blocks, numbered from 0 to 255. The sprite 0 shape blocks, at 33792, 33856, 33920, 33984, 34048, 34112, 34176, and 34240, are sprite shape blocks 16, 17, 18, 19, 20, 21, 22, and 23. The five 8-block animation sequences start at codes 24 (34304), 32 (34816), 40 (35328), 48 (35840), and 56 (36532). (Remember that the video block begins at 32768, so that block 0 is at that address.)

Now, any one of the eight sprites can call on any of these sprite animation sequences in its Sprite Animation

#### CARD OPCODES TABLE 1

#### MNEMONICS WITH ONLY ONE OPCODE

#### CONDITIONAL BRANCHING COMMANDS

Followed by one-byte relative address: step forward 1 to 127 steps or backward (256-) 1 to 128 steps

| BCC | 144    | branch if carry is clear (addition DID NOT carry or subtraction |
|-----|--------|-----------------------------------------------------------------|
|     |        | DID borrow)                                                     |
| BCS | 176    | branch if carry is set (addition DID carry or subtraction DID   |
|     | E Ghan | NOT borrow)                                                     |
| BEQ | 240    | branch if result is $=$ or 0                                    |
| BMI | 48     | branch if result is "minus" (128-255)                           |
| BNE | 208    | branch if result is $=$ or not 0                                |
| BPL | 16     | branch if result is "plus" (1-127)                              |
| BVC | 80     | branch if overflow is clear                                     |
| BVS | 112    | branch if overflow is set                                       |
|     |        |                                                                 |
|     |        |                                                                 |

#### UNCONDITIONAL BRANCH

JSR 32 Jump to subroutine at absolute (two-byte) address:

#### ONE-BYTE COMMANDS

| BRK | 0   | break                                                                                 |
|-----|-----|---------------------------------------------------------------------------------------|
| CLC | 24  | clear carry flag (do before two-byte addition)                                        |
| CLD | 216 | clear decimal mode                                                                    |
| CLI | 88  | clear interrupt disable bit (allow interrupts)                                        |
| CLV | 184 | clear overflow flag                                                                   |
| DEX | 202 | decrement X register (X-1)                                                            |
| DEY | 136 | decrement Y register (Y-1)                                                            |
| INX | 232 | increment X register (X+1)                                                            |
| INY | 200 | increment Y register (Y+1)                                                            |
| NOP | 234 | do nothing for one machine cycle                                                      |
| PHA | 72  | push accumulator contents onto stack                                                  |
| PHP | 8   | push processor status (all flags) onto stack                                          |
| PLA | 104 | pull accumulator value from stack                                                     |
| PLP | 40  | pull processor status (all flags) from stack                                          |
| RTI | 64  |                                                                                       |
| RTS | 96  | return from interrupt (to address saved on stack)                                     |
| SEC | 6   | return from subroutine (to address saved on stack)                                    |
| SED | 248 | set carry flag (do before two-byte subtraction)<br>set decimal mode                   |
| SEI | 120 |                                                                                       |
| TAX | 170 | set interrupt disable status (block interrupts)<br>transfer accumulator to X register |
| TAY | 168 |                                                                                       |
| TSX |     | transfer accumulator to Y register                                                    |
| TXA | 186 | transfer stack pointer to X register                                                  |
|     | 138 | transfer X register to accumulator                                                    |
| TXS | 154 | transfer X register stack pointer                                                     |
| TYA | 152 | transfer Y register to accumulator                                                    |

Table. In *Starship*, sprites 1 and 3 use the same animation sequence, the one with codes 24-31. However, so that they aren't doing the same thing at the same time, sprite 1's table contains the values 24-31 in order, while sprite 3's table goes 27, 26, 25, 24, 31, 30, 29, 28. The animation will still proceed smoothly, but the sprite 3's planet will seem to rotate in the opposite direction from sprite 1's planet.

If you wanted to, however, you could give each sprite a four-step animation sequence by repeating: for instance, you might fill the Sprite 1 Animation Table with the codes 32, 33, 34, 35, 32, 33, 34, 35. Then, as the Animation Routine cycled through its eight steps, it would simply repeat the same four-step sequence twice. A two-step sequence would have a table like this: 32, 33, 32, 33, 32, 33, 32, 33. This gives you great freedom to devise many different animated sprites. Animating all eight sprites takes no more time than animating none. (Remember, though, that except for sprite 0, all the other sprites' movement from place to place on the screen is controlled by the BASIC program, and will be slower the more sprites you try to move around at once.)

The 1K of memory from 36864 to 37888 is reserved for a custom character set. *Starship* doesn't use one, but your program might. If you use the ROM set, as *Starship* does, the VIC-II chip sees the character set from 36864 to 40959. But the computer itself, the 6510 chip, doesn't

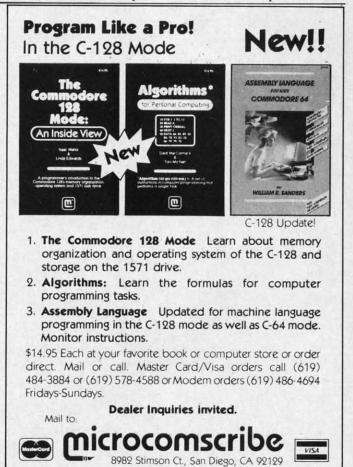

Reader Service No. 292

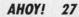

see the character set. So after that first 1K block, all the machine language routines and the tables and vectors used by them are in RAM "under" the Character ROM. (The interrupt routine in the simple example program above was also under the locations where the VIC-II sees the character ROM in the normal video block.) BASIC can't touch these routines, and they won't disturb the VIC-II chip, either.

The vectors and tables begin at 37888. The machine language routines begin at 38144. You can play around with video memory all you like, as long as you don't wipe out these crucial areas.

#### AND FOR YOU MACHINE LANGUAGE USERS ...

If you know or are learning machine language, I've thoroughly REMarked the machine language routines so that you can follow exactly what's going on, almost as well as if you were reading ML source code. I've always hated typing in those endless meaningless DATA statements in long machine language programs, with never a hint as to what is going on. So I'm trying to do a bit better for you. Just remember that the REM lines are there only to help explain things. Don't bother typing them in; your program will take up a lot less memory and run a bit faster if you leave them out.

If you want to tinker with the machine language directly, right in the DATA statements, you may find the Machine Language OpCodes Table helpful. It lists all the assembly language mnemonics and then lists the decimal opcode for each of that command's modes-implied, accumulator, immediate, zero page, absolute, indirect, and/or indexed.

Be careful! This program disables the RUN/STOP-RESTORE keys. If you make a mistake typing in the machine language, the program will almost certainly hang up the computer, and the only way out is to turn off the machine and start over. So please, please SAVE a copy of the program before you ever RUN it.

#### WHAT ABOUT THE FUTURE?

In the 17 issues of Ahoy! that have contained articles in this series, we have covered all the graphics and sound features of the VIC 20 and Commodore 64 that are useful in BASIC game programming. (Some features, like the bit map, simply cannot be used effectively from BASIC.) Now, that doesn't mean we've covered all there is to know about game programming. We haven't dipped much below the surface there. But the machine-specific programming techniques have been pretty well covered.

So-where do we go from here? There are several possibilities. I could go on and explore the possibilities of

compare X register with value at:

#### CARD OPCODES TABLE 2

CPX

CPY

DEC

EOR

INC

LDA

LDX

LDY

LSR ORA

ROL

SBC

STA

STX STY

#### MNEMONICS WITH SEVERAL ADDRESSING MODES

#### MNEMONICS AND OPCODES

| Mode | : immed | Zpage | Zpg,X | AbsoL | Abs,X | Abs,Y | (Ind,X) | (Ind),Y | accum |  |
|------|---------|-------|-------|-------|-------|-------|---------|---------|-------|--|
| ADC  | 105     | 101   | 117   | 109   | 125   | 121   | 97      | 113     |       |  |
| AND  | 41      | 37    | 53    | 45    | 61    | 57    | 33      | 49      |       |  |
| ASL  |         | 6     | 22    | 14    | 30    |       |         |         | 10    |  |
| BIT  |         | 36    |       | 44    | "     |       |         |         | 11    |  |
| CMP  | 201     | 197   | 213   | 205   | 221   | 217   | 193     | 209     |       |  |
| CPX  | 224     | 228   |       | 236   |       | #     |         | "       |       |  |
| CPY  | 192     | 196   | *     | 204   |       |       |         |         |       |  |
| DEC  |         | 198   | 214   | 206   | 222   |       |         |         |       |  |
| EOR  | 73      | 69    | 85    | 77    | 93    | 89    | 65      | 81      |       |  |
| INC  |         | 230   | 246   | 238   | 254   | п     |         | н       |       |  |
| JMP  | "       |       |       | 76    |       | *     | 108*    | "       |       |  |
| LDA  | 169     | 165   | 181   | 173   | 189   | 185   | 161     | 177     | H     |  |
| LDX  | 162     | 166   | 182** | 174   |       | 190   |         |         |       |  |
| LDY  | 160     | 164   | 180   | 172   | 188   |       |         | н       |       |  |
| LSR  | н       | 70    | 86    | 78    | 94    | "     |         | "       | 74    |  |
| ORA  | 9       | 5     | 21    | 13    | 29    | 25    | 1       | 17      |       |  |
| ROL  |         | 38    | 54    | 46    | 62    | "     |         | 17      | 42    |  |
| ROR  |         | 102   | 118   | 110   | 126   | "     | .0      |         | 106   |  |
| SBC  | 233     | 229   | 245   | 237   | 253   | 249   | 225     | 241     | и     |  |
| STA  | "       | 133   | 149   | 141   | 157   | 153   | 129     | 145     |       |  |
| STX  |         | 134   | 150** | 142   | и     |       |         |         | "     |  |
| STY  |         | 132   | 148   | 140   |       |       | .10     |         | "     |  |

\*The JMP command's indirect mode has no offset: JMP (vector) \*\*LDX and STX, in zero-page indexed mode, are offset by Y, not X

#### DESCRIPTION OF OPERATION

**MNEMONIC** operation performed

| ADC | add value in accumulator with value at: |
|-----|-----------------------------------------|
|     |                                         |

logical AND accumulator bits with bits at: (clears all bits not "on" AND at both locations) ASL shift left all bits at:

- test accumulator against bits at: BIT

compare accumulator with value at: (subtraction sets flags without CMP changing accumulator)

compare Y register with value at: decrement value at: exclusive-OR accumulator bits with bits at: (clears all bits "on" or "off" at both locations; sets all bits "on" at only one location) increment value at: JMP jump to location: load accumulator from: load X register from: load Y register from: shift right all bits at: logical OR accumulator bits with bits at: (sets all bits "on" at either location) rotate left all bits at: ROR rotate right all bits at: from value in accumulator subtract value at take accumulator value and store it at: take X register value and store it at: take Y register value and store it at:

#### **DESCRIPTION OF MODES**

#### Mode (number of bytes following opcode): how following bytes are interpreted

Immediate (1): use next byte as value in operation

Zero page (1): get value from this one-byte zero-page address

Zero page,X (1): add next byte and X contents and get value from combined zero-page address

Absolute,X (2): get value from this two-byte address

Absolute,Y (2): add next two bytes and X contents and get value from combined address

Absolute, Y (2): add next two bytes and Y contents and get value from combined address

(Indirect,X) (1): add next byte and X contents, go to combined zero- page address, and use contents of that location (low byte) and next location (page number) as address where value to be operated on is found

(Indirect),Y (1): go to one-byte zero-page address; add Y contents to contents of that location (low byte) and next location (page number), and use combined address as vector to location where value to be operated on is found Accumulator (0): get value from accumulator

C-www.commodore.ca

dithe all lecied, ect. DPnaang the opy

les ind ful the C.) OW ow ing

## OSof "on" ion)

ned

m-

m-

SS

er)

nts led

### FOR **COMMODORE 128** AND C-64 OWNERS ONLY:

This is just 1 of 15 pages of the newest and biggest Skyles catalog, hot off the press.

SAI FLAS

nisanenanen unnen

Permanent

Transparent

We know you'll want this page, in its full 81/2 x 11 splendor, and another 14 pages of peripherals, software and books that will make your Commodore 128 or C-64 computer even nicer to live with.

It's Easy

11

the Flash Of

we overheard and a pose

It's the largest

Storage Power to the People

It's the Fastest

ns and it

QUICKSILVER"

SENSED LOR DAKOW Stern. Col. - 409.00

And a standard of the proving the standard of the least of the standard of the standard of the

So, if we missed sending you your very own copy within the last few weeks, call us at (800) 227-9998, unless you live in California. in which case call (415) 965-1735. Reader Service No. 272

From Skyles Electric Works, the oldest and largest professional specialists in the business.

OUCKSIVER. Col Conth

299.00°

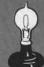

Skyles Electric Works 231E South Whisman Road Mountain View, CA 94041 (415) 965-1735

the much better BASIC in the C-128. I could use the Amiga as the centerpiece machine in articles about games. We could step away from arcade-style games for a while and play around with word games, puzzles, adventure games. What would you like to do? Of course, some decisions may already have been made by the time you read this column. But we really would like to know what you want in the future. I, for one, would much rather talk about something you want to learn about than go off into areas that don't interest you. And the good folks at Ahoy! have this crazy notion that if the magazine contains articles you want to read, they'll sell more copies. You have only to ask, and we will do our best to comply. (If, however, you would prefer to see no articles by me at all, then you may keep your opinions to yourself.)

And a bit of sad news. I'm retiring my VIC 20. I've done all that I can do with the unexpanded 5K machine; to do anything more would require far more resourcefulness and time than I have been able to discover in my admittedly lazy soul. If you VIC owners feel betrayed by this decision, please realize that you have been avenged in advance: I also own a PCjr, in which I have invested many thousands of dollars, while you couldn't possibly have invested more than \$500 in your VIC even if you gold-plated it. I mean, if you want to see a loser... $\Box$ 

**SEE PROGRAM LISTING ON PAGE 125** 

#### **STARSHIP Memory Use**

| Page 148:   | Vectors, Fl  | ags, Timers, and Tables                                    | 37952-61       | 64-73               | SPRITE 0 DIRECTION TABLE (:16,20,0,22,23,21,0,18, 17,19) (indexed by JOYDIR as if 37951 were base) |
|-------------|--------------|------------------------------------------------------------|----------------|---------------------|----------------------------------------------------------------------------------------------------|
|             | low byte     |                                                            | 37962-76       | 74+even             | SPRITE BITMASK TABLE (:1,2,4,8,16,32,64,128) (in-                                                  |
|             | (148 is high |                                                            | 01002-10       | 141 00011           | dexed by LOC REG OFFSET to get horizontal bit-                                                     |
| address     | byte)        | FUNCTION                                                   |                |                     | masks)                                                                                             |
| 37888-9     | 00           | point to ORIGINAL HOUSEKEEPING VECTOR                      | 37963-77       | 75+odd              | SPRITE JOYDIR TABLE (indexed by LOC REG OFF-                                                       |
| 37890-1     | 02           | address of READ STICK                                      |                |                     | SET) (direction of movement 1=up + 2=down                                                          |
| 37892-3     | 04           | address of INTERRUPT MOVEMENT HANDLER                      |                |                     | + 4 = left + 8 = right)                                                                            |
| 37894-5     | 06           | not used                                                   | 37978-92       | 90+even             | TOP EDGES (indexed by LOC REG OFFSET) (set                                                         |
| 37896-7     | 08           | address of MOVE COUNT                                      |                |                     | to top edge of screen for each sprite in order)                                                    |
| 37898-9     | 10           | point to MOVE ROUTINE (either MOVE COUNT or                | 37979-93       | 91+odd              | BOTTOM EDGES (indexed by LOC REG OFFSET)                                                           |
| 01000 0     | 10           | INTERR.MOVE.HNDL)                                          | 37994-38008    | 106+even            | LEFT EDGES (indexed by LOC REG OFFSET)                                                             |
| 37900-1     | 12           | point to WRAPUP (exit point for all)                       | 37995-38009    | 107+odd             | RIGHT EDGES (indexed by LOC REG OFFSET)                                                            |
| 37902-37919 | 12           | reserved for future vectors/addresses                      | 38010-66       | 122-178             | available for your routines                                                                        |
| 37920       | 32           | ANIM TIMER (execute animation?)                            |                | 1000 AL -           |                                                                                                    |
| 37921       | 33           | SET ANIM TIMER (reset value for ANIM TIMER)                | Pages 149      | -159: Mac           | hine Language Routines                                                                             |
| 37922       | 34           | ANIM COUNT (where are we in sequence?)                     |                |                     | DOUTINE (landed at DACIO line sumber)                                                              |
| 37923       | 35           | SPRITE 0 ANIMATION FLAG (1=animate spr 0; 0=               | addr.          | (low,pg.)           | ROUTINE (loaded at BASIC line number)                                                              |
| 31923       | 55           | directionalize)                                            | 38067          | (179,148)           | INITIAL SYS ROUTINE (2000)                                                                         |
| 37924       | 36           | TIMER (execute move?)                                      | 38144          | (0,149)             | ANIMATION SHELL (2020)                                                                             |
|             | 30           | SET TIMER (reset value for TIMER; 1=fastest)               | 38272          | (128,149)           | MOVEMENT COUNTER (2050)                                                                            |
| 37925       |              |                                                            | 38314          | (170,149)           | BITSET (set horizontal high bit; 2060)                                                             |
| 37926       | 38           | SET GO (reset value for GO-SPEED)                          | 38324          | (180,149)           | BITCLEAR (2070)                                                                                    |
| 37927       | 39           | FIREFLAG (1=fire button pressed)                           | 38336          | (192,149)           | BASIC MOVEMENT HANDLER (2400)                                                                      |
| 37928       | 40           | GO-SPEED (how many sprite 0 moves per inter-               | 38391          | (247,149)           | REPORT NON-0 WRAPS (2470)                                                                          |
|             |              | rupt? 1=slowest)                                           | 38400          | (0,150)             | XMOVE (2100)                                                                                       |
| 37929       | 41           | BOUNCING/SPRITE (sprite 0 is bouncing off this             | 38528          | (128,150)           | UPMOVE (2140)                                                                                      |
|             |              | sprite)                                                    | 38592          | (192,150)           | DOWNMOVE (2160)                                                                                    |
| 37930       | 42           | BOUNCING/FOREGROUND (sprite 0 is bouncing off              | 38656          | (0,151)             | LEFTMOVE/HI-BIT SET (2180)                                                                         |
|             |              | foreground)                                                | 38720          | (64,151)            | LEFTMOVE/HI-BIT CLEAR (2200)                                                                       |
| 37931-37932 |              | RESERVED                                                   | 38784          | (128,151)           | RIGHTMOVE/HI-BIT SET (2220)                                                                        |
| 37933       | 45           | PLAYWORK (used by READ routine)                            | 38848          | (120,151)           | RIGHTMOVE/HI-BIT CLEAR (2240)                                                                      |
| 37934       |              | RESERVED                                                   | 38912          | (0,152)             | READ JOYSTICK and MOVE ONCE (2500)                                                                 |
| 37935       | 47           | MOVING (player is trying to move)                          | 38976          | (64,152)            | INTERRUPT MOVEMENT HANDLER (2530)                                                                  |
| 37936       | 48           | WRAPFLAG (1=wraparound; 0=stop at edge)                    |                |                     |                                                                                                    |
| 37937       | 49           | COLLISION/SPRITE (general sprite/sprite coll.)             | 39040          | (128,152)           | SET SHAPE 0 (2550)                                                                                 |
| 37938       | 50           | COLLISION/FIELD (general sprite/playfield coll.)           | 39072          | (160,152)           | COLLISION CHECK for sprite 0 (2270)                                                                |
| 37939       | 51           | RESERVED                                                   | 39120          | (208,152)           | UNMOVE (2580)                                                                                      |
| 37940       | 52           | BOUNCE-S (1=sprite 0 rebounds from sprite col-<br>lisions) | 39168<br>39184 | (0,153)<br>(16,153) | REPORT FIREFLAG to C0% (2700)<br>REPORT EDGEHIT, COLLISIONS TO C1%,C2%,                            |
| 37941       | 53           | BOUNCE-F (1=sprite 0 rebounds from foreground              | 39232          | (64,153)            | C3% (2710)<br>REPORT PLAYER MOVING TO C4% (2720)                                                   |
| 070.40      | 54           | collisions)                                                | 39248          | (80,153)            | REPORT BOUNCING/SPRITE to C5% (2730)                                                               |
| 37942       | 54           | RESERVED                                                   | 39280          | (112,153)           | REPORT BOUNCING/FOREGROUND to C6% (2740)                                                           |
| 37943       | 55           | EDGEHIT! (tells BASIC number of sprite that hit edge)      |                |                     | able for your machine language routines                                                            |
| 37944-51    | 56-63        | LOCATION REGISTER OFFSET TABLE (:0,2,4,6,8,10,             | Fuges 134      |                     | and tel your machine langeage i outnes                                                             |
|             |              | 12,14) (use SPRITE NUMBER to index into this table)        | 40704          | (0,159)             | WRAPUP (2900)                                                                                      |

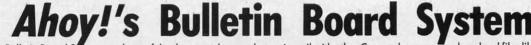

Call Ahoy! 's Bulletin Board System any hour of the day to exchange electronic mail with other Commodore users or download files like the following:

Excerpts from future

 Editorial calendar for upcoming issues

editions of Scuttlebutt and articles

• Corrections to programs • Detailed descriptions of back issues

· Program disk and subscription information

C www.commodo

1**0** C 2

Set your modem for 300 baud, full duplex, no parity, 1 stop bit, 8-bit word length, and dial awayl (718-383-8909)

EFFECTIVE

all,

ſve ine; rcemy yed ged sted ibly you ..□ 125

1,0,18, base) 3) (inil bit-OFFdown

der) SET)

T)

2%

740) nes

ing:

8909)

Shadow is a new and revolutionary way to duplicate even your most protected software. It encompases all the latest advances in software, as well as a highly sophisticated piece of hardware. This is absolutely **the best** utility available today. "It will even copy the other copy programs." Because of Shadow's unique abilities, we feel DOS protection is a thing of the past.

By the time you place your order we expect the Shadow to copy 100% — that's right, 100% — of **all** software available for the C-64.

Order by phone 24 hrs./7 days or send cashier's check/money order payable to Megasoft. Visa, MasterCard include card # and exp. date. Add \$3.50 shipping/handling for continental U.S., \$5.50 for UPS air. CODs add \$7.50, Canada add \$10.00 Other foreign orders add \$15.00 and remit certified U.S. funds only. Distributors invited and supported.

P.O. Box 1080 Battle Ground, Washington 98604 Phone (206) 687-5116 + 885 687-5205 Atter-Hours Computer-to-Computer Ordering

Reader Service No. 252

INTRODUCTORY

OFFER \$89.95

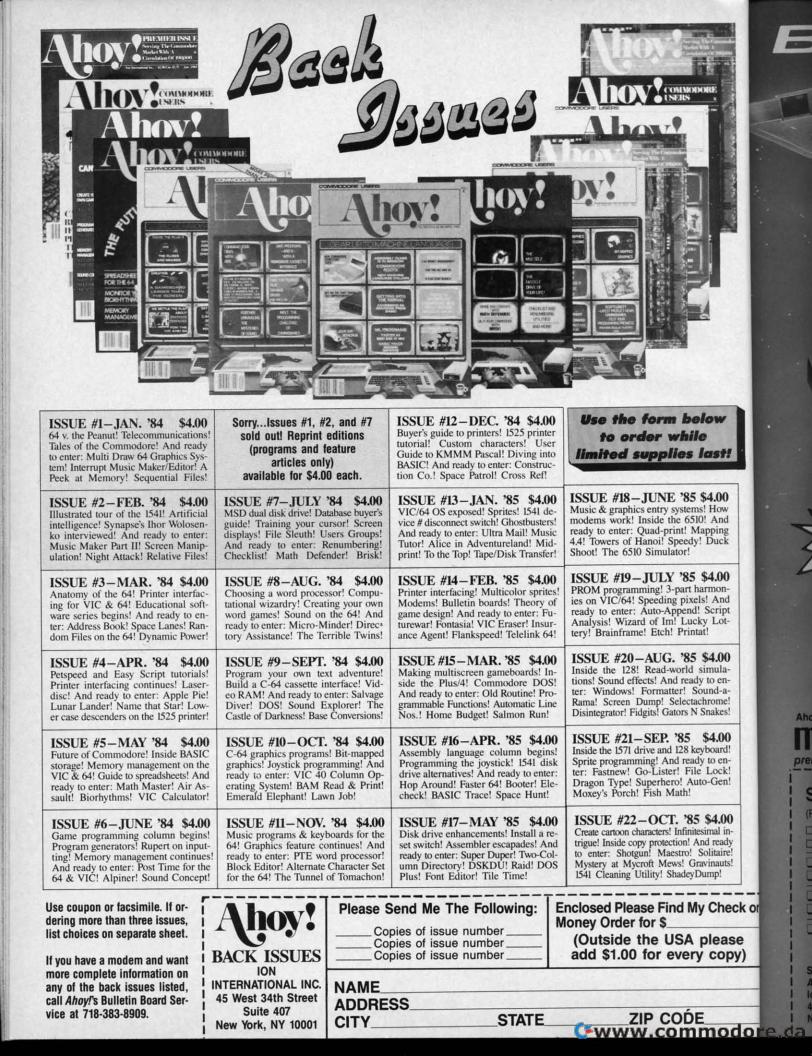

(P

low e last!

\$4.00 s! How 0! And apping ! Duck

\$4.00 armons! And Script cy Lotat!

\$4.00 simulay to enbund-ahrome! Snakes!

\$4.00 yboard! y to en-Lock! o-Gen!

\$4.00 simal innd ready solitaire! avinauts! ump!

Check

copy)

|      | M           | 1  |
|------|-------------|----|
| 1    | ABL         | EZ |
| 2 NO | Best of '84 |    |
| 5    | 20 prog.    | <  |
| 4    | \$10.95     | Z  |
| 1    | MAN         |    |

Ahoy! uses only

premium quality disks.

The

## with 1000 PROGRAM DISKS AND CASSETTES

We're sure you're looking forward to trying out the programs in this issue of Ahoy! But we're equally sure that you're not looking forward to typing them in. If you're an average typist, that should take you upwards of 25 hours. Not counting time spent correcting your typing errors, of course. How long that will take is anyone's guess. • How would you like someone to type the programs for you? At a price of, say – 32¢ an hour? Wouldn't it be worth 32¢ an hour to free yourself up for more pleasant pursuits – like enjoying the rest of your Ahoy! magazine? • If you order the Ahoy! Program Disk or Cassette, you'll be getting that service for just under 32¢ an hour. Because for \$7.95 (postage included); we'll mail you all the programs in this issue, on a disk or cassette that's tested and ready to run with your C-64 or VIC 20. If you subscribe, you'll save even more: 12 monthly disks or cassettes for \$79.95, 24 for \$149.95 (postage included)\*. Back issues are available as well. • You already know how to type. Why not use the hours you spend with your Commodore to learn something new? "Canadian and foreign prices higher.

STATE

HRO

#### SINGLE ISSUE AND SUBSCRIPTION PRICES

| (Postage and Handling Included)                               | U.S.A.   | CANADA   | ELSEWHERE |
|---------------------------------------------------------------|----------|----------|-----------|
| November '85 Ahoy! Disk November '85 Ahoy! Cassette           | \$ 7.95  | \$ 12.95 | \$ 13.95  |
| 12-Month Disk Subscription     12-Month Cassette Subscription | \$ 79.95 | \$ 99.95 | \$124.95  |
| 24-Month Disk Subscription     24-Month Cassette Subscription | \$149.95 | \$179.95 | -         |
| Best of '84 (disk only)                                       | \$ 10.95 | \$ 10.95 | \$ 10.95  |

NAME

BACK ISSUES \$8.95 (except months listed)

In Canada add \$2.00 per issue; outside US and Canada add \$4.00 per issue.

| <br>\$8.95   | \$8.95 |
|--------------|--------|
| <br>\$8.95   | \$8.95 |
| <br>\$8.95 🔲 | \$8.95 |
| SPECIFY      |        |

> ZIP www.commodore.ca

Make check or money order payable to Double L Software. N.Y. State Residents must add 81/4 % sales tax.

Send coupon or facsimile to: Ahoy! Program Disk/Cassette Ion International Inc. 45 West 34th Street, Suite 407 New York, NY 10001

ADDRESS\_\_\_\_\_

## Enter the Great American 20 LEARN T A REAL A Contest

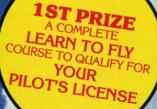

**2ND PRIZES** (3) INTRODUCTORY FLIGHT

TRAINING PACKAGES GET YOU STARTED ON ACTUALLY LEARNING

TO FLY.

wh lid

If

ney

is t

If .

of

and Win Thousands

S IN PRIZES

PROSE / CESSNA BROUGHT TO YOU BY:

Cessna Pilot Centers have taught more people to fly than anyone else in the world. NO PRONE \_\_\_\_ The Leader in Exciting, Real-to-Life Simulation Software.

Look for your \$30 Coupon and Entry Blank inside these exciting Micro Prose Simulations

#### **3RD PRIZES** (20)**"DISCOVERY** FLIGHTS" ABOARD CESSNA'S 152 FLIGHT TRAINER

MICROPROSE SIMULATION WARE OFFERS YOU RODUCTS THAT ARE

> EASY & FUN LONG LASTING **G VALUES** *IEAL TO LIFE*

## What on earth are you waiting for?

COUPON WORTH UP TO OFF ON A CESSNA "DISCOVERY FLIGHT" IN EVERY BOX

EACH AND EVERY PACKAGE OF MICRO PROSE'S EXCITING F-15 STRIKE EAGLE, SOLO FLIGHT, KENNEDY APPROACH, AND ACRO JET CONTAIN A COUPON WORTH UP TO \$30 TOWARDS A CESSNA "DISCOVERY FLIGHT". A CERTIFIED INSTRUCTOR WILL INTRODUCE YOU TO THE AIRPLANE, TAKE YOU UP, AND - WITH HIS GUIDANCE - YOU'LL TAKE THE CONTROLS AND FLY!

#### FOR YOUR COMMODORE-64, APPLE II, IBM PC/PC JR., ATARI XL XE AND MACINTOSH.

Commodore-64, Apple, IBM, and Atari are registered trademarks of Commodore Business Machines Inc., Apple Computer Inc., International Business Machines Inc., and Atari Inc., respectively. Software Speech™ by Electronic Speech Systems of Berkeley, CA

Reader Service No. 246

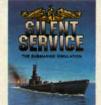

The Thrilling Submarine Simulation

TRY THESE OTHER REAL-TO-LIFE SIMULATIONS

Thrilling Decathaion of Aerobatic Events in Your Own Personal Jetil

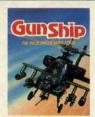

You are in Command - D-Day to the Battle of the Bulge!

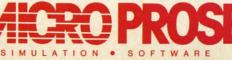

Daring Attack Helicopter Action in the AH-64 Apache

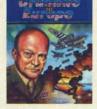

120 LAKEFRONT DRM HUNT VALLEY, MD 2103 (301) 667-1151

#### Gwww.commodore.ca

#### usano PRIZE

IZE TE

FLY IFY FOR

ZES

AGES ED ON INING BY

NAT KOCH

ZES

RY A's

ULATIO RS YOU ARE

FUN ASTIN

Bulge!

20 LAKEFRONT E KINT VALLEY, MD 301) 667-1151 SLITHER FOR THE C-64

ot fast reflexes? Then *Slither* is for you. The object is to collect prizes from the 40 rooms of a deserted castle by maneuvering the snake and avoiding walls and the snake's tail, which grows continuously (use a joystick in port 2). Collide with either, and you lose a life (you start with seven). If you succeed in gulping down the prize, you move to the next screen; the screens get more difficult as you go along.

After you complete a screen you get a bonus which is the same as the value of the prize on the next screen. If you complete all 40, you get a bonus equal to the sum of the values of all 12 prizes (1,860). When you run *Slither*, after a delay of about 20 seconds the title screen appears and you'll be prompted to enter the difficulty (one is best for beginners and is the most playable). This corresponds to the number of prizes you must collect on each screen, so screens on difficulty level two are worth more than those on level one, but are harder. You also get more points for completing all screens on the higher difficulty levels.

The toughest screens are #24-Deathtrap I, #27-The Web, and #38-Deathtrap II. My high score is 52,940, starting on difficulty level one.  $\Box$ 

#### SEE PROGRAM LISTING ON PAGE 132

| SCREENPRIZECOMMENTS24. Deathtrap 1confusing layout, VERY<br>difficult1. The Courtyard<br>2. The Gatehousestrawberry (10)<br>plum (25)<br>imeapple (75)<br>a bit more difficult<br>one small roomno walls<br>one small room25. The S-Chamber<br>26. The Spiral Hallconfusing layout, VERY<br>difficult<br>two areas connected<br>by a twisty hall, tricky<br>maneuvering4. The Garden<br>5. The Chapel<br>6. The Pt 1<br>apple (100)<br>a bitwer bell (150)<br>a bitwer bell (150)<br>a twisty hall, tricky<br>maneuveringa bit more difficult<br>one small room27. The Webstwates separated by<br>one wall9. The Snake<br>10. The Colonnadecandy cane (200)<br>silver ring (250)a bit more difficult<br>all vertical walls, dead ends<br>all vertical walls, dead ends<br>all vertical walls, dead ends<br>all vertical walls, three<br>arrow halls, dead ends<br>all vertical walls, three small rooms<br>narrow halls, dead ends<br>all vertical walls, three areas<br>one oval-shaped room<br>three long dead-end<br>halls29. The Pit IItwo rooms inside<br>another15. The Oval Room<br>16. The Greenhouseone oval-shaped room<br>three long dead-end<br>halls31. The Cloakrooms<br>all vertical, walls, three<br>areas<br>all vertical, walls33. The Shifting Hallstroms linked by<br>two halls with broken<br>wall, VERY<br>difficult17. The Mesh Room<br>19. The Li-J-K Roomall vertical walls<br>all oor<br>all short vertical walls34. The Suite<br>all short vertical walls<br>all boor<br>all short vertical walls34. The Suite<br>all short vertical walls<br>all boors,<br>all short vertical walls39. The Wall<br>all boor<br>all boor<br>all boor<br>all short vertical walls<br>all boors,<br>all short vertical walls                                                                                                    |                       |                  | and the second second se | and the second second second second second second second second second second second second second second second |                                            | LISTING ON TAOL 152                                                                                                    |
|----------------------------------------------------------------------------------------------------|-----------------------|------------------|----------------------------------------------------------------------------------------------------|----------------------------------------------------------------------------------------------------|--------------------------------------------|----------------------------------------------------------------------------------------------------|
| 1. The Courtyard       strawberry (10)       no walls       25. The S-Chamber       s-shaped central wall         2. The Garden       plum (25)       one small room       26. The Spiral Hall       two areas connected         3. The Barracks       pineapple (75)       a bit more difficult       27. The Web       wery tight turns, the         5. The Chapel       apple (100)       a bit more difficult       27. The Web       wery tight turns, the         6. The Pit I       banana (125)       one room inside another       all vertical walls       28. The Maze       two areas separated by         9. The Snake       candy cane (200)       all vertical walls, very       and werks all       29. The Pit II       wo recons inside         10. The Colonnade       gold ring (300)       werk halls, dead ends       all vertical walls       30. The Atrium       three rooms, cross-         11. The Wine Cellar       gold ring (300)       all horizontal walls       31. The Cloakrooms       and doors       and doors         13. The Double-E Room       "       one oval-shaped room       32. The Dungeon       "       thick-walled, two main         14. Gallery II       "       one oval-shaped room       strawe middle       33. The Shifting Hall       "       six rooms linked by         15. The Oval Room       all vertical, t                                                                                                    |                       |                  | COMMENTS                                                                                                    | 24. Deathtrap I                                                                                                  |                                            |                                                                                                    |
| 2. The Gatehouse<br>3. The Barracks       plum (25)<br>emon (50)<br>4. The Garden<br>5. The Chapel       one small room<br>pineapple (75)<br>5. The Chapel       one small room<br>pineapple (75)<br>6. The Pit I       a bit more difficult<br>one room inside another<br>7. Gallery I       26. The Spiral Hall       two areas connected<br>by a twisty hall, tricky<br>maneuvering         9. The Snake<br>10. The Colonnade       apple (100)<br>silver pill (150)<br>5. The Colonnade       a bit more difficult<br>one room inside another<br>in alsie       27. The Web       two areas connected<br>by a twisty hall, tricky<br>maneuvering         9. The Snake<br>10. The Colonnade       candy care (200)<br>silver ring (250)       all vertical walls, tere<br>arrow halls, dead ends<br>all vertical walls, very<br>narrow halls, three<br>areas       30. The Atrium       two areas shaped middle<br>another         11. The Wine Cellar<br>12. The Three Rooms<br>13. The Double-E Room       gold ring (300)<br>wreath (400)       all vertical walls, three<br>areas       31. The Cloakrooms       32. The Dungeon       thick-walled, two main<br>rooms         14. Gallery II       "       very anrow halls, three<br>areas       33. The Shifting Hall       "       six rooms linked by<br>two halls with broken<br>three long dead-end<br>halls         17. The Mesh Room       "       all vertical walls<br>all short vertical walls       34. The Suite       "       mostly vertical walls         19. The I-J-K Room       "       all short vertical walls<br>three areas       39. The Wall       "       one long horizontal wall         22. The Vestibule                                                                                                    | 1. The Courtyard      | strawberry (10)  | no walls                                                                                                    | 25. The S-Chamber                                                                                                | + #                                        |                                                                                                    |
| 3. The Barracks       fermon (50)         4. The Garden       pineapple (75)         5. The Chapel       apple (100)       a bit more difficult       27. The Web       werst tight turns, the toughest         6. The Pit I       banana (125)       one room inside another       28. The Maze       two areas separated by one wall         9. The Snake       candy cane (200)       all vertical walls, dead ends       all vertical walls, very narrow halls, dead ends       30. The Atrium       two rooms inside         10. The Colonnade       gold ring (300)       all vertical walls, very narrow halls       31. The Cloakrooms       four very small rooms         13. The Double-F Room       were th (400)       all vertical, tricky maneuvering       32. The Dungeon       thick-walled, two main         14. Gallery II       one oval-shaped room       one oval-shaped room       three long dead-end       33. The Shifting Hall       work there by two nain areas, one         17. The Mesh Room       all vertical, tricky maneuvering       34. The Suite       34. The Suite       workit four rooms         18. The I-J-K Room       all short vertical walls and one small door       staggered vertical walls       38. Deathtrap II       workit wo doors, construct workits         20. The Cubicles       all short vertical walls       all short vertical walls       sthre eraas       staggered vertical wa                                                                                                    | 2. The Gatehouse      | plum (25)        | one small room                                                                                                    |                                                                                                    |                                            |                                                                                                    |
| 4. The Garden<br>5. The Chapelpineapple (75)<br>apple (100)<br>gold bell (175)a bit more difficult<br>one room inside another<br>all vertical walls<br>all vertical walls, dead ends<br>all vertical walls, dead ends<br>all vertical walls, dead ends<br>all vertical walls, dead ends<br>all vertical walls, dead ends<br>all vertical walls, dead ends<br>all vertical walls, dead ends<br>all vertical walls, dead ends<br>all vertical walls, very<br>narrow halls, dead ends<br>all vertical walls, three<br>very narrow walls, three<br>areas<br>three small rooms<br>marrow valls, three<br>areas<br>three small rooms<br>marrow walls, three<br>areas<br>three small rooms<br>marrow walls, three<br>areas<br>three small rooms<br>marrow valls, three<br>areas<br>three small rooms<br>marrow valls, three<br>areas<br>three small rooms<br>marrow valls, three<br>areas<br>three small rooms<br>marrow valls, three<br>areas<br>three small rooms<br>marrow valls, three<br>areas<br>three small rooms<br>marrow valls, three<br>areas<br>three small rooms<br>marrow valls, three<br>areas<br>three small rooms<br>marrow valls, three<br>areas<br>three small rooms<br>marrow valls, three<br>areas<br>all vertical, tricky<br>maneuvering<br>three long dead-end<br>halls<br>all vertical, tricky<br>maneuvering<br>three long dead-end<br>halls<br>all vertical, tricky<br>maneuvering<br>three long dead-end<br>halls<br>all vertical, tricky<br>maneuvering<br>three long dead-end<br>maneuvering<br>three long dead-end<br>three long dead-end<br>maneuvering<br>three long dead-end<br>maneuvering<br>three long dead-end<br>three long dead-end<br>maneuvering<br>three long dead-end<br>maneuvering<br>three long dead-end<br>three long dead-end<br>three long dead-end<br>maneuvering<br>three long dead-end<br>three long dead-end<br>three long dead-end<br>three long dead-end<br>three long dead-end<br>thalls<br>three long dead-end<br>three long dead-end<br>thre                                                                   | 3. The Barracks       | lemon (50)       |                                                                                                    | Lo. The ophar than                                                                                               |                                            |                                                                                                    |
| 5. The Chapel       apple (100)       a bit more difficult       27. The Web       wery tight turns, the toughest         6. The Pit I       banana (125)       all vertical walls       28. The Maze       wery tight turns, the toughest         7. Gallery I       silver bell (150)       all vertical walls       29. The Maze       wery tight turns, the toughest         9. The Snake       candy cane (200)       narrow halls, dead ends       all vertical walls, very narrow halls, dead ends       30. The Atrium       two rooms inside         10. The Colonnade       gold ring (300)       all vertical walls, very narrow halls       31. The Cloakrooms       mutuestical, trick       shaped middle         11. The Wine Cellar       gold ring (300)       all horizontal walls       31. The Cloakrooms       mutuestical, two main       four very small rooms         13. The Double-E Room       "       one oval-shaped room       33. The Shifting Hall       six rooms linked by         15. The Oval Room       "       one oval-shaped room       33. The Shifting Hall       "       two halls with broken         18. The Prison       all vertical tricky       36. Gallery III       "       maneuvering         19. The L-J-K Room       all short vertical walls       38. Deathtrap II       "       staggered vertical walls         19. The I-J-K Room       al                                                                                                    | 4. The Garden         | pineapple (75)   |                                                                                                    |                                                                                                    |                                            |                                                                                                    |
| 6. The Pit i       banana (125)       one room inside another<br>all vertical walls       28. The Maze       two areas separated by<br>one wall         9. The Snake       candy care (200)       difficult when prize is<br>in aisle       29. The Pit II       two areas separated by<br>one wall         10. The Colonnade       gold ring (250)       all vertical walls, very<br>anarrow halls, dead ends<br>all vertical walls, very<br>narrow halls       30. The Atrium       three rooms, cross-<br>shaped middle<br>four very small rooms         11. The Wine Cellar<br>12. The Three Room<br>13. The Double-E Room<br>14. Gallery II       gold ring (300)       all horizontal walls<br>all vertical walls, three<br>areas       31. The Cloakrooms       and doors         15. The Oval Room<br>16. The Greenhouse       "       one oval-shaped room<br>three long dead-end<br>halls       34. The Suite       all vertical walls<br>all vertical, tricky<br>maneuvering       34. The Suite       four very mark<br>trick wall       wall, VERY difficult<br>four rooms         18. The Prison       "       diagonal walls and one<br>small door       37. The Windbreak       38. Deathtrap II       "         19. The I-J-K Room       "       all short vertical walls       all short vertical walls       all short vertical walls       all vertical walls         20. The Cubicles       all short vertical walls       all short vertical walls       all short vertical walls       all vertical walls         21. Triple-T       "       three areas <td>5. The Chapel</td> <td></td> <td>a bit more difficult</td> <td>27 The Web</td> <td></td> <td></td>                                                                                                    | 5. The Chapel         |                  | a bit more difficult                                                                                                    | 27 The Web                                                                                                    |                                            |                                                                                                    |
| 7. Gallery I       silver bell (150)       all vertical walls       28. The Maze       two areas separated by one wall         9. The Snake       candy cane (200)       narrow halls, dead ends       all vertical walls, very narrow halls, dead ends       30. The Atrium       two areas separated by one wall         10. The Colonnade       gold ring (300)       all vertical walls, very narrow halls       30. The Atrium       three rooms, cross-shaped middle         11. The Wine Cellar       gold ring (300)       all horizontal walls       31. The Cloakrooms       marrow halls, three areas       32. The Dungeon       three rooms, cross-shaped middle         13. The Double-E Room       "       one oval-shaped room       areas       33. The Shifting Hall       "       six rooms linked by         15. The Oval Room       "       one oval-shaped room       areas       33. The Shifting Hall       "       six rooms linked by         17. The Mesh Room       "       all vertical, tricky       34. The Suite       "       four rooms         18. The Prison       "       diagonal walls and one small door       36. Gallery II       "       two areas, one         19. The I-J-K Room       "       diagonal walls and one small door       38. Deathtrap II       "       staggered vertical walls         10. The Cubicles       all short vertical walls                                                                                                    |                       | banana (125)     | one room inside another                                                                                                    |                                                                                                    |                                            |                                                                                                    |
| 8. The Library       gold bell (175)       difficult when prize is<br>in aisle       29. The Pit II       one wall<br>work on the order of the pick of the pick o | 7. Gallery I          |                  | all vertical walls                                                                                                    | 28 The Maze                                                                                                    |                                            |                                                                                                    |
| 9. The Snake       candy cane (200)       in aisle       29. The Pit II       "       two rooms inside another         10. The Colonnade       silver ring (250)       all vertical walls, very narrow halls, dead ends all vertical walls, very narrow halls       30. The Atrium       "       three rooms, cross-shaped middle         11. The Wine Cellar       gold ring (300)       all horizontal walls       31. The Cloakrooms       "       and doors         12. The Three Rooms       "       gold ring (300)       all horizontal walls       31. The Cloakrooms       "       and doors         13. The Double-E Room       "       one oval-shaped room       *       32. The Dungeon       "       thick-walled, two main rooms         15. The Oval Room       "       one oval-shaped room       *       33. The Shifting Hall       "       six rooms linked by         17. The Mesh Room       "       all vertical, tricky       35. The Pantry       mostly vertical walls       *       four rooms         18. The Prison       "       diagonal walls and one small door       37. The Windbreak       *       staggered vertical walls         19. The L-J-K Room       "       diagonal walls and one small door       38. Deathtrap II       "       four rooms, cross-stinked by two rooms, staggered vertical walls       thick wall         19. The L                                                                                                    | 8. The Library        | gold bell (175)  | difficult when prize is                                                                                                    | Lo. The male                                                                                                    |                                            |                                                                                                    |
| 9. The Snake       candy cane (200)       narrow halls, dead ends       30. The Atrium       another         10. The Colonnade       silver ring (250)       all vertical walls, very narrow halls       30. The Atrium       martow the color of the color of the color o                                                                     |                       |                  |                                                                                                    | 29 The Pit II                                                                                                    |                                            |                                                                                                    |
| 10. The Colonnadesilver ring (250)<br>narrow hallsall vertical walls, very<br>narrow halls30. The Atrium"three rooms, cross-<br>shaped middle11. The Wine Cellar<br>12. The Three Roomsgold ring (300)<br>wreath (400)all horizontal walls<br>all horizontal walls31. The Cloakrooms"four very small rooms<br>and doors13. The Double-E Room<br>14. Gallery II""narrow halls<br>all horizontal walls32. The Dungeon"three rooms, cross-<br>shaped middle15. The Oval Room<br>16. The Greenhouse"one oval-shaped room<br>three long dead-end<br>halls32. The Dungeon"six rooms linked by<br>two halls with broken<br>wall, VERY difficult<br>halls17. The Mesh Room"all vertical, tricky<br>doors34. The Suite"four rooms<br>wall, VERY difficult<br>three areas, one<br>two rooms with narrow<br>doors37. The Windbreak<br>38. Deathtrap II"wor main areas, one<br>thick wall18. The Prison"diagonal walls and one<br>small door<br>all short vertical walls37. The Windbreak<br>38. Deathtrap II"staggered vertical walls<br>tour rooms, very<br>narrow doors,<br>connected by a<br>thick wall20. The Cubicles"all short vertical walls<br>wery narrow doors,<br>wery narrow doors,<br>wery marrow doors,<br>wery tricky39. The Wall<br>40. Deathtrap III"one long horizontal wall<br>one long horizontal wall<br>confusing layout, tight                                                                                                    | 9. The Snake          | candy cane (200) | narrow halls, dead ends                                                                                                    | 20. 110 111 1                                                                                                    |                                            | and the second second se |
| 11. The Wine Cellar<br>12. The Three Rooms<br>13. The Double-E Room<br>14. Gallery IIgold ring (300)<br>wreath (400)gold ring (300)<br>all horizontal walls<br>three small rooms<br>narrow outer halls<br>very narrow halls, three<br>areas31. The Cloakrooms"shaped middle<br>four very small rooms<br>and doors15. The Oval Room<br>16. The Greenhouse"one oval-shaped room<br>three long dead-end<br>halls32. The Dungeon"thick-walled, two main<br>rooms17. The Mesh Room<br>18. The Prison"one oval-shaped room<br>three long dead-end<br>halls34. The Suite"six rooms<br>six rooms18. The Prison"all vertical, tricky<br>maneuvering<br>doors35. The Pantry"mostly vertical walls<br>two rooms with narrow<br>doors19. The I-J-K Room"diagonal walls and one<br>small door<br>all short vertical walls37. The Windbreak<br>38. Deathtrap II"staggered vertical walls<br>tooms, very<br>narrow doors,<br>very narrow doors,<br>very tricky39. The Wall<br>40. Deathtrap III"one long horizontal wall<br>confusing layout, tight                                                                                                    | 10. The Colonnade     |                  |                                                                                                    | 30 The Atrium                                                                                                    |                                            |                                                                                                    |
| 11. The Wine Cellar<br>12. The Three Rooms<br>13. The Double-E Room<br>14. Gallery IIgold ring (300)<br>wreath (400)all horizontal walls<br>three small rooms<br>narrow outer halls<br>very narrow halls, three<br>areas<br>areas<br>room<br>three long dead-end<br>halls31. The Cloakrooms<br>surrow narrow outer halls<br>areas<br>areas<br>are                                                                                                    |                       |                  |                                                                                                    | oo. me ranam                                                                                                    |                                            |                                                                                                    |
| 12. The Three Rooms<br>13 The Double-E Roomwreath (400)three small rooms<br>narrow outer halls<br>very narrow halls, three<br>areas32. The Dungeonand doors<br>thick-walled, two main<br>rooms14. Gallery II"very narrow halls, three<br>areas33. The Shifting Hall"six rooms linked by<br>two halls with broken<br>wall, VERY difficult<br>halls15. The Oval Room"one oval-shaped room<br>three long dead-end<br>halls34. The Suite"six rooms linked by<br>two halls with broken<br>wall, VERY difficult<br>four rooms17. The Mesh Room"all vertical, tricky<br>maneuvering35. The Pantry"mostly vertical walls<br>two rooms with narrow<br>doors18. The Prison"two rooms with narrow<br>doors37. The Windbreak"staggered vertical walls<br>four rooms, very<br>narrow doors,<br>connected by a<br>chamber - tough19. The I-J-K Room"all short vertical walls<br>three areas39. The Wall"one long horizontal wall<br>confusing layout, tight20. The Cubicles"all short vertical walls<br>three areas39. The Wall"one long horizontal wall<br>confusing layout, tight                                                                                                    | 11. The Wine Cellar   | gold ring (300)  | all horizontal walls                                                                                                    | 31 The Cloakrooms                                                                                                | 6 m 10 10 10 10 10 10 10 10 10 10 10 10 10 |                                                                                                    |
| 13. The Double-E Roomnarrow outer halls<br>very narrow halls, three<br>areas32. The Dungeonthick-walled, two main<br>rooms14. Gallery II"very narrow halls, three<br>areas33. The Shifting Hall"six rooms linked by<br>two halls with broken<br>wall, VERY difficult<br>halls15. The Oval Room"one oval-shaped room<br>three long dead-end<br>halls34. The Suite"six rooms16. The Greenhouse"all vertical, tricky<br>maneuvering34. The Suite"four rooms17. The Mesh Room"all vertical, tricky<br>maneuvering35. The Pantry<br>af. Gallery III"mostly vertical walls18. The Prison"diagonal walls and one<br>small door37. The Windbreak<br>af. Deathtrap II"staggered vertical walls<br>four rooms, erry<br>narrow doors,<br>connected by a<br>chamber-tough20. The Cubicles"all short vertical walls<br>very narrow doors,<br>very narrow doors,<br>very tricky39. The Wall<br>40. Deathtrap III"one long horizontal wall<br>confusing layout, tight                                                                                                    | 12. The Three Rooms   |                  |                                                                                                    | on the oldarioonis                                                                                               |                                            |                                                                                                    |
| 14. Gallery II       very narrow halls, three areas       33. The Shifting Hall       rooms         15. The Oval Room       one oval-shaped room       six rooms linked by         16. The Greenhouse       mone oval-shaped room       three long dead-end       wall, VERY difficult         17. The Mesh Room       all vertical, tricky       34. The Suite       four rooms         18. The Prison       all vertical, tricky       36. Gallery III       two main areas, one         19. The I-J-K Room       diagonal walls and one       38. Deathtrap II       staggered vertical walls         20. The Cubicles       all short vertical walls       all short vertical walls       connected by a         21. Triple-T       three areas       yery narrow doors, yery narrow doors, yery tricky       39. The Wall       one long horizontal wall         23. The Arona       wery tricky       40. Deathtrap III       mone long horizontal wall                                                                                                    | 13. The Double-E Room | "                | narrow outer halls                                                                                                    | 32 The Dungeon                                                                                                   |                                            |                                                                                                    |
| 15. The Oval Roomareas33. The Shifting Hallsix rooms linked by<br>two halls with broken<br>wall, VERY difficult<br>four rooms16. The Greenhouse"one oval-shaped room<br>three long dead-end<br>halls34. The Suite"six rooms linked by<br>two halls with broken<br>wall, VERY difficult17. The Mesh Room"all vertical, tricky<br>maneuvering35. The Pantry"mostly vertical walls<br>two rooms with narrow<br>doors18. The Prison"diagonal walls and one<br>small door37. The Windbreak"staggered vertical walls<br>four rooms, very<br>narrow doors,<br>all short vertical walls19. The I-J-K Room"diagonal walls and one<br>small door37. The Windbreak"staggered vertical walls<br>connected by a<br>chamber-tough20. The Cubicles"all short vertical walls<br>very narrow doors,<br>very narrow doors,<br>very tricky39. The Wall"one long horizontal wall<br>confusing layout, tight23. The Arona""peathtrap II""                                                                                                    | 14. Gallery II        |                  | very narrow halls, three                                                                                                    | oz. mo bungeon                                                                                                   |                                            |                                                                                                    |
| 15. The Oval Room       one oval-shaped room       two halls with broken         16. The Greenhouse       three long dead-end       wall, VERY difficult         17. The Mesh Room       all vertical, tricky       35. The Pantry       mostly vertical walls         18. The Prison       maneuvering       36. Gallery III       two main areas, one         18. The Prison       two rooms with narrow       doors       37. The Windbreak       staggered vertical walls         19. The I-J-K Room       diagonal walls and one       staggered vertical walls       staggered vertical walls         20. The Cubicles       all short vertical walls       all short vertical walls       connected by a         21. Triple-T       three areas       very narrow doors,       39. The Wall       one long horizontal wall         23. The Arona       wery tricky       40. Deathtrap III       "       confusing layout, tight                                                                                                    |                       |                  |                                                                                                    | 33 The Shifting Hall                                                                                             |                                            |                                                                                                    |
| 16. The Greenhouse       "       three long dead-end halls       34. The Suite       "       wall, VERY difficult four rooms         17. The Mesh Room       "       all vertical, tricky astronomy       35. The Pantry       "       mostly vertical walls         18. The Prison       "       two rooms with narrow doors       37. The Windbreak       "       staggered vertical walls         19. The I-J-K Room       "       diagonal walls and one small door       38. Deathtrap II       "       four rooms, very narrow doors, astronomy or three areas         20. The Cubicles       "       all short vertical walls       staggered vertical walls       "         21. Triple-T       "       three areas       39. The Wall       "       one long horizontal wall         23. The Arono       "       very tricky       40. Deathtrap III       "       one long horizontal wall                                                                                                    |                       | "                | one oval-shaped room                                                                                                    | oo. The onlining that                                                                                            |                                            |                                                                                                    |
| halls34. The Suite"four rooms17. The Mesh Roomall vertical, tricky35. The Pantry"mostly vertical walls18. The Prison"two rooms with narrow36. Gallery III"two main areas, one18. The Prison"two rooms with narrow36. Gallery III"two main areas, one19. The I-J-K Room"diagonal walls and one38. Deathtrap II"staggered vertical walls20. The Cubicles"all short vertical walls38. Deathtrap II"four rooms, very20. The Cubicles"all short vertical wallsconnected by a21. Triple-T"three areasconnected by achamber - tough22. The Vestibule"very narrow doors,39. The Wallone long horizontal wall23. The Arona""confusing layout, tightconfusing layout, tight                                                                                                    | 16. The Greenhouse    |                  | three long dead-end                                                                                                    |                                                                                                    |                                            |                                                                                                    |
| 17. The Mesh Room       all vertical, tricky       35. The Pantry       mostly vertical walls         18. The Prison       two rooms with narrow       36. Gallery III       two main areas, one         18. The Prison       two rooms with narrow       37. The Windbreak       staggered vertical walls         19. The I-J-K Room       diagonal walls and one       38. Deathtrap II       staggered vertical walls         20. The Cubicles       all short vertical walls       staggered vertical walls       connected by a         21. Triple-T       three areas       very narrow doors,       39. The Wall       one long horizontal wall         23. The Arona       "       very tricky       40. Deathtrap III       "       confusing layout, tight                                                                                                    |                       |                  | halls                                                                                                    | 34 The Suite                                                                                                    |                                            | and the second second second second second second second second second second second second second second second                                                                                                    |
| 18. The Prison       maneuvering<br>two rooms with narrow<br>doors       36. Gallery III       "two moin areas, one<br>thick wall         19. The I-J-K Room       diagonal walls and one<br>small door       37. The Windbreak<br>38. Deathtrap II       "staggered vertical walls<br>four rooms, very<br>narrow doors,<br>connected by a<br>chamber-tough<br>very tricky         20. The Cubicles       "all short vertical walls<br>three areas       39. The Wall       "one long horizontal wall<br>one long horizontal wall         23. The Arona       "       very tricky       40. Deathtrap III       "                                                                                                    | 17. The Mesh Room     |                  | all vertical, tricky                                                                                                    |                                                                                                    |                                            |                                                                                                    |
| 18. The Prison       "       two rooms with narrow<br>doors       37. The Windbreak       "       thick wall<br>staggered vertical walls         19. The I-J-K Room       "       diagonal walls and one<br>small door       38. Deathtrap II       "       staggered vertical walls         20. The Cubicles       "       all short vertical walls       small doors,<br>all short vertical walls       connected by a<br>chamber-tough       connected by a<br>one long horizontal wall         22. The Vestibule       "       very narrow doors,<br>very tricky       39. The Wall       "       one long horizontal wall         23. The Arona       "       "       confusing layout, tight       "                                                                                                    | States in the second  |                  |                                                                                                    |                                                                                                    | "                                          |                                                                                                    |
| 19. The I-J-K Room       doors       37. The Windbreak       staggered vertical walls         19. The I-J-K Room       diagonal walls and one small door       38. Deathtrap II       four rooms, very narrow doors, connected by a         20. The Cubicles       all short vertical walls       connected by a       connected by a         21. Triple-T       three areas       chamber-tough       one long horizontal wall         22. The Vestibule       very tricky       40. Deathtrap III       one long horizontal wall                                                                                                    | 18. The Prison        |                  |                                                                                                    | oo. danory m                                                                                                    |                                            |                                                                                                    |
| 19. The I-J-K Room       diagonal walls and one small door       38. Deathtrap II       four rooms, very narrow doors, connected by a connected by a chamber-tough         20. The Cubicles       all short vertical walls       connected by a connected by a chamber-tough         21. Triple-T       three areas       chamber-tough         22. The Vestibule       very narrow doors, sery tricky       39. The Wall       one long horizontal wall         23. The Arona       "       confusing layout, tight       confusing layout, tight                                                                                                    |                       |                  | doors                                                                                                    | 37. The Windbreak                                                                                                |                                            |                                                                                                    |
| 20. The Cubicles       "       all short vertical walls       narrow doors,         21. Triple-T       "       three areas       chamber-tough         22. The Vestibule       very narrow doors,       39. The Wall       "       one long horizontal wall         23. The Arena       "       very tricky       40. Deathtrap III       "       confusing layout, tight                                                                                                    | 19. The I-J-K Room    | "                | diagonal walls and one                                                                                                    |                                                                                                    |                                            |                                                                                                    |
| 20. The Cubicles       all short vertical walls       connected by a         21. Triple-T       "       three areas       chamber-tough         22. The Vestibule       very narrow doors, very tricky       39. The Wall       "       one long horizontal wall         23. The Arena       "       very tricky       40. Deathtrap III       "       confusing layout, tight                                                                                                    |                       |                  |                                                                                                    | oor boundap in                                                                                                   |                                            |                                                                                                    |
| 21. Inple-I       "       three areas       chamber - tough         22. The Vestibule       "       very narrow doors, very tricky       39. The Wall       "       one long horizontal wall         23. The Arena       "       very tricky       40. Deathtrap III       "       confusing layout, tight                                                                                                    | 20. The Cubicles      |                  | all short vertical walls                                                                                                    |                                                                                                    |                                            |                                                                                                    |
| 22. The vestibule very narrow doors, 39. The Wall " one long horizontal wall very tricky 40. Deathtrap III " confusing layout, tight                                                                                                    | 21. Triple-T          | "                | three areas                                                                                                    |                                                                                                    |                                            |                                                                                                    |
| 23 The Arona " very tricky 40. Deathtrap III " confusing layout, tight                                                                                                    | 22. The Vestibule     | "                | very narrow doors,                                                                                                    | 39. The Wall                                                                                                    |                                            |                                                                                                    |
| 23 The Arona "                                                                                                    |                       |                  | very tricky                                                                                                    |                                                                                                    |                                            |                                                                                                    |
|                                                                                                    | 23. The Arena         |                  | one semi-enclosed area                                                                                                    |                                                                                                    |                                            | turns                                                                                                    |

**AHOY! 35** 

## PIANO ROLLS PLAYED ON A MIDI INSTRUMENT ARE YOU KIDDING?!!!

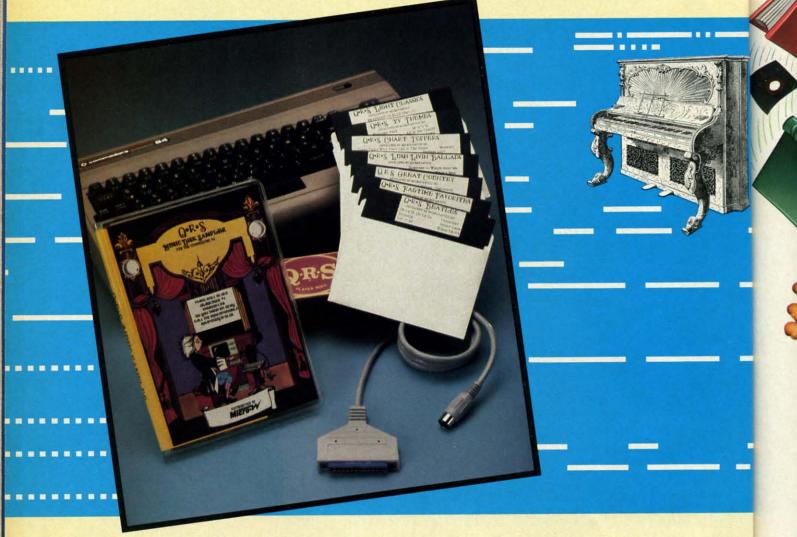

## NOW YOU CAN TURN YOUR HOME COMPUTER INTO AN ENTERTAINMENT CENTER AND MUSIC EDUCATION MACHINE.

QRS has taken the experience of 85 years in the music business and made a transition into the high tech future. The appearance of the MIDI on home organs and synthesizers opens up a whole new future for music. The QRS player piano rolls from 1900 to present day were performed by great artists from Scott Joplin, Fatts Waller, and George Gershwin to Liberace, Peter Nero, and other contemporary artists. Most of this library of over 10,000 songs has been converted to digital signals and placed on floppy disks that are available for popular microcomputers. The microcomputer will now extend musical entertainment for home, school, and commercial use. In addition, QRS has developed inexpensive MIDI interfaces and cables that link computer and keyboard.

THE COMMODORE VERSION IS NOW AVAILABLE FOR ONLY \$49.95. THE PACKAGE INCLUDES A MIDI INTERFACE AND A SIX SONG SAMPLE DISK WITH CLASSICAL, CONTEMPORARY, SHOW MUSIC, and even RHAPSODY IN BLUE played by the author GEORGE GERSHWIN that you can enjoy with your MIDI equipped instrument.\* For more information about other supported computers and MIDI cables call or write:

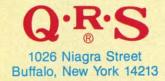

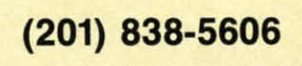

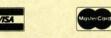

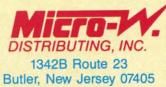

#### Dealer & Distributor Inquiries Invited

\*For best performance an eight voice polyphonic instrument is required. Commodore is a registered trademark of Commodore Business Machines Inc. Reader Service No. 289

Cwww.commodore.ca

Th

als

an

w

Bi

up

if

cl

# TSIOCEISI TSIEICIUS

# MUSIC

ENT

arance of o present r contemavailable e. In addi-

ND A SIX he author computers

# Monkey Business

# Multitudes of Primates at Keyboards

# **By Dale Rupert**

hat do you get if you put an infinite number of monkeys at an infinite number of keyboards and let them type for a while? An infinite amount of garbage, you say?

The

That is certainly true. In addition to the garbage, you will also find the complete text of the Encyclopedia Britannica and every other tome you can imagine. Furthermore, somewhere you will see the complete text of the Encyclopedia Britannica but with a single word misspelled, and one version with two words misspelled, and so forth.

Impossible, you say? Granted it is impossible to round up an infinite number of monkeys and keyboards, but if we could, every piece of writing (including this article) would be duplicated somewhere amidst the infinite number of typed pages. The fundamental concept here is never to underestimate the power of infinity.

Some basic mathematics should convince you that, given some quantity of the twenty-six characters in the alphabet, there is only a finite number of combinations of those characters. For example, if each monkey were allowed to type a specific number of characters at random, the number of differing results may be calculated as follows. There are twenty-six possible choices for the first character and twenty-six possible choices for the second character. If all the papers were collected after each monkey had typed just two characters, there would be 676 different types of papers (26 times 26 equals 676).

If three characters were typed on each page, there would be twenty-six variations for each one of the 676 two-character papers, giving a grand total of 17,576 pos-

AHOY! 37

OM CUSHWA

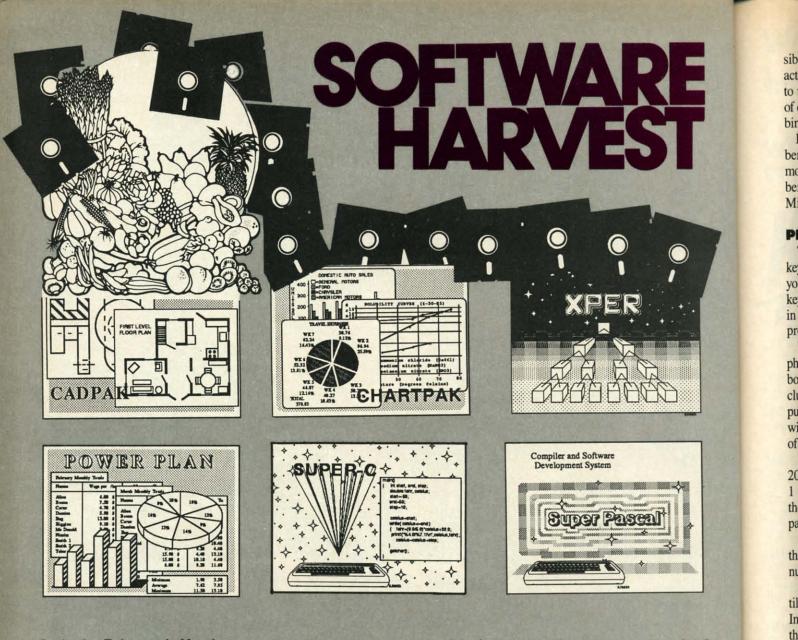

Cadpak Enhanced Version -Graphics design and drawing package. Create detailed designs with dimensioning, scaling, text, rotating, more. Use with or without lightpen. Hardcopy. \$39.95

**PowerPlan** - "one of the best programs ever written for the C-64" Commodore Magazine, Nov 1985. Complete spreadsheet with builtin graphics. Cell formatting, protection, windowing, HELP. \$39.95 Chartpak - Make professional quality pie, bar and line charts/graphs directly from your data. Instantly draw or redraw charts to your specifications. Statistics capabilities. Hardcopy. \$39.95

Super C - Complete C language development system. Enhanced full-screen editor, compiler, linker, library and extensive handbook. Used by thousands in schools and industry. \$79.95 Xper - First expert system for C-128 and C-64. Ordinary data bases play back facts, but XPER's *knowledge base* help you identify, diagnosis and select - in short helps make decisions. \$59.95

Super Pascal - Complete Pascal language development system. Full-screen editor, compiler, integrated assembler, graphics toolkit, fast DOS (3X faster than 1541) and handbook. \$59.95

Call now, for the name of your nearest dealer. Or order directly from ABACUS with your Mastercard, VISA or AMEX card. Add \$4.00 for postage and handling. Foreign orders add \$10.00 per product. Other software and books are also available. Call or write for free catalog. Dealer inquiries welcome - over 1200 dealers nationwide.

Abacus Software P.O. Box 7211 Grand Rapids, MI 49510 Tel. 616/241-5510 Telex 709-101

Reader Service No. 141

Gwww.commodore.ca

gl

le

as

ty

li

a

u

cl

sible results. In general, if each monkey typed X characters, the number of different results would be 26 raised to the X power. Clearly, if X is as large as the number of characters in an encyclopedia, the total number of combinations of those letters is incredibly huge.

Keep in mind, however, that this is still a *finite* number and could be calculated. With an *infinite* number of monkeys at work, there would actually be an infinite number of duplicates of each of the possible combinations! Mind-boggling, but true.

#### **PRIMATE FUN**

Throughout our discussion, we will assume that a monkey at a keyboard presses keys strictly at random. As you may have surmised, we will simulate the monkeys' keystrokes by means of the random number generator in our computer. In fact, that is very easy to do as the program *Strictly Random* (see page 124) shows.

We are assuming that the twenty-six letters of the alphabet are equally likely to be typed. The simulated keyboard actually consists of twenty-seven characters, including the space character. Normal text also contains punctuation marks and numerals, but we will not bother with them. The space character makes the random stream of characters appear somewhat like actual printed text.

Line 10 of *Strictly Random* defines the keyboard. Line 20 picks a random number from 1 to 27 (actually from 1 to 27.9999999) and prints the appropriate letter from the midst of A\$. The MID\$ function takes the integer part of N before picking a letter.

If you want to modify the keyboard, simply change the symbols in A\$ and remember to choose a random number of the appropriate size.

You could probably let this program run from now until doomsday and not see many genuine English words. In fact, most of the display is rather uninteresting, to say the least. The problem is that the letters used in the English language do not occur uniformly. In most text, the letter "E" occurs more than one hundred times as often as the letter "Z." The space character separating words typically occurs more than twice as often as the letter "E."

If we want the random display of letters to look more like English, we must arrange things so that the monkeys are more likely to pick spaces and E's than Z's. We will use a weighting scheme which selects more common characters more often.

#### **EVENING THE ODDS**

or C-

ases

ER's

ntify,

hort 9.95

ascal

lem.

inte-

olkit,

and

9.95

Or

and

In order to guarantee that a monkey randomly chooses an E more often than a Q, we may simply let it have a keyboard containing more E's than Q's. If you changed the string in line 10 of the previous program to contain 100 E's and only one each of the other characters, in a sense the screen would look more like real English.

We should also include more than one O and one A since they certainly occur more often than a Q or a Z. If we took a sample of text and counted the frequency of occurrence of each character, we could include proportionate numbers of characters on our keyboard.

With the proper ratios of characters on the keyboard, the monkey's printings will really look like English, or will they? Let's try it and find out.

The program Weighted Keyboard (see page 124) simulates a keyboard containing 1275 keys. Among the keys are 275 spaces, 130 E's, three Q's, and one Z. The relative frequencies were taken from the Cryptology section in the fifteenth edition of the Encyclopedia Britannica. The relative number of spaces was derived from an article on this subject in the book Scientific and Engineering Problem-Solving with the Computer by William Ralph Bennett, Jr. (Prentice-Hall, 1976).

It would be possible to write a program to analyze a sample of text and tabulate the relative frequencies of letters. We will save that for a future article.

As we did in the first program, we will define the keyboard by means of characters stored in a string variable. Since there are so many characters, we will use a string array. Each element of the array will store 255 characters. Consequently the array will require five elements, A\$(0) through A\$(4), to store the 1275 keyboard characters.

Lines 100 through 105 are DATA statements with the quantity of each character type and its symbol. Lines 190 through 260 fill the array with the proper numbers of characters. For example, the array's first element A\$(0) contains 255 spaces. The next element A\$(1) contains the remaining 20 spaces as well as 130 E's, 92 T's, and 13 of the 79 required N's, for a total length of 255 characters.

The computer takes a while to fill the array, but the remainder of the program runs quickly as a result of this approach. The last part of the program from lines 300 through 340 picks a random number from 0 to 1274 and selects the corresponding character from the proper element of the array.

K ranges from 0 to 1274. For example, if K is 257 (that is the 258th character), then X is 1 and CH is 3. A\$(0) stores characters 1 through 255. The 258th character is the third character in A\$(1). Thus the expression

#### MID\$(A\$(X), CH, 1)

in line 320 selects the proper character from A\$(1), and line 330 prints it. The process is repeated continuously.

The display is fascinating. Watching it is somewhat similar to watching the bells, bars, and lemons of a slot machine. You get the feeling that before long a genuine eight letter word will be generated before your very eyes. Alas, the payoff is comparable to that of a slot machine. Occasionally there are real three- and four-letter words generated, a mere pittance. It does become hypnotic after awhile. But even after more minutes of watching than I care to admit I have not seen any five-letter words surrounded by spaces that I recognize.

#### **NO GETTYSBURG ADDRESS**

Perhaps you will do better. Sooner or later the Gettysburg Address will appear before you. But if it does, don't tell anyone. No one will believe you. At least anyone who appreciates the improbability of such a sequence of characters being generated will dismiss your claim immediately.

To get an idea of the (un)likelihood of the Gettysburg Address being generated randomly, consider the mathematics. Assume that you have just seen the characters "FOUR SCORE AND " appear on the screen. Let's find the probability that the next characters are "SEVEN YEARS AGO". Since there are 1275 characters, 61 of which are S's, the probability that the next character is an S is 61/1275. The probability of an E being next is 130/1275. After that must come a V with its probability of 15/1275, and so forth.

The overall probability of the five letters "SEVEN" appearing next in that order is simply the product of the individual probabilities. Hence

#### (61/1275)(130/1275)(15/1275)(130/1275)(79/1275)=3.6 E-7

or not quite four chances out of ten million. What this means is that if you found ten million occurrences of the words "FOUR SCORE AND " throughout the randomly generated text, probably not more than four of them would be followed by the word "SEVEN".

In fact there will be more instances in which the other counting numbers "ZERO" through "NINE" appear instead of "SEVEN". (The previous statement is true with one exception. Can you find the exception?) The probability of the rest of the characters in the Gettysburg Address appearing in the proper order can be calculated similarly.

As we have stressed in previous articles dealing with random numbers and chances, probabilities help us predict average results, but specific results are unpredictable. Consequently it is certainly *possible* but very *improbable* that when you run the program *Weighted Keyboard* you will see very much intelligent prose.

#### FURTHER IMPROVEMENTS

The Weighted Keyboard generates significantly more valid words than the Strictly Random program does. One obvious shortcoming of the Weighted Keyboard is that it allows two or more spaces to occur sequentially. To remedy that situation, simply add these lines:

315 LO\$=L\$: REM SAVE PREVIOUS LETTER 325 IF LO\$=" " AND L\$=" " THEN 300:REM D ON'T PRINT

Another addition to the program so that the output is more Englishlike is to eliminate Q's not followed by U's. Line 326 is a quick fix:

326 IF L\$="Q" THEN L\$="QU"

There are many other letter combinations which would never occur in normal English words, such as ZX, GQ, and so on. It would be straightforward to check for such occurrences and eliminate them before they are printed with statements similar to this one:

327 IF LO\$="Z" AND L\$="X" THEN 300

A more productive approach is to consider the frequencies of two-letter pairs, and to randomly choose one letter from a list of characters that is weighted by the previous letter which was chosen. For example, we could analyze English text to find out how often the letter E is followed by the letter A, and how often E is followed by B or by C and so forth. Once the letter E has been chosen, the program would use a special "E" keyboard from which to choose the next letter. The "E" keyboard contains letters in proportion to their frequency of following the letter E.

Similarly we would construct an "A" keyboard, a "B" keyboard, and so forth. The "Q" keyboard would contain only one character, the letter U, since once a Q has been typed, the next character chosen must be a U. Assume that we analyze some text and find that the letter O is followed by A three times, by B twice, by C zero times, and by D four times. The first characters in the string representing the "O" keyboard would be "AAABBDDDD...".

We can repeat this process for every letter and create twenty-seven different keyboards. Our program would choose a character at random from the *Weighted Keyboard* string. Depending upon which character is chosen, the next character would be chosen from that character's keyboard. The third character would be chosen from the second character's keyboard, etc.

Each character is randomly chosen, but the probability of choosing a particular character now depends upon the character which was picked just before it.

The framework is established for creating such a program. We must obtain letter-pair frequencies in order to create our keyboards, but they could be created just as we did in the *Weighted Keyboard* program. If you are inspired to undertake such a task, the details should not be terribly difficult.

For a much deeper analysis of this problem, as well as programs to implement it (although somewhat different in construction from the description above), I strongly recommend reading Dr. Bennett's book listed earlier. He deals with letter frequencies that vary from author to author and from language to language. In one of his talks on this subject, Dr. Bennett attached the computer to a speech synthesizer and generated sound as well as text. You might do the same.

It is possible to extend the concept of letter-pair frequencies even further. The program would choose the next letter from a keyboard with numbers of letters in proportion to the two previously chosen characters. Once A and H had been chosen, the computer uses an "AH" keyboard to select the next letter. If it happens to be an O, the next letter is chosen from an "HO" keyboard.

Once again, the computer provides a means of investigating phenomena which are impossible to control in reality. Taking care of a few hundred monkeys would be an enormous task—let alone an infinite number of them!

Now whenever someone asks what your computer can do, simply respond, "It writes Shakespeare (given enough time)."

each. and f an an tivity

Ne

ic

#### KWIK

for the LOAD! In normal ( a menu perform sectors \$19.95

#### **KWIK** database

fers the records add a se \$19.95

### KWIK

Commo multiple tax-ded differen

> KWIR package automa baud ra

#### kwii home calculat

E er pp oot tt C tt uene letpreould er E wed been oard oard fol-

keyonly ped, t we d by four "O"

eate ould Keychohar-

ility the

osen

ргоrder just are

not well

feronglier. hor his

uter l as

frethe s in nce H" an rd. sti-

ealan em! can ugh 124 Kwik-Ware PRODUCTIVITY SOFTWARE For your Commodore 64 productivity products for your Commodore 64? If so, try our KWIK-WARE! products priced at just \$19.95 each. KWIK-WARE! products deliver high quality and fast loading (with built-in KWIK-LOAD!) at an amazingly low price. All KWIK-WARE! productivity products are compatible with one another.

We did something about

high-priced software!

KWIK-LOAD!™ — winner of Softsel's award for the hottest selling new utility of 1984. KWIK LOAD! loads and copies files over 300% faster than normal Commodore DOS. It includes KWIK-COPY!, a menu-driven group of utilities which lets you perform DOS commands, check drive speed, edit sectors on disk, and alphabetize disk directories. \$19.95

**KWIK-FILE!**<sup>na</sup> — a menu driven, full-featured database for your Commodore 64. KWIK-FILE! of-fers the ability to specify up to 50 fields, sort records, cross reference data, print mailing labels, add a security password option and much more! \$19.95

KWIK-CHECK!<sup>TM</sup> — a checking account reconciliation and maintenance program for your Commodore 64. *KWIK-CHECK*? will maintain multiple checking accounts, itemize expenses, flag tax-deductible items, print your check register in different formats and more! \$19.95

**KWIK-PHONE!**<sup>™</sup> — a telecommunications package featuring simple command , menus, automatic answer, built in phone book, selectable baud rate and more! \$19.95

**KWIK-PAD!**<sup>™</sup> — a desk secretary for your home computer. This handy utility features a calculator mode, memo pad, appointment book, calendar, address book and more! \$19.95

**KWIK-WRITE**<sup>TM</sup> — a full-featured word processor for your computer that offers the power of dedicated systems at an affordable price! KWIK-WRITE! allows you to set tabs; merge files; cut and paste; restore deleted text; justify, center and indent text and more! KWIK-WRITE! supports the most popular printers and offers a printer driver menu for ease of use! \$19.95

Kwik-File.

**KWIK-CALC!™** — a full-featured electronic spreadsheet program for your Commodore 64. *KWIK-CALC*? is simple enough for home use, yet powerful enough for professional or business use. With KWIK-CALC! you can design a budget, forecast for future expenses and play "what-if" all on one spreadsheet. \$19.95

**KWIK-PAINT!™** — a handy utility that turns your computer monitor into an artist canvas. Allows you to grab and move or copy images on the screen, shrink or enlarge images, and use microscope mode for fine detail work. Has 16 available colors plus infinite fills. For use with a joystick or KoalaPad™ Touch Tablet. \$19.95

KWIK-MAIL!<sup>™</sup> — a complete mailing list program with label generating capabilities. With KWIK-MAIL! you can specify your own fields, design your own label formats, merge files and integrate KWIK-WRITE! documents for customized form letters. KWIK-MAIL! also has complete sort-ing capabilities for specialized mail list handling. \$19.95

#### KWIK-UTILITY!"

-Load! Kwik-Check!

Kwik-

Kwik-Phone-

ADD KWIK LDAD

AESTORE SCRATCNED

CHECK AND GENERATE DISK

COMPLETE TRACK AND CONTAMOST SECTOR ED

Introducing KWIK-UTILITY!, a menu driven disk utility program that will add KWIK-LOAD! to your own disks! KWIK-UTILITY! is a programmers dream rolled into one package. With KWIK-UTILITY! you can: Trace files, Generate disk errors, Restore scratched files, Investigate DOS protected disks, Display block availability map and much more! \$19.95

**KWIK-SPELL!™** — a spelling checking pro-gram for your Commodore 64 that features a 30,000+ word dictionary with the ability to add your own commonly used words. Compatible with KWIK-WRITE! and other popular word processors. \$19.95

KWIK-LOAD', KWIK-PAD', KWIK-WRITE', KWIK-SPELL, KWIK-PAINT', KWIK-CHECK', KWIK-FILE', KWIK-PHONE', KWIK-CALC', KWIK-FORM, KWIK-MAIL, KWIK-FILTY', KWIK-PRIN'T, KWIK-MIRGE', KWIK-TYPE and KWIK-WARE' are all trademarks of DATAMOST, Inc. KoalaPad is a trademark of Koala Technologies Corporation Commodore 64 is a trademark of Commodore Business Machines. Inc.

# Ask about our

ENTERTAINMENT SOFTWARE our entertainment software is designed for challenging play and entertainment. So, whether you want to play a game of chess, adventure in a MetaReal World, or journey into faraway locations - Datamost has the game for you!

COMPUTER BOOKS - written by experts in their fields for all levels from beginning computerist to expert programmers. No matter what popular computer is used we've got the book that's right.

for additional information contact Datamost Outside CA (800) 692-1649 Inside CA (818) 709-1202

Coming soon . . .

- **KWIK-FORM!**<sup>™</sup> a personalized report and form generator.
- **KWIK-TYPE!**<sup>™</sup> a typing tutor for your Commodore 64.
- KWIK-PRINT!™ a graphics package that turns your computer and printer into a print shop

KWIK-MERGE!<sup>™</sup> — a handy utility that allows you to easily manipulate data from one KWIK-program to another.

and more...

Distributor and Dealer Inquiries Invited

Reader Service No. 295

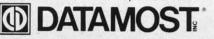

21040 Nordhoff Street, Chatsworth, CA 91311 (818) 709-1202

🕬ww.commodore.🗔

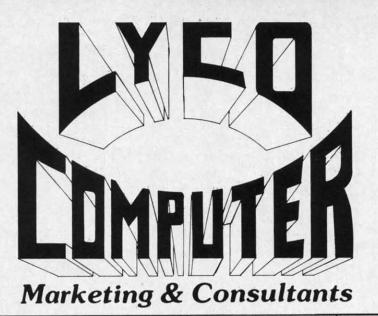

## DISKETTES

| 10<br>13 75<br>15 75<br>ox 10 | 12 99<br>14 99                                                             | 500<br>11 99<br>14 25                                                  |
|-------------------------------|----------------------------------------------------------------------------|------------------------------------------------------------------------|
|                               | ))                                                                         |                                                                        |
| 12 60                         |                                                                            |                                                                        |
| 14 99<br>16 99<br>15 95       | 14 95                                                                      |                                                                        |
| 10)                           |                                                                            |                                                                        |
| 16.75<br>22.99                | 15 75<br>21 99                                                             | 14 75<br>20 99                                                         |
| ataLit                        | fe) (Bo                                                                    | x 10)                                                                  |
|                               |                                                                            |                                                                        |
|                               | 16 99<br>15 95<br>17 95<br><b>10)</b><br>16 75<br>22 99<br>ataLit<br>19 99 | 16 99 15 99<br>15 95 14 95<br>17 95 16 95<br><b>10)</b><br>16 75 15 75 |

NO LABEL DISKETTES NL 5¼" SSDD...10.99 (Box 10) NL 5¼" DSDD...15.99 (Box 10) \*Free Diskette Writer Pen! \*Free Storage Case! \*Lifetime Warranty!

### PRINTING PAPER

| 3000 SHEETS           |         |  |
|-----------------------|---------|--|
| FANFOLD               | \$42.75 |  |
| 1000 SHEETS           |         |  |
| FANFOLD               | \$19.75 |  |
| 1000 SHEET LETTER     | \$21.95 |  |
| 200 SHEETS LETTER.    | \$8.99  |  |
| 150 RAG STATIONARY    | \$10.99 |  |
| MAILING LABELS (1in.) | \$9.95  |  |
| 14 x 11 1000          |         |  |
| FANFOLD               | \$24 75 |  |
|                       |         |  |

CARE

NORTRONICS DISK DRIVE

CLEANER

with software

REG. 49.95 NOW 19.95

#### C-128 NEW..... 1571 Drive.... 1572 Drive... 1902 Monitor... 1670 Modem. C-64 Computer... 1541 Drive.... MPS801 Printer... 1702 Monitor. CALL CALL CALL CALL CALL CALL CALL 189 LOW 199 1702 Monitor... Simon's Basic ..... 24.75 Assembler 64 34.75 Super Expander ..... 22.75 Logo 64..... Pilot 64..... 49.75 38.75 Easy Cale..... Easy Script..... 34.75 .38.75 SPINNAKER (C-64ROM) Cosmic Life ROM. 19.75 Jukebox. 19.75 Alphabet Zoo. 17.75 Alf in Color Caves 19.75 Up for Grabs. 19.75 Delta Drawing. 19.75 Kids on Keys. 16.75 Kindercomp. 14.75 Facemaker. 17.75 COMPUTER EASTERN HOUSE Rabbit C-64 19.95 Rabbit VIC-20 19.95 MAE C-64 27.95 Telstar 64 19.95

COMMODORE

SOFT-WARE

**WICO Joysticks** 

INNOVATIVE CONCEPTS

COMMODORE

.3.50 .8.25 .17.95 .17.25

17.25 22.95 17.25

Flip-n-File 10 Flip-n-File 15 Flip-n-File 25 Lock. Flip-n-File 50 Flip-n-File 50 Lock. Flip-n-File Rom

KOALA (C-64) Koala Pad

# CARDCO

| Digitizer Camera      | 189.95 |
|-----------------------|--------|
| 32K Printer Buffer    |        |
| Numeric Keypad        | 34.95  |
| CB/5 5-slot Board(64) |        |
| CB/2 2-slot Board(64) | 25.00  |
| S'More Basic Rom      | 49.95  |
| Write Now-64          | 35.00  |
| Mail Now-64           |        |
| Spell Now-64          |        |
| File Now-64           |        |
| Paint Now-64          |        |
| Calc Now-64           |        |
| Tax Survival          |        |
| Super Printer Utility |        |
| Write Now-Vic-20      | 29.95  |
|                       |        |

#### HES

| HES Games 84                                                                    | 22.95                            |
|---------------------------------------------------------------------------------|----------------------------------|
| Microsoft Multiplan                                                             | 55.00                            |
| Type N Write                                                                    | 19.95                            |
| Turtle Graphics II                                                              | 23.95                            |
| Cell Defense                                                                    | 22.95                            |
| Paint Brush                                                                     | 12.95                            |
| Tri Math                                                                        |                                  |
| Graphics Basic                                                                  | 27.95                            |
| HES Kit                                                                         |                                  |
| Millionaire                                                                     | 23.95                            |
| HES Writer 64                                                                   | 24.95                            |
| SYNAPSE-64                                                                      | -                                |
| Essex<br>Brimstone<br>Lode Run Rescue<br>Syncalca<br>Syncalca Temp<br>Mindwheel | 23.95<br>18.95<br>33.75<br>12.95 |
|                                                                                 |                                  |

SCARBOROUGH (C-64) 

| MICROPROSE          | 21.7  |
|---------------------|-------|
| Kennedy Approach    | 24.7  |
| Crusade in Europe   | 24.7  |
| Decision in Desert. | 20.7  |
| Solo Flight.        | 20.7  |
| Nato Commander.     | 18.7  |
| Spitfire Ace        | 20.7  |
| F-15 Strike Eagle.  | 18.7  |
| Hellcat Ace         | 20.7  |
| Acrojet             | 18.7  |
| Silent Service      | 21.75 |
| Guidebio            | 21.75 |
|                     |       |

#### ONTINE (C-64)

1985 C-64 Book of Software .. 

#### SSI (C-64)

| Colonial Conquest             | .24.75 |
|-------------------------------|--------|
| Wings of War                  |        |
| Computer Ambush               | .34.75 |
| Field of Fire                 | .24.75 |
| Fighter Command               |        |
| Kampfgruppe                   | .36.75 |
| Mech Brigade<br>Market Garden | 20.75  |
| Six Gun Shootout              |        |
| Computer Baseball             | 24 75  |
| Computer Quarterback          | 24.75  |
| Imperium Galactum             | .24.75 |
| Phantasie                     | .24.75 |
| Cartels & Cutthroats          |        |
| 50 Mission Crush              |        |
| Questron                      | .24.75 |

#### EPYX (C-64)

26.75 Fast Load ... Breakdance. Greatest Baseball ...... 24.75 26.75 Summer Games .....

# **BRODERBUND** (C-64)

BATTERIES INCLUDED Paper Clip..... Spell Pak..... 59.95 34.95 59.95 Spell Pak Consultant... Paper Clip w/Spell Pak Home Pak Bus Card 80 Column Board.... ..75.95 ..34.95 129.95 109.95

SUB LOGIC (C-64) Flight Simulator II....32.75 Night Mission Pinball.....20.75

QR & D Copy Q......27.95 GPC Printer Interface....65.00

PERSONAL PERIPHERALS 18.75

Cwww.commodore.ca

# WE MAKE YOUR COMPUTER FUN TO USE

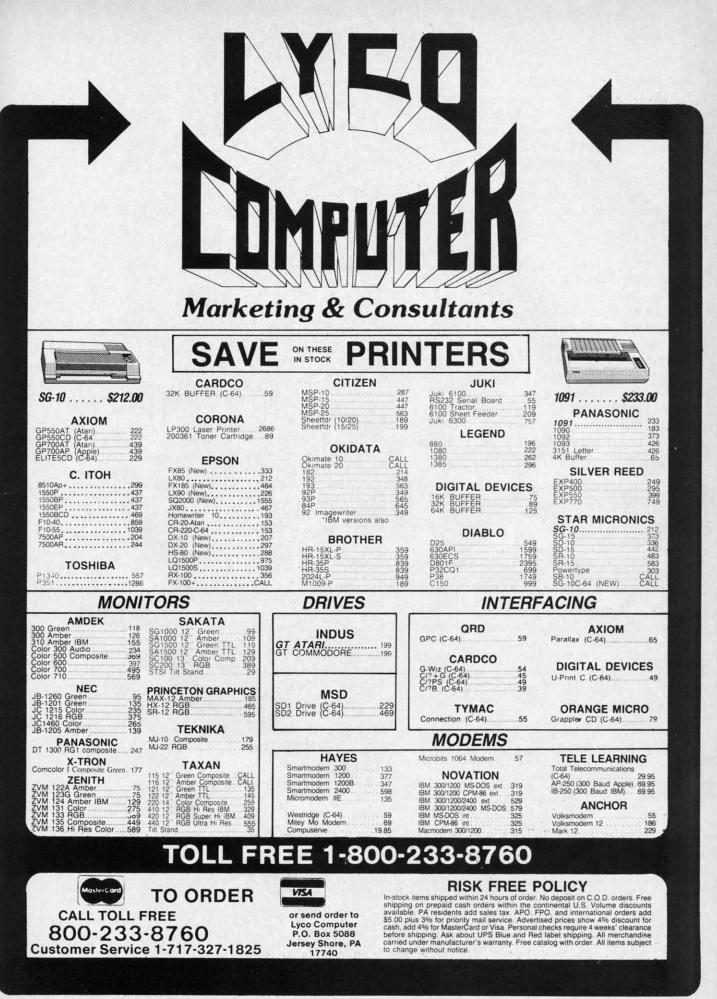

Reader Service No. 128

Gwww.commodore.ca

#### **CIA INFILTRATORS**

The CIA1 chip in my Commodore 64 went bad recently. I suspected this chip to be defective because part of my keyboard was dead. Unfortunately of the eight keys dead, the RETURN key was one. I have a program that does a diagnostic check but without the RETURN key I couldn't load and run it.

On the Kaypro a control-m (CTRL-M) is the same as a return. I tried it on my 64 and it worked!

-Gary Smith Ponca City, OK

#### SAVED AGAIN

Resaver is a short utility for the VIC and the C-64 that eliminates the risks associated with the infamous Save and Replace function of Commodore's DOS.

Resaver works by diverting the Save vector (\$332-\$333) to<sup>-</sup>point to itself. When the operating system encounters the token for Save, it performs the preliminary steps, then jumps through the Save vector to Resaver where the command channel to the disk is opened, followed by the codes for scratch (S0:) and the file name. Once that is accomplished, the command channel is closed and control is passed to the Kernal Save routine. 10REM \*\*RESAVER\*\*20REM \*\*BYSHAWN KSMITH \*\*

30 :

40 REM SYS(830) ACTIVATES, RUN STOP/REST ORE DE-ACTIVATES tio

m

a

N

na

(F

gi

fi

it

d

50 REM LINE 110: 165,189, TO 169,008: DV #=8: T=7495 60 :

80 FOR D=830T0885:READY:POKED,Y:T=T+Y:NE XT

90 IFT<>7669THENPRINT"RECHECK DATA!":STO P

100 DATA 169,073,162,003,141,050,003,142 110 DATA 051,003,096,165,186,133,186,032 120 DATA 177,255,169,111,133,185,032,147 130 DATA 255,169,083,032,168,255,169,048 140 DATA 032,168,255,169,058,032,168,255 150 DATA 160,000,177,187,032,168,255,200 160 DATA 196,183,208,246,032,174,255,076 170 POKE886,PEEK(818):POKE887,PEEK(819) 200 SYS830:POKE199,9:PRINT"RESAVER'S ACT IVE"

The utility can be deactivated by hitting the RUN/STOP-RESTORE combination. SYS 830 will reactivate it. Addi-

C-www.commodore.ca

# PUT THOSE FUNCTION KEYS TO WORK WITH

TIPS AHOY

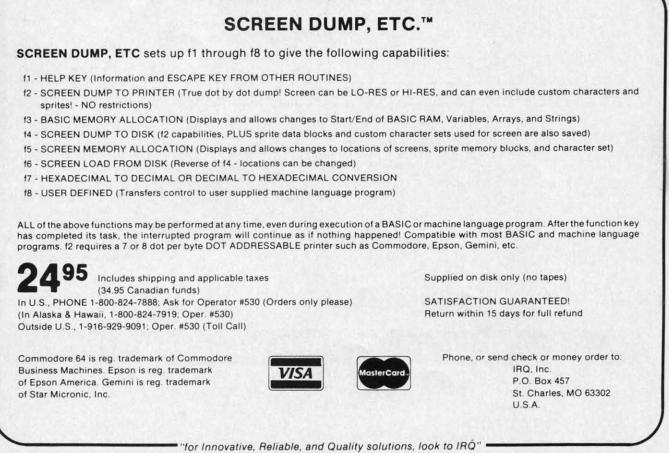

Reader Service No. 107

54

tionally, with minor changes to line 110, you can eliminate the ",8". It will be assumed! —Shawn K. Smith Bronx, NY

#### **FILE CAMOUFLAGE**

IST

DV

NE

TO

42

32

47

48

55

()()

76

CT

P-

di-

Have you ever had a kid sister or brother, or for that matter anyone, snooping around your diskettes? Here is a simple way to stop them from meddling with your files. When you normally save a program you type SAVE"progname",8 and the directory will list the file as a program (PRG) file. BUT if you type SAVE"progname,s",8 the program will be listed in the directory as a sequential (SEQ) file. The only way to regain access to the file is to load it as follows: LOAD"progname,s",8. This way only people who know your program is not really a sequential file will be able to gain access to it. You can also use this idea with "progname,u" replacing "prognam,s". The disk directory will list the program as a user (USR) file.

> -Wesley Vriend Houston, B.C.

#### **IN-CODE LOAD**

The LOAD instruction in the Commodore 64 has a strange anomaly. When used inside a program, program flow does not return to the next statement, but back to the beginning of the program! LOADs inside a program are most often used to load in some accessory ML program. For example, consider the following bit of code:

10 LOAD "ML01",8,1 20 PRINT "READY?":REM CONTINUE...

If you run this code, line 20 will never be executed. Most people avoid this with:

10 IF A=0 THEN A=1:LOAD "ML01",8,1 20 PRINT "READY?":REM CONTINUE...

The following bit of code shows a better way, plus it allows for complete freedom in relocating the load.

10 OPEN 1,8,0,"ML01,P,R" 20 POKE 185,X:REM X=1 USE LOAD ADDRESS S TORED WITH FILE, X=0 RELOCATE LOAD 30 POKE 780,0 40 POKE 781,LA:POKE 782,HA:REM LA, HA LO W AND HIGH BYTE OF NEW LOAD ADDRESS 50 SYS 65493:CLOSE 1

It seems like more work, but it is much easier to debug than the other way, especially if the loads are scattered throughout the program.

Here is a small program which allows memory dumps to disk from inside a BASIC program:

10 OPEN 1,8,1,"ML01,P,W" 20 POKE 193,SL:POKE 194,SH:REM SL,SH LOW AND HIGH BYTE OF START ADDRESS 30 POKE 174,EL:POKE 175,EH:REM EL,EH LOW See the bottom of the following page for information on submitting your programming hints to Tips Ahoy!

AND HIGH BYTE OF END ADDRESS 40 SYS 62957:CLOSE 1

-Don Lewis Folsom, PA

#### STRUCTURED BASIC?

Teaching students to write structured BASIC programs would be much easier if the computer would allow multiple spaces for indentations after a line number.

This IS possible on the Commodore 64. The line number can be followed by [COMMODORE J]. The remainder of the line can have any number of spaces left before the first keyword for indentation. The graphic symbol which appears the first time does not show up when you go to list the program. But the extra spaces disappear if the line is edited after LISTing (unless COMMO-DORE J is inserted again). Somehow, this simple procedure does not sink in on many students. However, an even simpler technique does: following a line number with a colon (:) has exactly the same effect as the COM-MODORE J. The colon does show up when the program is LISTed, but editing the line does not eliminate the extra spaces. —Jack Ryan

El Dorado, AR

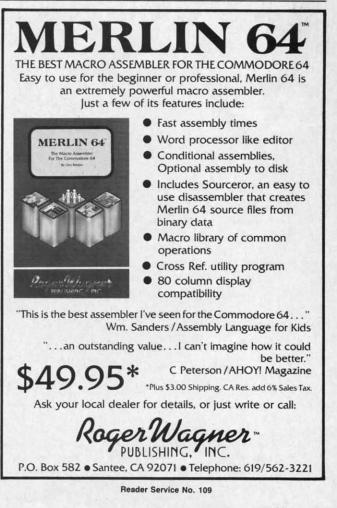

AHOY! 45

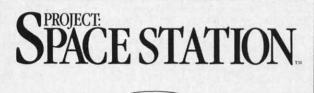

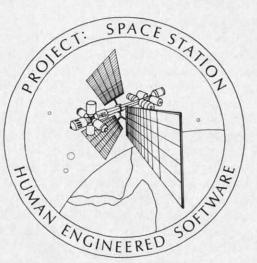

# THE ULTIMATE CONSTRUCTION SET.

Why hassle with breaking NASA's secret access codes, when you can design, launch, assemble and operate your own space station programs?

> Have your friends over ... instead of the F.B.I.

WARNING: THIS IS NOT A TOY!

Apple II Commodore 64

| Cell Defence  | 14.95 |
|---------------|-------|
| Super Zaxxon  | 14.95 |
| Graphic Basic | 14.95 |
| Paint Brush   | 14.95 |
| Hesmon 64     | 24.95 |
| OmniWriter —  | 34.95 |

P. O. Box 631 S. San Francisco, CA 94083-0631

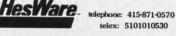

Reader Service No. 106

### INPUT RELIEF T-22

Many of us often become sick from having to view Commodore's seemingly mandatory question mark when using the INPUT statement. It's plain annoying sometimes! Any program without it is thought to possess a slight bit of added style. We all wish it were easier to eliminate that dreadful scoundrel.

Well, it is rather simple. The secret is a little-known fact that the keyboard has a device number of 0, and that any piece of hardware with a device number can have an input channel opened to it. One can accomplish the same effect as using the INPUT statement by trying the short and simple routine shown below.

10 OPEN 1,0

20 PRINT"TYPE SOMETHING: ";

30 INPUT#1,T\$

- 40 PRINT
- 50 CLOSE 1

60 PRINT"YOU TYPED: ";T\$

Line 10 opens the input channel to the keyboard. Line 30 gets the user's input. The PRINT in line 40 is necessary to move the cursor to the next line. And line 50 closes the channel. No question mark appears with this method, and it makes INPUT slightly more appealing.

> -Kevin Brown Anderson, IN

#### WRITE PROTECT TAB CHECKER

Have you ever wanted to put a simple routine in one of your programs to check to see if your diskette has write-protect on it? Here is a short routine that does so.

10 OPEN 15,8,15

20 PRINT#15, "M-R"CHR\$(0)CHR\$(28)

30 GET#15, A\$: A=ASC(A\$+CHR\$(0)) AND 16

40 IF A=0 THEN PRINT"WRITE-PROTECT IS ON

45 IF A<>O THEN PRINT"WRITE-PROTECT IS O FF"

50 CLOSE15

The program reads bit 4 of a port at \$1C00 on the disk controller. If the bit is set, the notch (write protect) is open.

How would you like to control the speed of your cursor in a program? To control cursor movement you can POKE56341,1 to speed it up and POKE56341,255 to slow it down. – Mark Baker

East Wenatchee, WA

C-www.commodore.ca

Contributors to Tips Ahoy! will be compensated at competitive industry rates. Send your best programming or hardware tips to Tips Ahoy!, c/o Ahoy!, Ion International Inc., 45 West 34th Street-Suite 407, New York, NY 10001. Include a stamped and self addressed envelope if you want your submissions returned. ROM cl up to 6 and in drive n tied up

Pitstoj Music Hitchh On-fie EASY

D-

•Transla with com •Makes program •Gives y 1) Will 2) Will re 3) Direct •Can be routines •Can be examina

Printer
You no le
EGGHEA
Languag

Ν-

The perf Allows y •Rewrite •Feature program •Notatio •Handy and the •Byte sp

address

S If y ma ste pro

oti ca En

view when omeess a ier to

Program

Pitstop II .....

Hitchhiker's Guide to the Galaxy .....

On-field Football ..... EASY FINANCE I

....................

Translates any machine language program into easy-to-read English descriptions with complete explanations of each command!

Makes complete notations of all important memory locations accessed by the program! (SID, VIC, MOS, KERNAL, etc.)

2) Will read and list programs from MEMORYI
3) Direct user Input (from magazines, etc.)
•Can be used to locate and examine any machine language program's protection

Can be used to easily break apart machine language programs for study and

Allows you to easily make changes in machine language programs...right on the disk!

Features sector-by-sector scrolling assembly language display of machine language

SOFTWARE PROTECTION HANDBOOK

THIRD EDITION! NOW AVAILABLE!

If you're tired of being harassed by protected software and too many copy programs, then this is the book for you! This 224 page

manual covers the gamut from legalities to protection methods to

step-by-step back up procedures. Now you can learn both how to

protect and unprotect software! The techniques covered include

copyning cartridges to tape or disk, tape protection, and disk

protection. Disk protection coveres error numbers 20, 21, 22, 23,

27 and 29 plus single track formatting, header modification,

header swapping, half track reading and writing, reading and

wodified bit densities, formatting illegal track/sectors, sync

writing and more! The Third edition explains, tells how to detect

Book & Disk of all programs ..... \$29.95 US

'TRACK TRAP' THE 1541 DISK EXPANDER! \*Supplement to the Software Protection Handbook\*

The most unusual and innovative protection analysis tool for the Commodore yet! – NOT FOR BEGINNERS - This system expands your 1541 drive giving capability otherwise only possible with PROFESSIONAL disk duplication equipment. Now you

can create or analyze exotic forms of disk protection. 'D.O.S. KINGS' TAKE NOTE! -

Entire tracks of data can be read and written without regard to standard sync and formatments. You are no longer limited to sector by sector searches. Whole track readouts reveal hidden data even when all or most of the sectors have been erased.

Uncovers and writes data under errors, pulse coded sync or data, hidden data and access codes, multiple track densities and more! This supplemental manual covers the

complete implementation of the track trap system including necessary software and

Track Trap disk expanded manual ...... \$9.95 U.S

This manual does not condone piracy. \*Shipping: \$2.00

......\$19.95 US

and how to write them with included software.

Rewrite ability allows code to be altered and then rewritten directly to the disk!

Notation of ASCII text equivalents for easy spotting of embedded text strings

Handy reference display of all assembly language commands

Music Shop .....

D-CODER

routines

examination!

Language.

programs

You no longer need to be an EGGHEAD to read Machine

N-CODER

and their ML numerical equivalents!

C-64 Book Only

hardware documentation

Byte splitter for easy splitting of decimal

addresses into low byte-high byte format!

Gives you three ways of accessing programs 1) Will read and list programs from DISK

Printer option for complete hard copy listings!

The perfect companion program to D-CODER!

S

\$**1 Q**95

\$**19**95

nown 1 that have h the g the

ine cesloseth-

own IN

one has SO.

ON

0

isk is

117an

OW

ker VA

> Enclose Cashiers Check Money Order or Personal Check Allow 14 days for delivery 2 to 7 days to phone orders Canada orders must be in U S Dollars VISA – MASTER CARD – C O D

Programs for C-64 \$2 00 S & H on all orders

Software Submissions Invited

MAGNUM LOAD is a new replacement KERNAL (operating system) performance, the chip is installed directly in the circuit board. Generally a socket has ROM chip for your Commodore 64 or 128 computer that will load and verify programs up to 6 times faster than before. The tape routines have been removed from the old chip already been provided to make the operation easy, but occasionally some soldering may be required. Now you can give your 1541 disk drive "1571 speed." Rather than give you more exaggerated claims about how many times faster our ROM chip is compared to the slower cartridge versions, a comparison chart is supplied and in their place have been put a high-speed loader, high-speed verify, and disk drive no-head-rattle routine. Unlike the older cartridge fast loaders, no ports are tied up at the rear of the computer, the screen is not blanked during loading and there is no wear-and-tear on the expansion port. For maximum convenience and

Jim Drew

below listing MEASURED loading times.

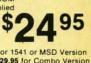

Programmed by

ulted

| Star-Dos | Reg. Load | Mach 5    | Fast Load | MAGNUM LOAD |                           |
|----------|-----------|-----------|-----------|-------------|---------------------------|
| ?        | 144 sec.  | 43 sec.   | 41 sec.   | 31 sec.     | For 1541 or MSD Versi     |
| ?        | 105 sec.  | 105 sec.* | 105*      | 21 sec.     | \$29.95 for Combo Vers    |
| ?        | 70 sec.   | 70 sec.*  | N.G.**    | 68 sec.     | *Will not fast load-defau |
| ?        | 159 sec.  | 66 sec.   | 63 sec.   | 56 sec.     | back to regular load.     |
| ?        | 58 sec.   | 13 sec.   | 13 sec.   | 11 sec.     | "Failed to load at all.   |

#### TOP SECRET STUFF I and TOP SECRET STUFF II

Are both collections of 20 programs per diskette (that works out to about \$1.00 per program!) that help you explore and enhance your Commodore 64 and/or 128 and 1541 disk drive. Now you can unlock many secrets formerly known only to top machine language programmers by using these sophisticated "tools." If you have ever been curious about the inner workings of your computer system, now is your chance to dig in and find answers with the help of these programs. These collections of programs have gotten rave reviews from actual users, and we are sure that you, too will be pleased.

The programs included on each diskette are listed below.

| TOP SECRET STUFF I                   |  |
|--------------------------------------|--|
| THE DOCK (view/repair disk contents) |  |
| SYNC CHECKER (diskette)              |  |
| MBEDDED TRACK NUMBER                 |  |
| CREATOR                              |  |
| DISK MANIPULATION SYSTEM             |  |
| 3 MINUTE COPY (backup program)       |  |
| DISKETTE MATCHER (COMPANY            |  |

UNSCRATCH A FILE (recover file)

VIEW BAM (block allocation map) 1541 READ/WRITE TEST TRACK READER

HEADER READER (display disk header) SYNC MAKER DEVICE NUMBER CHANGE (disk drive) ELECTRONIC ARTS BACKUP

DRIVE MON (disk drive m/1 monitor) DISKETTE FILE LOG (start-end address)

WRITE-PROTECT SENSOR TEST REPAIR A TRACK (recover data) FAST FORMAT (10 seconds) **TRACK FORMATTER** 

\$**19**<sup>95</sup>

**TOP SECRET STUFF II** RAM TEST (test Computer RAM) COPY \$A000 -\$FFFF (under ROMS) DISPLAY G.C.R. (All sector data) UN-WRITE PROTECT (diskette) UNNEW PROGRAM WEDGE-\$8000 SMOOTH SCROLL (messages up KOALA DUMP (koala pad screen dump) DISK MANIPULATION SYSTEM DISK ERASER (20 second clean wipe) SPLIT SCREEN (TWO screen colors) DISK PROTECTION SYSTEM (stops CODies) WRITE PROTECT (diskette) BOOT MAKER (autoboot BASIC programs) WEDGE-\$C000 DISKMATCHER II (high speed version) NO DRIVE RATTLE (on reading errors) DAT TIMES DISK DRIVE HEAD SPEED

MONITOR TEST (check video monitor)

\$**19**95

Programed by Jim Drew

WAR GAMES AUTODIALER

1-Auto Dial will automatically dial a set of numbers you choose 2-Review Numbers will review numbers that were answered by a computer.

3-Save Numbers will save numbers where a computer answered. 4-Hardcopy of Numbers will print out list of numbers where a computer answered

5-LOAD Numbers will load in numbers to continue where it left off 6-Continue will pick up dialing where it was interrupted

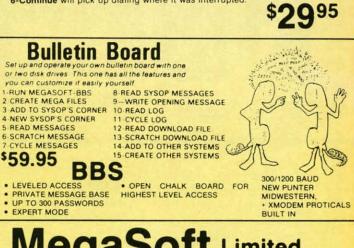

MegaSoft Limited

P.O. Box 1080, Battle Ground, Washington 98604 Phone (206) 687-5116 . BBS 687-5205 After Hours Computer to Computer

Reader Service No. 251

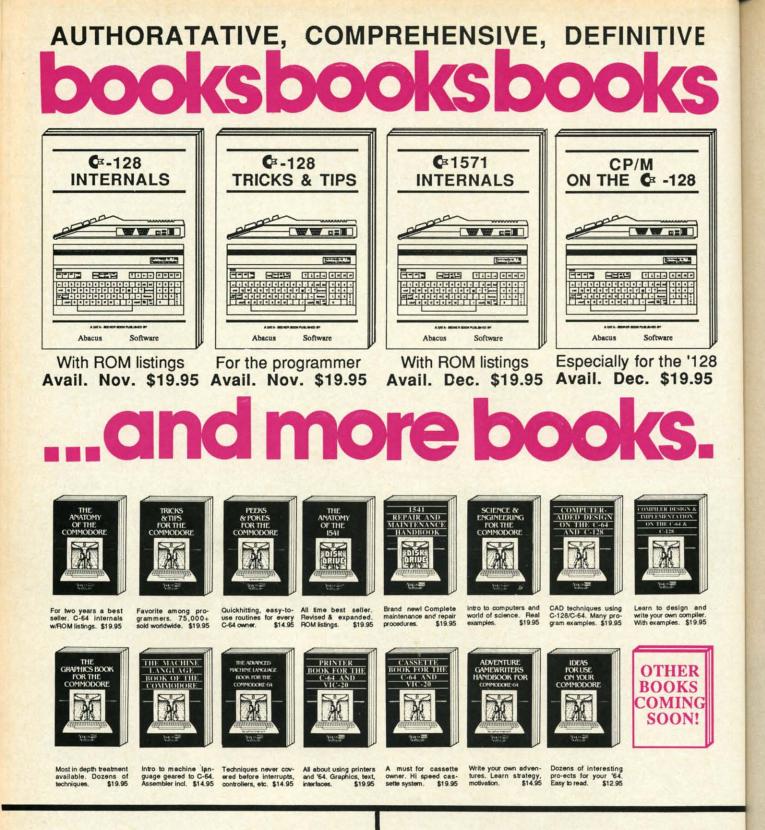

OPTIONAL DISKETTES are also available for each of our book titles. Each diskette contains the programs found in the book to save you the time of typing them in at the keyboard. Price of each diskette is \$14.95.

SAVE! Thru Nov 30th, receive the optional diskette for 1/2 price when ordered at the same time as any book. Only \$7.50 Call **now**, for the name of your nearest dealer. Or order directly from ABACUS with your MC, VISA or AMEX card. Add \$4.00 for postage and handling. Foreign orders add \$6.00 per book. Other software and books are also available. Call or write for **free** catalog. Dealer inquiries welcome - over 1200 dealers nationwide. Call **616** / **241-5510**  poj wa

Co

bla

the abl

WO

bo Th

ed

lis

tif

ve

ly isr

co slo all cro

m

fro

m

do

en

w

di

su

C-www.commodore.ca

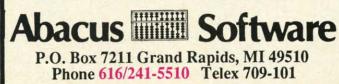

OFTWARE SECTION

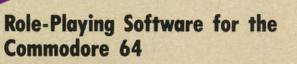

DVENTURE

### **By Arnie Katz**

The adventure is now the most popular form of entertainment software, supplanting shoot'em-ups. Computerists are discovering that blasting invaders can't compare with the rich, vicarious experiences available in role-playing programs.

VE

28

'128

9.95

ompiler. \$19.95

ER

S

order

card.

add

avail-

come

re

As recently as 18 months ago, Commodore 64 owners must have wondered if the adventure game boom was going to overlook them. The system's software library included very few adventure titles, and publishers didn't seem in a hurry to rectify the situation. This paucity of adventure games resulted from a widely held belief that the Commodore 64 isn't suitable for such software.

What led people to this erroneous conclusion? Blame the Commodore's slow disk access. Adventures generally contain more code than most micros can hold at one time. Therefore, many titles periodically pull data from the disk to augment the information contained in the initial load.

According to the conventional wisdom of mid-1983, Commodore owners would not accept a long wait whenever the program returned to the disk. Since action contests reigned supreme at the time, publishers The Tracer Sanction (Reader Service No. 266) sends adventurers after an interstellar criminal. Hacker (left; Reader Service No. 267) embroils the player in a vast conspiracy. Gateway

feared tackling a small, lukewarm market. They found it easier to ignore the problem than to solve it.

Several factors have turned scarcity into abundance. When adventures for microcomputers grew more popular, it heated up the demand among Commodore 64 owners, too. Software makers, reeling from the slump in action game sales, re-evaluated their earlier policies. Many decided that offering adventures for the Commodore 64 wasn't such a longshot gamble, after all. If Commodore owners wanted adventures badly enough, they would endure slow disk access. to Apshai (bottom; Reader Service No. 268) includes a monster-filled multilevel dungeon.

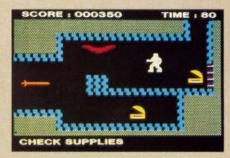

The risk paid off handsomely. A few hits opened the floodgates. Now Commodore users can choose from among more than 60 titles with themes ranging from time travel to crook-catching.

**AHOY! 49** 

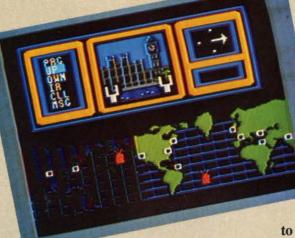

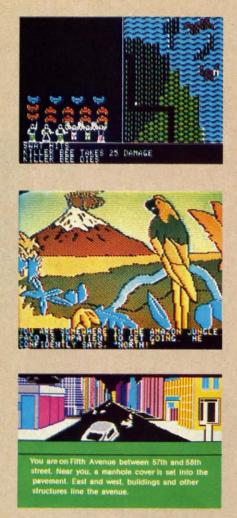

Top to bottom: Phantasie (Reader Service No. 269), Amazon (Reader Service No. 270), and Fahrenheit 451 (Reader Service No. 271)

#### **Realms of Fantasy**

Slaying dragons and rescuing fair maidens are still the most popular tasks for adventurers. Other themes are gaining, but fantasy is still king.

Zork I-II-III (Infocom) are classics which have stood the test of time. Although Infocom completed this fantasy trilogy in 1983, it holds its own against many newer programs. Although each third of the epic has a definite goal, the designers constructed the vast underground empire to encourage freelance exploration and adventuring.

Infocom has also published the first two parts of a new trilogy, *Enchanter* and *Sorcerer*. Similar to the *Zork* series in feel, it differs in one major respect: the hero is a magician instead of a warrior. Spellcasting makes a refreshing change from slinging a sword.

Ultima III (Origin Software) is the closest approach to a graphics adventure for the Commodore. Lord British's third game (following Ultima I and Ultima II) is his most majestic. The player can explore a fantasy wilderness and descend into dungeons, presented in first-person perspective, for some serious adventuring.

Questron (Strategic Simulations) is an especially good choice for those who've already tried the Ultima trilogy. The player must subdue a continent of monsters to reclaim the heart of a demon before its power engulfs the whole world. Charles Dougherty's design is less grandiose than *Ultima*, but it plays more smoothly thanks to a joystick-driven menu command system.

Doug Wood's *Phantasie* (Strategic Simulations) also owes something to *Ultima* in the areas of graphics and overall presentation. One to six characters cooperate to find the nine mystic rings which can vanquish the Black Lord. A party of mixed characters, each with a set of unique abilities, gives the gamer a lot to do.

Fantasy is a favorite subject for action adventure. *Gateway to Apshai* (Epyx) has a multilevel dungeon stocked with a wide assortment of monsters and treasures. Its sophisticated command control system, which works with keyboard or joystick, gives it features not normally found in action adventures, such as characters who gain levels of ability as they amass experience.

Return of Heracles (Quality Software) is not a real-time simulation, but it resembles other action adventures in most respects. Stuart Smith weaves classic Greek myths and legends into an open-ended mosaic. One or more players use a joystick-driven menu system to control as many heroes and heroines as it takes to per-

#### WHAT IS AN ADVENTURE?

Ever meet an alien or stalk a murderer? Adventures let us explore worlds filled with terrifying dangers and priceless treasures without leaving the computer.

The program author creates the background and characters and then thrusts the player right into the middle of the action. In a sense, adventures are like novels in which the reader and writer work together to construct the plotline.

Interaction is the key. The player enters commands, and the program reports the consequences. The nature of those commands and responses varies from title to title, but most adventures fit into one of four broad categories.

The most common format is the text adventure. Like radio, the allprose game requires the player's imagination to fill in the visuals. Text partisans claim that even the newest microcomputers can't present illustrations as vibrant and detailed as the ones which the mind conjures.

Illustrated adventures follow the dictum that a picture is worth a thousand words. They employ a mixture of prose and artwork to inform players about what's happening in response to typed commands.

Manual dexterity plays a larger role in action adventures than it does in the other three types. The joystick moves the character around what amounts to a schematic map of the game's setting. The player can also perform simple actions like shooting and taking objects. Everything takes place in real time. This instant feedback gives action adventures a high excitement level and rapid pace which text and illustrated adventures can't match.

Graphics adventures blend aspects of the three other types to create a more encompassing and satisfying play-experience. They often use first-person or pseudo-3-D perspective to heighten the identification between the gamer and his or her onscreen surrogate. Animation, sound, and detailed for 1 oth the ject the tim pri jus by use wh the Bal 1 tor un ady int fro spi ics Ap

Vis

giv

for

wa to s Yet inc fic

is

the in do gra the pa ingulfs ugheran *Ul*oothly menu

ategic ing to s and charmysh the charabildo. or acoshai geon nt of hististem, joynally ch as oility

Softtion, venmith leg-One drivnany perform the 12 labors of Heracles.

Ali Baba (Quality Software), another Stuart Smith triumph, shows the author's penchant for offbeat subjects. "1001 Arabian Nights" is the theme for this one- or two-player realtime quest to rescue a kidnapped princess. Computerists can easily adjust the difficulty level of Ali Baba by varying the number of characters used to get the girl back. Anyone who can perform the deed with only the vulnerable and lightly armed Ali Baba deserves an "expert" rating.

Randall Don Masteller is the creator of *Dunzhin, Kaiv, Wylde,* and *Zigurat* (Screenplay), a quartet of action adventures. Each disk thrusts the hero into a different fantasy environment, from a subterranean maze to the spires of a fortress city. The graphics aren't as crisp as in *Gateway to Apshai*, but Masteller's tetralogy gives gamers at least as much scope for activity.

#### **Visiting the Future**

For some unfathomable reason, software publishers greatly prefer fantasy to science fiction as a theme for games. Yet there are a few notable titles.

Mindwheel (Synapse-Broderbund) incorporates aspects of both science fiction and fantasy. The protagonist is a volunteer who must travel telepathically through four linked minds before going all the way back to the dawn of society to fetch the Wheel of Wisdom. Only the lore contained in this mystic artifact can prevent the world from degenerating into bloody anarchy. Robert Pinsky, author of *Mindwheel* and a successful poet, writes lyrical prose full of striking images, but some computer adventurers may find it a bit flowery for their taste.

Fahrenheit 451 (Telarium) begins where the Ray Bradbury novel ends. As Montag, the player is a fugitive in a hostile city who must follow a twisty path to strike a blow against the tyranny of the book-burners. Excellent spot illustrations, printed along the top of the display, effectively complement the prose.

Suspended (Infocom) has one of the cleverest premises in the annals of gaming. The hero's brain is the human component of a vast computer system which runs a future society. An alarm device awakens this brain, because a worldwide catastrophe has occurred. The computerist uses a squad of sensor robots to discover and fix the problem before things fall apart.

Cyborg (Broderbund) is a new edition of a text adventure designed by Michael Berlyn in 1981. The manmachine protagonist returns to conscious-

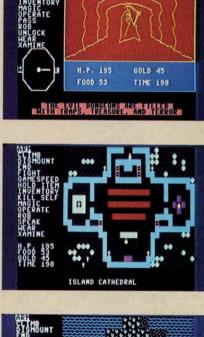

ENTERTAINMENT

SOFTWARE SECTION

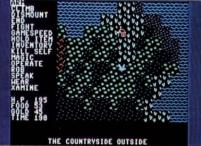

Three scenes from Questron (Reader Service No. 272), featuring joystick-driven menu command system. See full review last issue.

graphics add depth and richness to the game's world.

Order-entry systems proliferated in 1985, but three methods predominate in text, illustrated, and graphic adventures. Depending on the program, computerists use a parser, menus, or icons to convey their wishes to the computer.

A parser analyzes typed commands, isolates the main word or phrase, and selects the proper response from its memory. Onscreen menus list possible activities. Usually, the player highlights a choice with a joystick and presses the action button to implement it. An icon is a pictographic symbol of an action. The adventurer positions a cursor over the appropriate icon and clicks it to send the message to the machine.  $\Box$ 

#### **A LITTLE HISTORY**

Non-electronic role-playing games (RPGs) inspired computer adventures. E. Gary Gygax and Dave Arneson got the ball rolling in the mid-1970's when they elaborated a fantasy miniatures campaign into "Dungeons and Dragons."

RPGs emphasize play-acting characters though a series of exploits. Questing parties explore the landscape and cooperate to achieve common goals.

The Dungeon Master (DM) is the driving force of a non-electronic RPG. This indispensible person designs the adventure and conducts the actual game. The party declares its intentions, and the DM responds with the results.

The catch is that the DM spends weeks or even months constructing the campaign. An episode that plays in three hours could take 10 times as long to write. And after all that work, the Dungeon Master never gets to play.

Electronic adventures replace the DM with the computer. No program can match the range and sophistication of a good DM, but computer adventures set up quickly and need no umpire. And unlike non-electronic RPGs, most computer adventures can be played solitaire. ness without even the memory of his own identity. Only by pooling the talents of both aspects of the hero can the gamer dispel the clouds of ignorance in time to avert total destruction.

#### **Journey into Mystery**

Deadline, Witness, and Suspect (Infocom) are three of the best detective stories on disk. Deadline challenges the investigator to bring the murderer of a rich man to justice within a 12-hour time limit. Witness puts the player right at the scene of the crime as a shot fells the patriarch of a family. Suspect, the most recently published of the three, turns the tables and makes the detective the chief suspect in the case.

These Infocom text adventures feature intricate plots and characters who act independently of the detective. A sleuth might find a particular room empty at 10 a.m., overhear someone talking on the phone at 10:30, and observe a different person reading a newspaper at 11 a.m.

Stopping crime in the far future is the goal in *The Tracer Sanction* (Activision) and *Robots of Dawn* (Epyx). *Tracer* sends the computerist on an interstellar hunt for a master criminal known only as the Wing. Multiple endings allow the gamer to wrap things up in a variety of ways, depending on personal preference. Robots of Dawn is based on Isaac Asimov's 1984 best-selling novel of the same name. The gamer becomes a detective from a somewhat dilapidated earth who travels to an advanced planet to bring the killer of a famous scientist to justice. Reading the book won't spoil the game, either, because *Robots of Dawn* diverges from the novel in many important ways.

*Ripper!* (Avalon Hill) summons the computerist to a high-level conference to discuss ways to catch Jack the Ripper. Unfortunately, the fiend waylays one of the famous guests and prowls the mansion killing everyone he meets. The ominous tolling of a bell tells the user that the madman has struck again in this text thriller.

Another Victorian mystery is *Sherlock Holmes: Another Bow* (Bantam). The World's First Consulting Detective, faithful Watson in tow, is a passenger aboard a trans-Atlantic steamer filled with celebrities of the day. Holmes must solve a series of minor cases, and the larger one which underlies them, before the boat docks. The display contains a generous amount of text with atmospheric illustration across the upper quarter of the screen.

The Fourth Protocol (Bamtam) is more a spy story than a mystery, but it has plenty of opportunities for sleuthing. This icon-driven adventure, inspired by the characters and situations of Frederick Forsyth's best- seller, consists of three connected episodes. *The Fourth Protocol* puts the gamer into the role of agent John Preston, who must singlehandedly foil a world-threatening Soviet scheme.

#### **Of Worlds Unknown**

Movies like *Raiders of the Lost Ark* and *Romancing the Stone* have rekindled interest in tales of lost civilizations and uncharted lands.

Mac Steele, hero of *Mask of the* Sun and The Serpent Star (Broderbund), is the Indiana Jones of computer adventuring. His published exploits involve the search for a Mayan artifact, and an even more exciting tale in which he must reclaim Tibetan scrolls which lead to a timeless city and its magical jewel. Animated sequences enliven both of these adventures, but the actual artwork is too ordinary to create the proper mood.

Michael Crichton wrote Amazon (Telarium), and his deft touch saves what could have been a ho-hum title. The plotline is still too linear, but perfect pacing and varied locations make Amazon very enjoyable. When a satellite transmission shows a wrecked survey camp, the investigator-hero must venture into the jungles

Scott Adams converted a dungeon called *Adventure*, which ran on mainframes, for micros. Early text titles suffered from the memory squeeze. Most consisted of a series of puzzles which the hero solves in lockstep order.

Ken and Roberta Williams started Sierra to market their invention, the illustrated adventure. Memory kept the parser-driven text to a minimum, but seeing the people, places, and things on the screen proved a popular novelty.

Next came action and graphics adventures. Andrew Greenberg and Robert Woodhead's *Wizardry* sends six characters into a multilevel labyrinth to retrieve a stolen treasure. Each character class has unique abilities: mages cast spells, priests work miracles, thieves open locks, and fighters lead the way in combat. Other important contributors to the development of these two types were Lord British (*Ultima I-III*), Stuart Smith (*Fracas, Ali Baba*) and John Bell (*Fantasyland*).

Increased memory has fueled recent advances. Infocom upgraded the parser and has produced a library of intricately plotted games noted for extensive descriptive prosetext. Interplay Productions (designer of *The Tracer Sanction* and *Mindshadow*) premiered a new format for illustrated adventures which combines copious use of animated illustration with substantial text blocks. Telarium and Bantam have demonstrated - other ways to mix text and graphics in new proportions in their adventures.

Most recently, Synapse has introduced a line of "electronic novels." They feature a parser which facilitates a greater amount of interaction between the player and the game's characters.  $\Box$ 

#### ADVICE FOR NOVICE ADVENTURERS

This magazine does not dispense solutions for specific adventure games. Timely hints can get things moving, but they also spoil the fun if unexpectedly encountered before they're wanted or needed. If you get stuck on a particular game, investigate the hint booklets which many

Cwww.commodore.ca

of rip wh clu the 1 (In Wh Egy the can aw oft and 1 mo

tles stru free but line end

Con

ven yea nev who T for ture adv put

a va

soft cuss C thin work way gan of I dire M easy a bo cati how othelike

### ENTERTAINMENT SOFTWARE SECTION

of the Amazon to find out what ripped apart the base and killed the whole party. Illustrations which include some animation work well with the extensive text.

in-

ons

on-

The

the

ust

ing

4rk

in-

za-

the

er-

m-

ex-

ay-

cit-

Ti-

le-

ni-

of

rt-

he

on

*'es* 

ti-

out

ns

en

a

a-

es

ey

re

gs in When the curtain rises on *Infidel* (Infocom) the hero is in dire straits. While on an archeological dig in the Egyptian desert, he awakens alone in the wasteland near his destroyed camp. Getting out of this pickle with a whole skin, much less the treasure of the lost tomb, requires persistence and strong logical thinking.

The writing in this text adventure, more sober than in other Infocom titles, keeps the gamer immersed in the struggle. *Infidel* doesn't provide the freedom of movement found in *Zork*, but the twists and turns of the storyline, capped by a perfect surprise ending, more than make up for this.

#### **Coming Attractions**

That's the best of the current adventure crop, but what about next year's harvest? Though the future is never certain, the signs are overwhelmingly positive.

Things look especially promising for fans of mystery and spy adventures. *Hacker* (Activision) is the first adventure which actually stars a computer user. The hero logs onto a network and stumbles upon evidence of a vast conspiracy. The gamer uses a robot scout to gather enough evidence to sink the plot before it succeeds.

Activision is also readying an illustrated adventure with extensive text which should appeal to fans of hardboiled detective writers like Raymond Chandler and Ross MacDonald. Knockabout gumshoe Sam Harlow plunges into a world of conspiracy, kidnapping, and death to protect the meek and catch the guilty.

Perry Mason: The Case of the Mandarin Murders (Telarium) brings Erle Stanley Gardner's lawyer to the gaming screen. The murder is diabolically complicated, and the plot is expected to incorporate more than two dozen possible endings.

The Alpine Encounter (Random House) is a super-spy caper set in the Swiss Alps. One highlight is an arcade-like ski chase.

Spectacular graphics are a highlight of *Alternate Reality* (DataSoft). This fantasy role-playing dares the hero or heroine to escape from an alien city.

Roger Zelazny's series of five science fantasy novels is the source for *Nine Princes in Amber* (Telarium). This tale of multiple realities and palace intrigue features a new parser which is said to facilitate a high level of interaction between the protagonist and the non-player characters.

These are only some of the forthcoming titles, but they suggest that

software manufacturers produce as a customer service.

On the other hand, there are a few things any player can do to make adventuring much more successful. The most important are:

Read the documentation. Even if you're a boot-and-bash person from 'way back, don't ignore adventure game rulebooks. It's frequently a fund of helpful information which never directly appears on the screen.

Make a map. Getting lost is all too easy in many adventures. Just draw a box for each location. Connect locations with lines labeled to show how one gets from one spot to the other. Put data about each location, like the existence of treasure, inside

#### its box.

Read the screen carefully. Descriptions are worded to convey clues and information. Memory severely limits superfluous copy, so what's there is important.

Try things. It's only a game. The worst that can happen is that you'll have to restart. Sometimes, the results are positively shocking.

Save the game. Few players have the stamina to complete an adventure in one sitting. Saving frequently is also a good idea, because it eliminates the boring, needless repetition of starting from scratch whenever you make an error.

These guidelines don't guarantee a win, but they improve the odds.  $\Box$ 

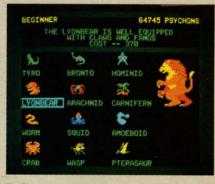

Deliver us some evil-Mail Order Monsters builds on 12 basic shapes. READER SERVICE NO. 273

the adventure game boom will continue for some time. There are exciting times ahead for Commodore adventurers.  $\Box$ 

#### MAIL ORDER MONSTERS Electronic Arts Commodore 64 Disk; \$35

This lighthearted program crosses "Rocky" with "Godzilla." The player becomes an owner/manager who designs and directs morphs (Mail ORder Psychon Heroes) in combats which take place on a variety of terrain.

Electronic authors Paul Reinche III, Evan Robinson, and Nicky Robinson provide a truncated version for beginners, and a little practice on that level won't hurt. Move up quickly, because a lot of the fun comes from actually designing the morph in the intermediate and tournament games.

The main difference between the latter two modes is that the tournament version links individual battles into a campaign. The result of each battle is saved to disk. Victory earns psychon points, which the manager spends like money to improve a fighter's abilities and equipment.

After the computerist enters the name of the manager, the program presents a selection screen. Use the joystick to walk the humanoid figure at the center to the morph vats on the far right.

This brings up an illustrated menu which depicts the 12 basic morphs. It's quite a menagerie, too. Possibilities include a crab, pterodactyl, worm, wasp, motile plant, hominid, and brontosaurus. Moving the shaft of the

**AHOY! 53** 

joystick highlights a potential selection and summarizes its natural abilities and cost in psychons.

Pushing the action button selects the highlighted morph and calls up the screen which summarizes its basic traits. You can improve the morph's armor, muscle, speed, mind, and life, but each increment has a price in psychons.

Next, shop for extra traits. These range from methods which increase movement speed, such as gills (for water) or teleportation to defenses like regeneration of life points or resistance to psi-attacks. Especially in the tournament game, which limits design costs for a morph, the manager won't be able to afford many of these extras. They can be added after a few victories.

The original selection screen reappears, but this time the manager is leading the Morph. A trip to the weapons shop comes next. There, the manager can purchase weapons, sundries, and supplies. The latter includes things like food to power physical attacks, energy packs for certain weapons, and ammo for guns and other projectile weapons.

When the morph is ready, the manager heads for the Transmat. The players pick the terrain on which the battle will be fought and the exact nature of the contest. There are three different combats: a cooperative fight against a horde of invaders, a struggle to the death versus the other morph, and a contest much like "Capture the Flag." In the tournament mode, each manager choose one special rule such as "no chemical attacks" or "no surrender." The final step is to establish the number of victories needed to win the whole battle.

The battle starts on a multicolored strategic map of the selected battleworld. A solid square represents the location of each combatant. When these squares overlap, the display switches to a more detailed tactical screen for the actual fight.

The battle phase is a greatly elaborated version of the combat segment of *Archon*, which Reiche helped design. The manager moves a morph with the joystick and attacks by press-

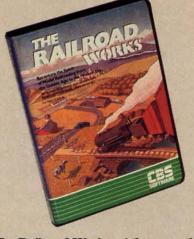

The Railroad Works: right on track. READER SERVICE NO. 274

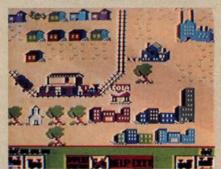

Player can lay track, insert receiving and shipping sites, and landscape. ing the action button while pointing the stick in the desired direction.

Boxes in the upper left and right corners report the status of each morph. Double-clicking the action button activates the features of the box which permit the morph to change weapons or use special abilities which would drain energy too rapidly if continuously employed. It is best to make these changes while the fighters are moving around the strategic map, because combat proceeds so rapidly that there's no time for such complicated moves.

Mail Order Monsters can be played head-to-head or against the computer. Those electronic managers are pretty savvy, better than many experienced human players.

The instruction booklet is very entertaining, but it's not always helpful. In spots, jokes overshadow the essential information about designing and fighting the morphs. A straightforward summary would have been a good addition.

Fortunately, most computerists will have little trouble getting the hang of

Mail Order Monsters. If you're really stuck, watch the demo game for some hints on mechanics and strategy. SCI

m

by

se

tra

joy "C

fet

W

ya

pr

pi

ac

to

th

ac

pl

bu

re

pl

se

tic

W

se

4

ac

g

pl

th

a

p

in

re

S

ir

S

le

m

h

p

C

10

e

tr

Memory limitations may have kept this very good game from attaining true excellence. The construction portion is excellent, but the battle phase could have used some elaboration. Combat is exciting and entertaining as far as it goes, but a wider range or tactics would have improved it.

Younger gamers are most likely to be attracted by *Mail Order Monsters*. The slam-bang real-time fights are sure to appeal to blast brigaders. While the design portion of the program is reminiscent of the way many kids play with action figures.

Electronic Arts, 2755 Campus Drive, San Mateo, CA 94403 (phone: 415-571-7171). — Arnie Katz

#### THE RAILROAD WORKS CBS Software Commodore 64 Disk; \$34.95

Just as the arrival of efficient diesels led to the end of the steam railroad era, the urbanization of America has crippled the hobby of model railroading. Oh, clubs and some rich individuals own and operate sprawling panoramas of miniaturized trains and scenery, but most folks just don't have the space. The typical city apartment doesn't even have room for a rudimentary N-gauge layout, much less the sumptuous setups of Lionel trains which were once a Christmas staple in department stores.

Just when you thought that gray engineer's cap had found a permanent home at the back of a closet, The Connelley Group has produced an electronic model railroad. The computerist can lay track, insert receiving and shipping sites, and landscape with scenery. There's enough room – 12 screens – to construct the kind of dream layout which few railfans have ever owned.

The Main Menu offers eight joystick-selectable options. They allow the armchair engineer to construct a layout, operate it, play a railroading game, save a setup to disk, recall one from memory storage, clear the

# NTERTAINMENT

#### SOFTWARE SECTION

screen or change from classic to modern rolling stock (trains).

eal-

for

egy.

kept

true

n is

ould

ibat

as it

buld

y to

ers.

are

ers.

oro-

any

DUS

ne:

atz

lie-

ail-

ica

ail-

in-

ing

Ind

ave

ent

di-

ess

ple

en-

ent

he

an

m-

iv-

pe

of

we

)y-

JW

t a

ng

ne

he

"The Railmaster's Guide," the stepby-step documentation, wisely counsels would-be rail barons to sketch a track design before picking up the joystick. Plan in hand, the user picks "Construct" from the Main Menu to fetch the layout display.

The joystick controls the pointer which is initially located in the trainyard. Icons drive the construction process. Just move the pointer to the picture which symbolizes the desired activity and press the action button to implement the choice.

With the "lay track" icon engaged, the pointer becomes the railhead. The action button locks the pointer in place to lay a section of track. The builder sets the angle of the new piece relative to what's already in place and pushes the button to make the track section appear. The pointer automatically moves to the new railhead, which makes it easy to rapidly lay section after section.

There are no curved tracks, a major disappointment. Orienting a track 45 degrees from the piece behind it accomplishes the same purpose as a graceful curve, but isn't nearly as pleasing to the eye.

The four scenery icons work much the same way. Clicking one presents a menu of choices. The computerist puts the cursor over the desired building or terrain and hits the button to return to the layout. Moving the cursor to the desired location and pressing the action button positions the scenery. The user can repeat any selected piece of scenery by simply moving the joystick to a new spot and hitting the button. For example, repeatedly placing a picture of a tree creates a forest.

The "operate" option has an eighticon control panel. This lets the model railroader control either of two trains and determine which one the omni-directional scrolling will follow as it navigates the trackage.

A throttle is a thin horizontal bar with "Reverse" on the left end, "Forward" on the right, and "Stop" in the middle. Side-to-side movement of the joystick pushes the throttle indicator in the corresponding direction. The further the engineer moves the indicator from the Stop position, the faster the train travels.

The game included on the disk is a fair approximation of the way model railroading clubs run their setups. An overall map shows the right-ofway and all potential shipping and receiving sites. A rectangle represents any business which might have cargo for your line to carry. The color of the box indicates how many cargos are waiting at each site. If you don't pick them up soon enough, the business ships by air instead, and the operator loses points.

The game isn't especially difficult, but it gives the computerist something to do with the transportation empire. It sure beats letting the train run around and around aimlessly.

The Railroad Works is right on track for all-family fun.

CBS Software, Greenwich, CT 06836 (phone: 203-622-2614).

-Arnie Katz

#### SUMMER GAMES II Epyx Commodore 64 Disk; \$29.95 to \$34.95

Light the torch and release the doves. Joystick-decathletes can enjoy a second helping of the only Olympic events nobody ever boycotts. Epyx has produced a sequel to their tremendously successful *Summer Games*.

The sequel presents eight new events, including the triple jump, rowing, javelin throw, equestrian, high jump, fencing, cycling, and kayaking. While spectators may consider some of these events a little esoteric, they are generally a lot of fun to play in this action strategy simulation.

The production values of *Summer Games II* are absolutely top of the line, even better than the original *Summer Games*. The lifelike animation of the well-drawn competitors dovetails perfectly with the excellent artwork. When an onscreen athlete fouls during the triple jump, his arms drop to his sides, his chin falls to his chest, and he walks a few sullen steps before stopping to

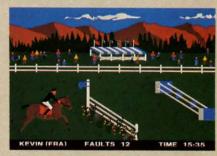

Summer Games II: eight new events. READER SERVICE NO. 275

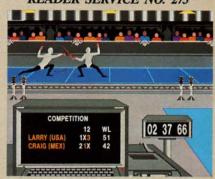

Despite poor color-coding, the fencing event is a highlight of the program. contemplate his inadequacies.

Special themes accompany the play of each contest. The design team has done an excellent job of capturing the special ambience of every event in music.

As in *Summer Games*, players can compete in one event or try them all in succession. A practice mode lets the gamer hone his or her skills. The most useful option found in *Summer Games II* may well be the opportunity to connect the two disks for a 16event tournament.

The triple jump is one of the most difficult events on either disk. Learning to time joystick motions to execute a hop, skip, and jump in rapid succession is sure to tax anyone's reflexes. Until fingers master the proper timing, be prepared to foul repeatedly.

Rowing and cycling employ substantially the same visual presentation. In both cases, the screen is horizontally bisected into two large windows. Each of these mini-screens is itself divided in such a way that each player has a complete view, objective and subjective, of the action. When the contestants keep the race close, all four viewing windows remain occupied. Should one rower or cyclist build a big lead, however, distance markers indicate the relative standing of the competitors.

The javelin toss is the first "throwing" event to be featured in the Summer Games series. The javeliner hits the button to trigger the release of the spear and points the joystick to establish the angle of flight. Too low an arc buries the javelin in the ground, while a cloud-buster doesn't yield enough distance.

Timing is everything in the high jump, which is faintly similar to the pole vault in *Summer Games*. The player sets the crossbar height prior to taking the leap and then attempts to take off at just the right spot to soar over the bar.

Kayaking is the pleasant surprise of the disk, an interesting, off-beat competition. Overhead perspective gives a bird's-eye of the one-man boats as they cut through the fulminating white water. The player sweeps the joystick back and forth to work the oars and steer the kayak through the numbered gates. The motion of the controller really conveys the experience of working the oars, because speed is secondary to maintaining the right rhythm.

The equestrian and fencing events are, unquestionably, the highlights of the program. The houseback-riding competition uses a complex joystick routine to spur the steeds into a canter and make them leap over the barriers. When the horse approaches one of the numerous jumps, the "rider" moves the joystick to the right and then quickly to the left before resuming full speed. Get too close to an obstacle, however, and the horse will stubbornly refuse the jump. And when that happens, all you can do is walk the beast back a few paces and try again. If the jump is not performed perfectly, the rider will be thrown from the saddle, losing more precious time.

The equestrian graphics are outstanding. There's a lush rustic countryside in the background and a variety of jumping obstacles, including ponds, posts, and gates.

Fencing is a positive joy, whether the player goes up against another human combatant, or faces a computercontrolled droid. An onscreen computer counts the hits, which makes it easy to keep track of the action.

The only drawback is the poor color-coding for the foils. Green and red seem silly choices for a pair of fencing foils, especially since the duelists wear white shirts. Darker colors would have contrasted much more effectively, especially considering the small size of the figures. It also would have been nice if the designers had included a beginner's difficulty setting for this contest. It's so demanding that some gamers will have a hard time even getting started.

These are only minor complaints about a game which covers itself with glory from the familiar opening ceremony to the closing festivities. Put simply, if you own a Commodore 64, this disk is a must.

Epyx, 1043 Kiel Court, Sunnyvale, CA 94089 (phone: 408-745-0700). *— Bill Kunkel* 

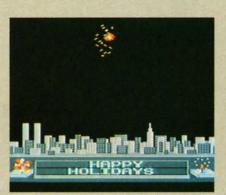

Computer Fireworks Kit: a sparkler. READER SERVICE NO. 276

#### THE COMPLETE COMPUTER FIREWORKS CELEBRATION KIT Activision Commodore 64 Disk; \$29.95

Two years ago, every new entertainment program was "the next Pac-Man." Now every new disk is a kit of some kind. It's this year's marketing buzzword in the software business.

Occasionally, though, something like this fireworks show reminds the computerist what started the rage for kits in the first place. *The Complete Computer Fireworks Celebration Kit* lives up to its name. It provides everything needed to construct a pyrotechnic display, including music and customized messages.

One of the utility options, "create," even makes a disk which can be played back by anyone with a Commodore 64. That's right, the recipient doesn't have to own a copy of the kit.

Despite a somewhat hazy set of instructions, *Fireworks* is remarkably simple to learn and operate. The Design Screen is so logically organized that it becomes nearly second nature by the time you finish your first show.

Everything, except writing the messages, is accomplished with the joystick. The stick moves the little onscreen hand from selection to selection, and the action button locks in the desired choice.

The Design Screen functions are arranged in vertical columns. Along the extreme left edge of the display are the utilities. These can play a fireworks show, save one to disk, load shows from disk for replay, initialize storage disks, make sendable display disks, present the menu of 20 songs, transfer melodies created with Activision's *Music Studio* to the kit, or pick one of six background scenes.

A system of frames is the heart of this program. The fireworks fan builds the show in somewhat the same way as an animator produces a cartoon, one cell at a time. Thankfully, the program takes care of all the little details.

The gray frame area occupies about three-quarters of the screen. Horizontal dotted lines divide the area into individually numbered frames, each of which represents the opportunity to program one effect. A narrow control band along the left edge of the frame strip enables the computerist to insert a blank frame, delete the current one, or simply change it to something else.

Once the frame is blank, the first step is choosing the type of effect which should be located there. This can be an airborne or ground-based pyrotechnic, the start or end of a song, a message, a cue to repeat a sequence, a dramatic pause, or a timer which varies the interval between explosions.

Next, the player moves the pointer to one of the variables in the frame's sub-menu. The exact nature of the choid but t locat

H

next

poin user adju repr T each at th cal v to do cano

time hit Scre Whe tion only duc repl ble T grai five pro fran son the but N DOI the eith the I WOI ing tion stat slic fin lab

Th

Ce

thi

ter

aga

ac

wa

de

ag

(p)

# ENTERTAINMENT

SOFTWARE SECTION

choices depends on the type of effect, but the designer gets to pick the screen location, color, and duration.

ate."

iyed

64

nave

in-

bly

De-

zed

ure

OW.

the

the

ttle

se-

cks

are

ng

lay

re-

ad

Ize

lay

gs,

ti-

or

2S.

of

an

he

es

k-

all

es

n.

he

ed

he

A

eft

ne

e,

ly

st

ch

es

Hitting the action button when it's next to a sub-menu variable shifts the pointer one column to the right. The user moves the stick left or right to adjust the factor. Most factors are represented by horizontal status bars.

The composer can either estimate each bar by eye or check the gauge at the top of the screen for a numerical value. This makes it much easier to do things like having three roman candles detonate at the same height.

To see the whole display at any time, move the pointer to "play" and hit the action button. The Show Screen appears, and the fun begins. When working on a fireworks exhibition, it is sometimes helpful to see only a small portion of the total production. The "from" option starts the replay from the frame which is visible at the top of the screen.

The music included with the program is arranged in four groups of five tunes each. The player simply programs a song-start in the desired frame and then chooses the desired song or group. The renditions aren't the best ever heard on a Commodore, but they're more than adequate.

Messages can be inserted at any point in the display, subject to aesthetic considerations. The words can either pop into view or scroll across the screen from right to left.

The toughest part of designing a fireworks display is coordinating the timing of the various effects. A combination of pauses, time-delay fuses, and status bar adjustments can produce a slick-running finished display, but the fine-tuning procedure does tend to get laborious.

Playability is the strongest suit of *The Complete Computer Fireworks Celebration Kit.* Unlike most games, this creative pastime can't be mastered. This program can be used again and again, and in the hands of a creative composer, it will nearly always produce something fresh and delightful.

Activision, 2350 Bayshore Frontage Rd., Mountain View, CA 94043 (phone: 415-960-0410). – Arnie Katz

#### SUPER BOWL SUNDAY The Avalon Hill Game Company Commodore 64 Disk; \$30

The Super Bowl may be well on its way to becoming a legal holiday, but the annual National Football League showdown is not a favorite of gridiron purists. Even leaving aside the monumental hype which precedes the game can't disguise the blunt truth: too many Super Bowls have degenerated into one-sided slaughters.

Maybe the next time one team blows the other out of the stadium before half-time, they ought to consider finishing the game on a Commodore 64. *Super Bowl Sunday* can't prevent one side from trampling the other into the turf, but it's generally faster-paced and more exciting than the real thing.

The program disk includes 10 Super Bowl match-ups, from the first game to the Miami v. San Francisco clash of 1985. (The person who did the team selection menu forgot that the Super Bowl takes place in January, so the listed years actually refer to the year in which the season started.) One or two computerists can either replay an actual Super Bowl or pair teams from different years for a "what if?" confrontation.

Super Bowl Sunday is a statistical replay simulation of professional football. Each player is a mathematical model which accurately reflects that athlete's performance in the season on which the simulation is based. When a compu-coach calls a pass from Joe Montana to Dwight Clark, the chances of success are the same as when San Francisco's Bill Walsh tries the same strategy in a game. Of course, the ability and positioning of the defenders has an effect, too.

The Main Screen appears prior to the start of every play. It contains a quarter-by-quarter score, time remaining in the quarter, the down, yards-to-go for a first down, the position of the pigskin on the field, and a summary of the just-completed play. One omission: nothing indicates which team has possession.

Super Bowl Sunday shines on defense. The coach can blitz any or all

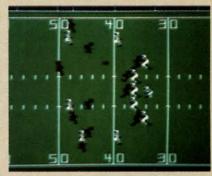

Super Bowl Sunday: 3 modes of play. READER SERVICE NO. 277

linebackers, key on either running back, use a six-man line in shortyardage situations, insert a fifth defensive back on sure passing downs, and double-cover receivers.

The defense begins each play by picking its strategies from a pair of menus. The first screen determines whether the defensive formation will anticipate a run or a pass. The next contains the list of options mentioned previously.

Manpower limits how many special moves a team can make. A lineback who's running the pass can't also drop back to double-cover the split end. The program doesn't tell the coach when he or she has chosen conflicting tactics. The absence of any form of feedback is frustrating and leads to annoying errors.

After the defense clears the screen, the coach of the offense chooses a play. There are four running plays, three types of passes, a quarterback sneak, punt, and field goal. You can even order the quarterback to fall on the ball to eat up the clock.

The formation screen appears next. The team with the ball can use a conventional pro set, a three-back "full house," or a four-receiver setup.

The coach selects the personnel who will actually execute the play. *Super Bowl Sunday* reflects the way NFL teams use situational substitutions. Any player can enter the game to participate in a play. Since the defense keys or double covers a position, not a specific player, free substitution can't be used to give the offense an unfair advantage.

After both teams input their signals, an overhead view of the field replaces the menus. Each team is represented by a full complement of 11

**AHOY! 57** 

Si

Here with Chris featu profe grap to-re favo

SON

• (

• 1

• |

• (

•

### ENTERTAINMENT SOFTWARE SECTION

players. The marvelous animation endows the graphic screen with a surprising degree of realism. It's exciting to watch each play unfold, with its fakes, blocks, tackles, and brokenfield runs.

The trimmings are as good as the game they embellish. Either coach can view line or backfield matchups by hitting the "L" key. *Super Bowl Sunday* maintains individual player statistics throughout the game, updating the numbers after each play. Coaches can check this data during the game or print it out for subsequent study and analysis.

Perhaps the most useful option varies the duration of a quarter. Fifteen minute periods produce a regulationlength game. The 5- or 10-minute choices are ideal when you don't have an hour for a full game.

Super Bowl Sunday has three modes of play. One gamer can play against a savvy robot coach, two humans can go head to head, or everyone can just sit back and watch autoplay. The latter version produces a replay which exactly follows the real-life coach's play-calling pattern. If Dan Marino threw an average of 40 passes per game during the season, that's exactly what he'll do in autoplay.

The game's biggest omission is that the players can't be switched between teams to create customized squads. This makes *Super Bowl Sunday* unusable for draft league play, though a circuit with stock teams works just fine.

Avalon Hill plans to release supplemental disks containing additional teams which can be used with the game. The first one will present teams based on the 1984-1985 season.

Super Bowl Sunday is a championship caliber pigskin simulation.

The Avalon Hill Game Co., 4517 Harford Rd., Baltimore, MD 21214 (phone: 301-254-5300).

-Bill Kunkel

#### ALCAZAR: THE FORGOTTEN FORTRESS Activision Commodore 64

### Disk; \$29.95

Deep within a mazework of ancient ruined strongholds lies the oldest and most guarded ruin of all-Alcazar, the forgotten fortress. Many stouthearted souls have sought to unlock its musty secrets and carry off a priceless treasure. None have returned. To survive the journey takes skill, tenacity, and a healthy dose of luck.

This action-adventure combines elements reminiscent of the old *Venture* with a few tricks from illustrated text games. The player becomes a hero who must travel the dangerous route to the dreaded Alcazar.

A small flashing cursor represents the adventurer's current position on the map of the countryside. A network of roads connects the many small castles which dot the landscape. Alcazar lies at the extreme right edge of the map, far from the starting point of the quest. The hero must survive journeys through smaller strongholds before assaulting the prime citadel. The ultimate goal is to find the throne in the well-protected crown room inside Alcazar.

The color of a castle provides a clue about its contents. A resourceful explorer can find useful equipment and provisions scattered throughout the rooms and corridors of blue castles, guarded by tigers, griffins, tarantulas, and flies. In a purple castle, the monsters range from oil amoebas to the ever-present spiders and flies. Extra lives are the main treasure in a black castle, though the hero must successfully face all the terrors of this deadly realm to gain them.

When a player enters a castle, the display changes to a bird's-eye view of each room and hallway. When the hero walks through a door, the screen blacks out for a split second before the new room appears. It's wise not to charge through entrances too quickly, though. Pit traps are plentiful, and it's a *long* way down!

Much of the mental challenge in this joystick-activated adventure comes from discovering how to handle the various guardian creatures. Each monster has a different strength, and many of them are only vulnerable to specific modes of attack.

Uncharacteristically for a fantasy

game, the hero begins the quest armed with a prosaic handgun. It's only a six-shooter, so it's important to fire as infrequently as possible during the early stages. Replacement pistols and new, more exotic armament like burning oil and bleach, both effective against certain supernatural beasts, must be found in castle corridors.

Greed is counterproductive, since the hero can only carry four items at a time. The player uses the controller's action button to scroll through the inventory of possessions and pick the appropriate one for any given situation.

The player's movement through a castle draws a small map at the bottom of the screen. A white square represents an explored room, while unexplored rooms remain green. A blue dot marks the hero's present location. The map isn't detailed enough to furnish much aid. It's just about impossible to use it to find specific locations, though it can help determine the route to the exit.

The hero's hair turns bright red if he becomes weakened. That's a cue to leave the current castle as quickly as possible, because a monster attack at this juncture is almost invariably fatal.

Some treasures extend the hero's capabilities. For example, a raft lets the quester cross otherwise impassable bodies of water. A ring allows heroes to use one of the two flashing magic carpets on the outdoor map.

The beautifully written theme song shrouds *Alcazar: The Forgotten Fortress* in mystery. This is fortunate, because the visuals, while above average for this type of program, aren't really detailed enough to establish a definite mood.

Action adventures like *Alcazar* offer an enticing blend of mental and physical stimulation. The player gets to exercise the gray cells on an assortment of tricky situations and the trigger finger against a legion of monsters. *Alcazar: The Forgotten Fortress* is an electronic passport to hours of entertainment.

Activision, 2350 Bayshore Frontage Road, Mountain View, CA 94043 (phone: 415-960-0410).

-Tracie Forman Hines

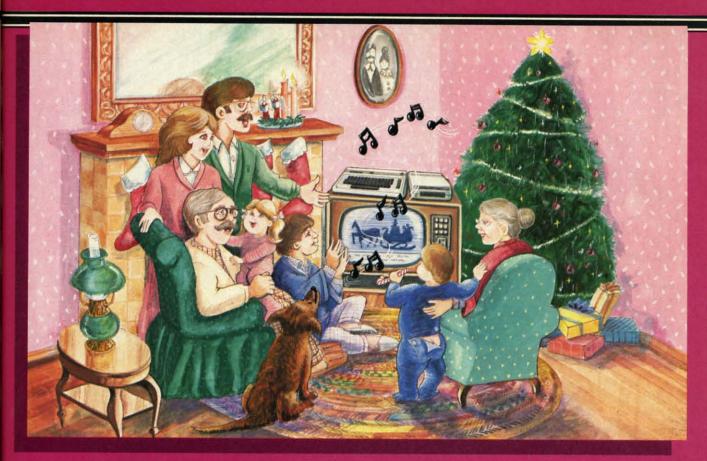

# Sing Along With Your Favorite Christmas Carols

Here's a great way for you and your family to have fun with your Commodore 64<sup>™</sup> or Commodore 128<sup>™</sup> this Christmas. Our exciting Christmas Carols disk features 18 of your favorite holiday songs, with professionally-arranged music and entertaining graphics. For sing along fun, the lyrics appear in easyto-read verse on your TV or monitor. Play just your favorite song or set your computer to play them all.

#### SONGS INCLUDE:

as arew, oil erind

the t a er's inap-Dn. 1 a otare ile. A 0gh out fic er-

he to as

at al.

o's

ets

SS-

WS

ng

Ip.

ng

rt-

e-

21-

n't

a

of-

nd

ets

IS-

he

n-

ess of

nt-

43

es

- Angels We Have Heard on High Deck the Hall
- O Come All Ye Faithful 
   Away in a Manger
- The First Noel 
  God Rest You Merry, Gentlemen
- Hark! The Herald Angels Sing O Holy Night
- It Came Upon The Midnight Clear 
   Jingle Bells
- O Little Town of Bethlehem
   We Three Kings of Orient Are
- Jolly Old St. Nicholas
- Joy to the World
- O Christmas Tree
- Silent Night
- What Child is This?
- Up on the Housetop

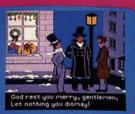

An Actual Screen

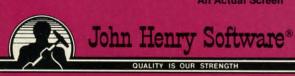

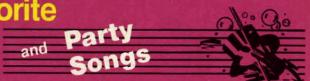

For fun on New Year's Eve and throughout the year, order our Party Songs. The disk contains 18 favorites, including Auld Lang Syne, Dixie, For He's a Jolly Good Fellow, Oh! Susanna, Yankee Doodle, and more.

You can trust John Henry Software to bring you quality software at the lowest price. We specialize in prompt delivery and guarantee our product.

Don't wait, call us today! Toll Free Number:

#### 1-800-223-2314 in Ohio call 513-898-7660

51595 each

Both for only \$28.95

C-www.commodore.

| -  | 10.72 |   |   |    |   |   |   |   |   |    |
|----|-------|---|---|----|---|---|---|---|---|----|
| D  |       | - | 0 | 0  | 0 | 0 | n | а | m | 0  |
| PI | e     | α | Э | С. | Э | е |   | u |   | 16 |

| Christmas Carols disk(s) a     Party Songs disk(s) at \$15.     Christmas Carols and Party     | .95 each                        |
|------------------------------------------------------------------------------------------------|---------------------------------|
| dd \$1.00 for postage and handling. Ohio resid<br>rders, except Canada and APO, add \$3.00 for | dents add 6% sales tax. Foreign |
| Check or money order enclosed                                                                  | 🗆 Visa 🗆 MasterCard             |
| Acct. #                                                                                        | Exp. Date                       |
| Name                                                                                           |                                 |
| Address                                                                                        |                                 |
| City Stat                                                                                      | te Zip                          |

Send to John Henry Software, P.O. Box 745, Vandalia, Ohio 45377. Reader Service No. 288

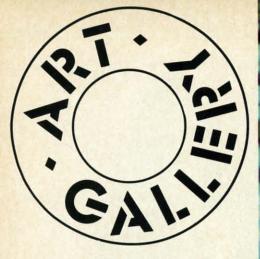

#### **ART GALLERY DISK SALE**

Art Gallery images are now available on disk. High resolution bit-mapped images are available in DOODLE! format. Multicolor bit-mapped images are available in Koala format. Each disk includes a slide show program for easy viewing. DOODLE! disks include a bit map screen dump utility for the 1525 or properly interfaced dot matrix printer. Koala disks include a set of custom routines for bidirectional conversion to other multicolor formats. The conversion routines were expressly developed for the Art Gallery by Michael Beutjer of K.T. Software, author of the Koala Printer program and Quad Print (June '85 Ahoy!). Formats presently supported are Cadpic, Peripheral Vision, Paint Magic, and Flying Colors. Disks are available for \$15 from Morton Kevelson, P.O. Box 260, Homecrest Station, Brooklyn, NY 11229. Send a stamped and self-addressed envelope for a complete listing.

Contributors to *Ahoy!'s Art Gallery* will receive royalties based on the sale of disks. Send your best work on disk, accompanied by a stamped and self-ad-dressed mailer, to Morton Kevelson, PO. Box 260, Homestead Station, Brooklyn, NY 11229. Indicate the drawing package that was used to create the image. If you employed a bit map of your own design, indicate the appropriate file parameters, i.e., hi-res or multicolor, location of bit map, screen or color data.

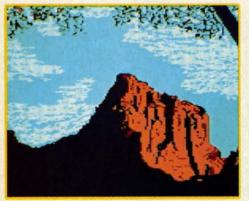

AHOY!

60

Exactly 16 years and 4 months ago, man landed on the moon. And to commemorate the anniversary, we've devoted this edition of Ahoy!'s Art Gallery to space travel. The exception is Watchman by Mark Richey (Boulder City, NV), forming the background for this month's selections and shown unobscured at left. All of this month's images were rendered on Koala. Top row: Shuttle by Don Cadle (Riverside, CA) and a screen from Spaced, an origin-

al game by Robert G. Geiger (Anchorage, AK). Characters in the latter are all sprites programmed with techniques gleaned from the book *Commodore 64 Color Graphics: An Advanced Guide* (Arrays, Inc.). *Middle row: Porozlo, ATV-5,* and *Guardbot* by Armand Suarez (New Iberia, LA). *Bottom row: Spacecrew* by Michael Montauck (Brooklyn, NY). Inset in the mountain is *Submarine* by John Matthews, Jr. (not strictly conforming to our space travel theme-but man had to learn to sail through the ocean before he could sail through space). This last was created by digitizing an image with the Computereyes video acquisition system (see review in the September '85

Ahoy!) and adding finishing details by hand.

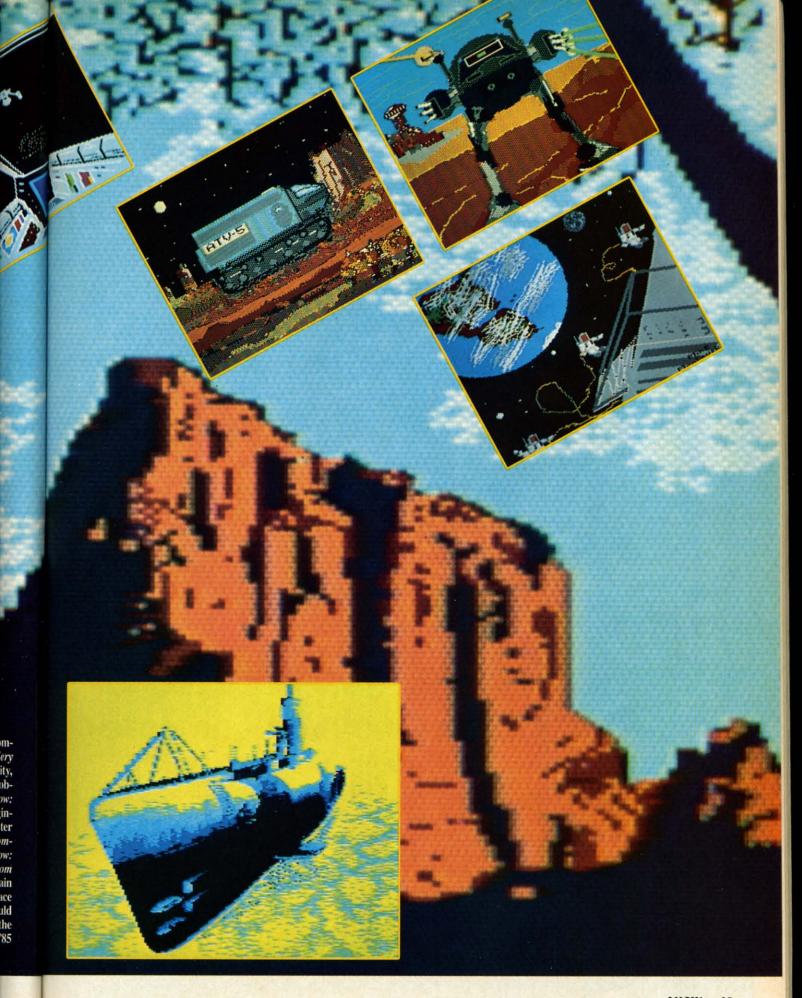

AHOY! 61

# WE LOVE COMMODORE and

# We Love Our Customers

That's why we only sell and support C-128, Com-64 and Vic 20 computers!! We have • the best prices • over 1000 programs • 500 accessories • absolutely the best service • one day express mail delivery • immediate replacement warranty • 15 day free trial • programming knowledge • technical knowledge • we are the only one in the U.S.A. with complete support for C-128, Com-64 and Vic 20 computers!!

|      | to \$500 on softwar | e and accessories) |                                                                                                    |
|------|---------------------|--------------------|----------------------------------------------------------------------------------------------------|
| Name |                     |                    |                                                                                                    |
| Sity | State               | Zip Code           |                                                                                                    |
|      | то                  |                    |                                                                                                    |
|      |                     | TERPRIZE           | and the second second se |

CON

170K Dis
 Common
 14" Com

You pay a

the SPECI

with you \$500 off

savings of

You pay a Drive! LE

DISCOUN

drive

LO BES

\* A ple AL WE End

C

# COMMODORE 64 COMPUTER

129<sup>95</sup>

#### • 170K Disk Drive \$139.95

ST.

• Commodore Graphics Printer \$99.95 • 14'' Commodore Color Monitor \$149.95

#### COMMODORE 64 COMPUTER \$129.95

You pay only \$129.95 when you order the powerful 84K COMMODORE 64 COMPUTER! LESS the value of the SPECIAL SOFTWARE DISCOUNT COUPON we pack with your computer that allows you to SAVE OVER \$500 off software sale prices!! With only \$100 of savings applied, your net computer cost is \$29.95!!

#### 170K DISK DRIVE \$139.95

You pay only \$139.95 when you order the 170K Disk Drive! LESS the value of the SPECIAL SOFTWARE DISCOUNT COUPON we pack with your disk drive that allows you to SAVE OVER \$500 off software sale prices!! With only \$100 of savings applied, your net disk drive cost is \$39.95.

#### 14" COMMODORE COLOR MONITOR \$149.95

You pay only \$149.95 when you order this 14" COLOR MONITOR with sharper and clearer resolution than any other color monitors we have tested! LESS value of the SPECIAL SOFTWARE DISCOUNT COUPON we pack with your monitor that allows you to save over \$500 off software sale prices!! With only \$100 of savings applied, your net color monitor cost is only \$49.95. (16 Colors).

#### 80 COLUMN COMMODORE GRAPHICS PRINTER \$99.95

You pay only \$99.95 when you order the 803 Commodore Graphics Printer, 60 CPS. Dot Matrix, Bi-Directional, Prints 8', " full size paper. Plug in direct interface included! LESS the value of the SPECIAL SOFTWARE DISCOUNT COUPON we pack with your printer that allows you to SAVE OVER \$500 off software sale prices!! With only \$100 of savings applied your net printer cost is ZERO!

#### 80 COLUMN BOARD \$59.95

Now you program 80 COLUMNS on the screen at one time! Converts your Commodore 64 to 80 COLUMNS when you plug in the 80 COLUMN EXPANSION BOARD!! PLUS 4 slot expander!

#### 80 COLUMNS IN COLOR

PAPEP3ACK WRITER 64 WORD PROCESSOR \$39.95 This FAPERBACK WRITER 64 WORD PROCESSOR is the finest available for the COMMODORE 64 computer! The ULTIMATE FOR PROFESSIONAL Word Processing, DISPLAYS 40 or 80 COLUMNS IN COLOR or black and white! Simple to operate, powerful text editing complete cursor and insert delete key controls line and paragraph insertion, automatic deletion, centering, margin settings and output to all printers! List 599.00. SALE \$39.95. Coupon \$29.95.

#### SPECIAL SOFTWARE COUPON

COMPUTER AND SOFTWARE

SALE

PRICES

LOWER

MAY

BE

CALL

YOU

BEFORE

ORDER

We pack a SPECIAL SOFTWARE DISCOUNT COUPON with every COMMODORE 64 COMPUTER, DISK DRIVE, PRINTER, or MONITOR we sell! This coupon allows you to SAVE OVER \$500 OFF SALE PRICES!!

#### (Examples) PROFESSIONAL SOFTWARE COMMODORE 64

| Name                           | List      | Sale    | Coupon   |
|--------------------------------|-----------|---------|----------|
| Paperback Writer 64            | \$99.00   | \$39.95 | \$29.95  |
| Paperback Data Base            | \$69.00   | \$34.95 | \$24.95  |
| Paperback Dictionary           | \$24.95   | \$14.95 | \$10.00  |
| Practicalc II                  | \$69.95   | \$49.95 | \$44.95  |
| Print Shop (Disk)              | \$44.95   | \$32.95 | \$26.95  |
| Practicalc                     | \$59.95   | \$24.95 | \$19.95  |
| Programmers Reference<br>Guide | \$20.95   | \$16.95 | \$12.50  |
| Programmers Helper<br>(Disk)   | \$59.95   | \$29.95 | \$19.95  |
| 80 Column Screen (Disk)        | \$59.95   | \$29.95 | \$19.95  |
| Disk Filer (by Flip-N-File)    | \$39.95   | \$14.95 | \$12.95  |
| Deluxe Tape Cassette           | \$89.00   | \$44.95 | \$34.95  |
| Pro Joy Stick                  | \$19.95   | \$12.95 | \$10.00  |
| Light Pen                      | \$39.95   | \$14.95 | \$ 9.95  |
| Dust Cover                     | \$ 8.95   | \$ 6.95 | \$ 4.60  |
| Simon's Basic                  | \$29.95   | \$22.95 | \$19.95  |
| Pitstop II Epyx                | \$39.95   | \$22.95 | \$19.95  |
| Super Graphics Expander        | \$29.95   | \$22.95 | \$19.95  |
| Music Calc 1                   | \$59.95   | \$29.95 | \$12.95  |
| Filewriter                     | \$59.95   | \$29.95 | \$24.95  |
| /San aures 100 anuna           | . Itama i |         | Interior |

(See over 100 coupon items in our catalog) Write or call for

Sample SPECIAL SOFTWARE COUPON!

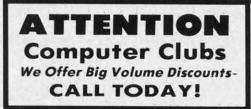

#### PROTECTO WARRANTY

All Protecto's products carry a minimum 90 day warranty. If anything fails within 90 days from the date of purchase. simply send your product to us via United Parcel Service prepaid. We will IMMEDIATELY send you a replacement at no charge via United Parcel Service prepaid. This warranty proves once again that **We Love Our Customers.** 

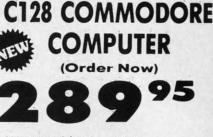

- 340K 1571 Disk Drive \$259.00
- Voice Synthesizer \$39.95
- 12" Green or Amber Monitor \$59.95
- Printer/Typewriter Combination \$249.95

#### C128 COMMODORE COMPUTER \$289.95

We expect a limited supply for Christmas. We will ship on a first order basis. This all-new revolutionary 128K computer uses all Commodore 64 software and accessories plus all CPM programs formatted for the disk drive. List \$349,00. SALE \$289.95.

#### 340K 1571 COMMODORE DISK DRIVE \$259.00

Double Sided, Single Disk Drive for C-128 allows you to use C-128 mode plus CPM mode. 17 times faster than 1541, plus runs all 1541 formats. List \$349,00. Sale \$259,00.

#### SUPER AUTO DIAL MODEM \$39.95

Easy to use. Just plug into your Commodore 64 computer and you're ready to transmit and receive messages. Easier to use than dialing your telephone, just push one key on your computer! Includes exclusive easy to use program for up and down loading to printer and disk drives. **Best in U.S.A.** List \$129.00. **SALE \$39.95**.

#### VOICE SYNTHESIZER \$39.95

For Commodore-64 computers. Just plug it in and you can program words and sentences, adjust volume and pitch, make talking adventure games, sound action games and customized talkies!!! FOR ONLY \$19,95 you can add TEXT TO SPEECH, just type a word and hear your computer talk — ADD SOUND TO "ZORK", SCOTT ADAMS AND OTHER ADVENTURE GAMES!! (Disk or tape.) List \$89,00. SALE \$39,95

#### 12" GREEN OR AMBER MONITOR \$59.95

Your choice of green or amber screen monitor, top quality, 80 columns x 24 lines, easy to read, antiglare! PLUS \$9.95 for connecting cable. Com-64 or VIC-20. List \$159.00. **SALE \$59.95**.

#### PRINTER/TYPEWRITER COMBINATION \$249.95

"JUKI" Superb letter quality, daisy wheel printer/typewriter combination. Two machines in one — just a flick of the switch. 12" extra large carriage, typewriter keyboard, automatic margin control and relocate key. drop in cassette ribbon! (90 day warranty) centronics parallel or R5232 serial port built in (Specify). List \$349.00. SALE \$249.95. (Ltd. Qty.)

#### 13" RGB & COMPOSITE COLOR MONITOR \$259.95

Must be used to get 80 columns in color with 80 column computers (C128 - Atari ST - IBM - Apple). (Add \$14.50 shipping) List \$399.00. **SALE 3259.95**.

# LOWEST PRICES • 15 DAY FREE TRIAL BEST SERVICE IN U.S.A. • ONE DAY EXPRESS MAIL

PHONE ORDERS 8 a.m. - 8 p.m. Weekdays 9 a.m. - 12 noon Saturdays

• 90 DAY FREE REPLACEMENT WARRANTY • OVER 500 PROGRAMS • FREE CATALOGS

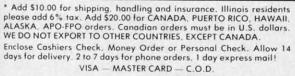

No C.O.D. to Canada, APO-FPO.

Reader Service No. 293

### **PROTECTO** We Love Our Customers

22292 N. Pepper Rd., Barrington, Illinois 60010 312/382-5244 to order

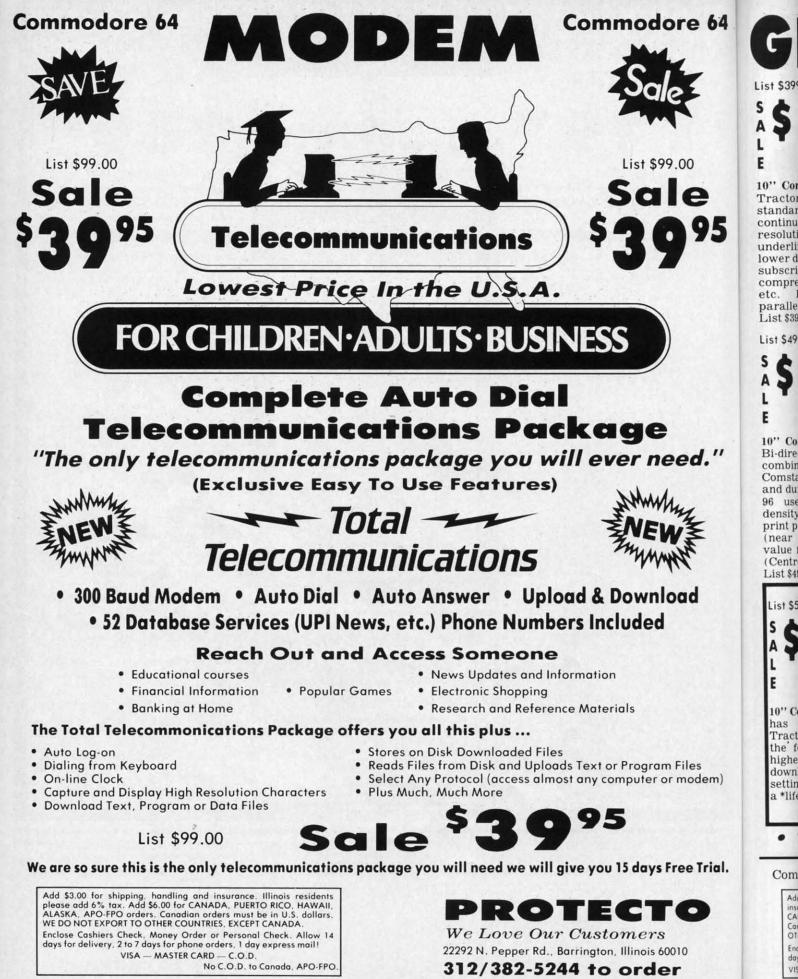

Reader Service No. 293

C+www.commodore.ca

10" Comstar 10X - This Bi-directional Tractor/Friction Printer prints standard sheet  $8\frac{1}{2}$ "x11" paper and continuous forms or labels. High bit image graphics, resolution underlining, horizontal tab setting, true lower descenders, with super scripts and subscripts, prints standard pica, compressed, expanded, block graphics, Fantastic etc. value. (Centronics parallel interface.) List \$399.00. Sale \$179.00.

DOÃ

re 64

00

e

d."

d

dem)

Trial.

List \$399.00

S

E

List \$499.00 10" Printer **A \$ 2 2 9 00** A L E

10" Comstar 160 + High Speed — This Bi-directional Tractor/Friction Printer combines the above features of the 10" Comstar 10X with speed (150-170 cps) and durability. Plus you get a 2K buffer, 96 user definable characters, super density bit image graphics, and square print pins for clearer, more legible print (near letter quality). This is the best value for a rugged dependable printer. (Centronics parallel interface.) List \$499.00. Sale \$229.00.

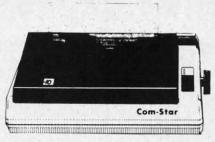

ANT PRINTER SA

1 Year Warranty

120-140 CPS

Premium Quality

15½" Comstar 15X – Has all the features of the 10" Comstar 10X plus a wider  $15\frac{1}{2}$ " carriage and more powerful electronics to handle large ledger business forms! (Better than FX-100). The  $15\frac{1}{2}$ " Comstar 15X also prints on standard size paper and continuous forms and labels. Fantastic value. (Centronics parallel interface.) List \$599.00. Sale \$249.00.

151/2" Printer

10" Printer

151/2"

Printer

List \$599.00

List \$699.00

List \$599.00

S

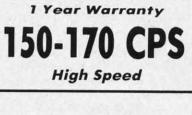

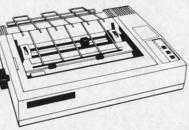

Lifetime warranty\*

**High Speed & Letter Quality** 

L Constar 160 + High Speed – This Bi-directional Tractor/Friction Printer has all the features of the 10" Comstar 160 + High Speed plus a wider 15½" carriage and the heavy duty electronics required for today's business loads. You can use large ledger business forms as well as standard sheets and continuous forms and labels. This is the best wide carriage printer in the U.S.A.

(Centronics parallel interface.) List \$699.00. Sale \$299.00.

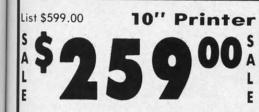

10" Comstar 2000 — The ultimate printer has arrived! This Bi-directional Tractor/Friction Printer gives you all the features of the Comstar 160 plus higher speed (165-185 cps), 256 downloadable characters, proportional setting, external dark printing mode and a \*lifetime printhead warranty. PLUS ...

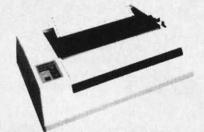

With the flip of a switch you can go into the letter quality mode which makes all your printing look like it came off a typewriter. Turn in term papers, do articles or just print programs. Have the best of letter quality and speed in one package. Fantastic printer (Centronics parallel interface.) List \$599.00. Sale \$259.00.

# 15 Day Free Trial — 1 Year Immediate Replacement Warranty Parallel Interfaces

Atari - \$59.00

#### Commodore-64, VIC 20 - \$39.00

Add \$10.00 (\$14.50 for 15<sup>1</sup>/<sub>2</sub>" Printers) for shipping, handling and insurance. Illinois residents please add 6% tax. Add \$20.00 for CANADA, PUERTO RICO, HAWAII, ALASKA, APO-FPO orders. Canadian orders must be in U.S. dollars. WE DO NOT EXPORT TO OTHER COUNTRIES, EXCEPT CANADA.

Enclose Cashiers Check, Money Order or Personal Check, Allow 14 days for delivery, 2 to 7 days for phone orders, 1 day express mail! VISA — MASTER CARD — C.O.D. No C.O.D. to Canada, APO-FPO

Reader Service No. 293

#### Apple II, II + , IIe - \$59.00

C+www.commodore.ca

## PROTECTO

We Love Our Customers 22292 N. Pepper Rd., Barrington, Illinois 60010

### 312/382-5244 to order

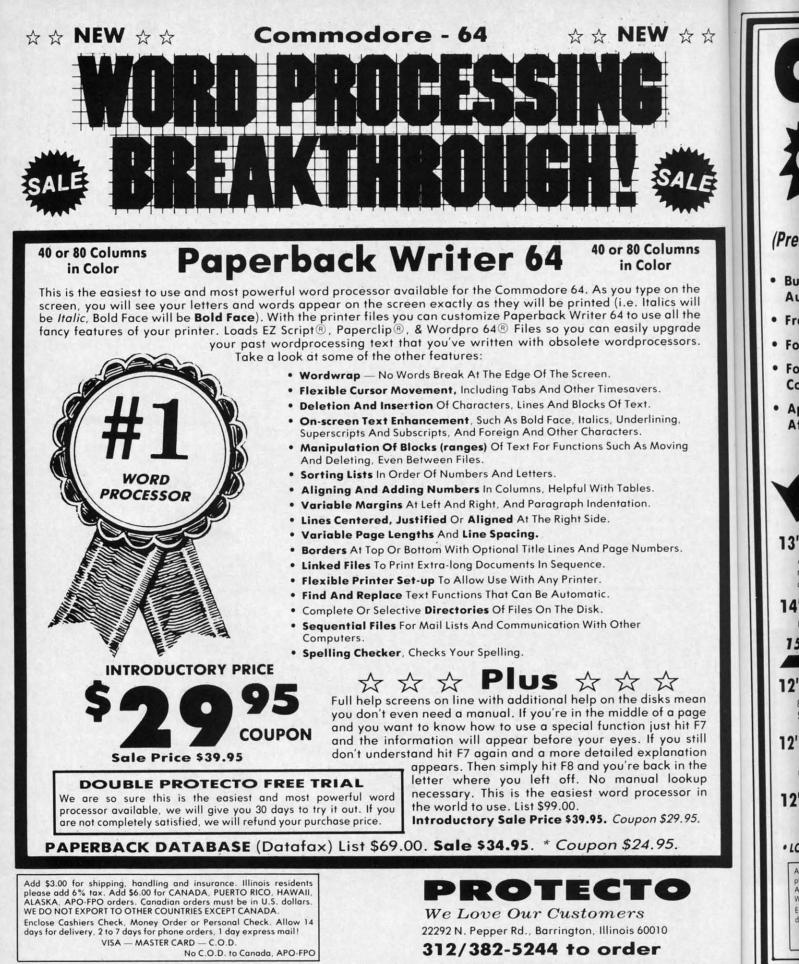

Reader Service No. 293

EZ Script - is a trademark of Commodore Business Machines Paperclip - is a trademark of Batteries Included Inc. & Wordpro 64 - is a trademark of Professional Software Inc

C-www.commodore.ca

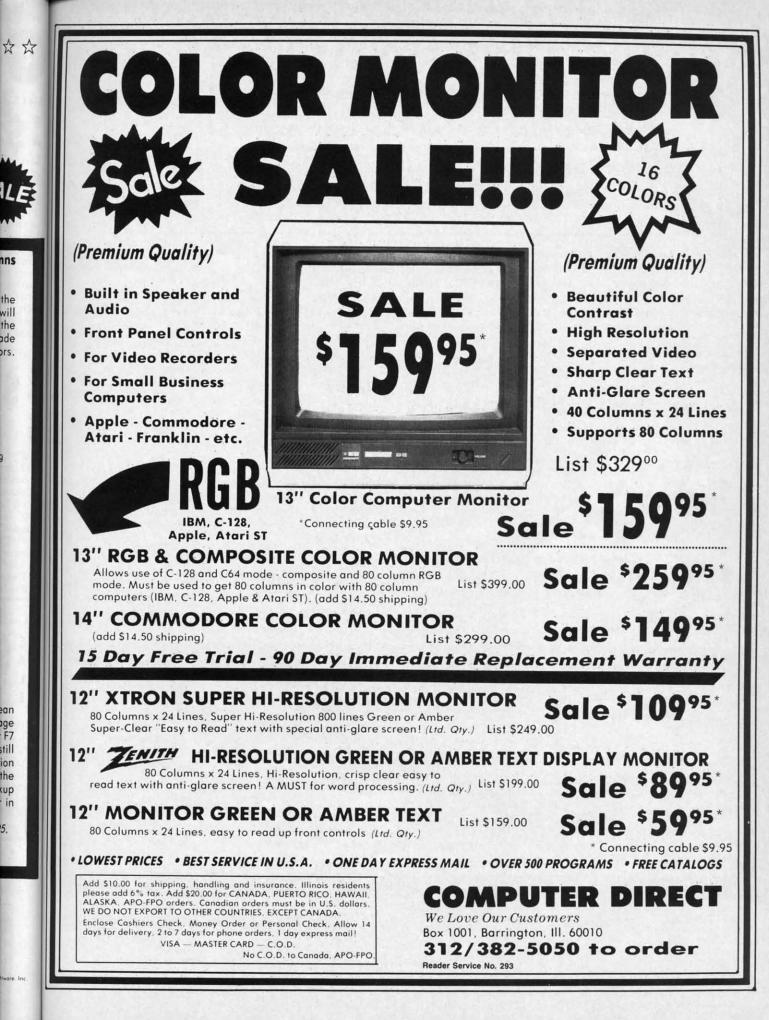

Cwww.commodore.ca

# FLOPPY DISKS SALE \*69<sup>c</sup> ea. Economy Model or Cadillac Quality

We have the lowest prices!

### **\*ECONOMY DISKS**

Good quality 5¼" single sided single density with hub rings.Bulk Pac100 Qty.10 Qty.89° ea.

Total Price Total Price

8.90

\$69.00

#### CADILLAC QUALITY (double density)

#### • Each disk certified

#### • Free replacement lifetime warranty

Automatic dust remover

For those who want cadillac quality we have the Loran Floppy Disk. Used by professionals because they can rely on Loran Disks to store important data and programs without fear of loss! Each Loran disk is 100% certified (an exclusive process) plus each disk carries an exclusive FREE REPLACEMENT LIFETIME WARRANTY. With Loran disks you can have the peace of mind without the frustration of program loss after hours spent in program development.

### **100% CERTIFICATION TEST**

Some floppy disk manufactures only sample test on a batch basis the disks they sell, and then claim they are certified. Each Loran disk is individually checked so you will never experience data or program loss during your lifetime!

### FREE REPLACEMENT LIFETIME WARRANTY

We are so sure of Loran Disks that we give you a free replacement warranty against failure to perform due to faulty materials or workmanship for as long as you own your Loran disk.

### AUTOMATIC DUST REMOVER

Just like a record needle, disk drive heads must travel hundreds of miles over disk surfaces. Unlike other floppy disks the Loran smooth surface finish saves disk drive head wear during the life of the disk. (A rough surface will grind your disk drive head like sandpaper). The lint free automatic CLEANING LINER makes sure the disk-killers (dust & dirt) are being constantly cleaned while the disk is being operated. PLUS the Loran Disk has the highest probability rate of any other disk in the industry for storing and retaining data without loss for the life of the disk.

### Loran is definitely the Cadillac disk in the world

Just to prove it even further, we are offering these super <u>LOW</u> INTRODUCTORY PRICES List \$4.99 ea. INTRODUCTORY <u>SALE PRICE \$2.49 ea.</u> (Box of 10 only) Total price \$24.90

#### \$3.33 ea. (3 quantity) Total price \$9.99

All LORAN disks come with hub rings and sleeves in an attractive package.

## **DISK DRIVE CLEANER \$19.95**

Everyone Needs A Disk Drive Doctor

#### FACTS

- 60% of all drive downtime is directly related to poorly maintained drives.
- Drives should be cleaned each week regardless of use.
- Drives are sensitive to smoke, dust and all micro particles.
- Systematic operator performed maintenance is the best way of ensuring error free use of your computer system.

The Doctor disk drive cleaner can be used with single or double sided 5¼" disk drives. The Doctor is an easy to use fast method of maintaining efficient floppy diskette drive operation. The Doctor cleaner comes with 2 disks and is packed in a protective plastic folder to prevent contamination. List \$29.95. **Sale \$19.95.** \* *Coupon \$14.95.* 

Add \$3.00 for shipping, handling and insurance. Illinois residents please add 6% tax. Add \$6.00 for CANADA, PUERTO RICO, HAWAII, ALASKA, APO-FPO orders. Canadian orders must be in U.S. dollars. WE DO NOT EXPORT TO OTHER COUNTRIES, EXCEPT CANADA. Enclose Cashiers Check, Money Order or Personal Check. Allow 14 days for delivery. 2 to 7 days for phone orders, 1 day express mail! VISA — MASTER CARD — C.O.D. No C.O.D. to Canada, APO-FPO.

Reader Service No. 293

# PROTECTO

We Love Our Customers 22292 N. Pepper Rd., Barrington, Illinois 60010 312/382-5244 to order

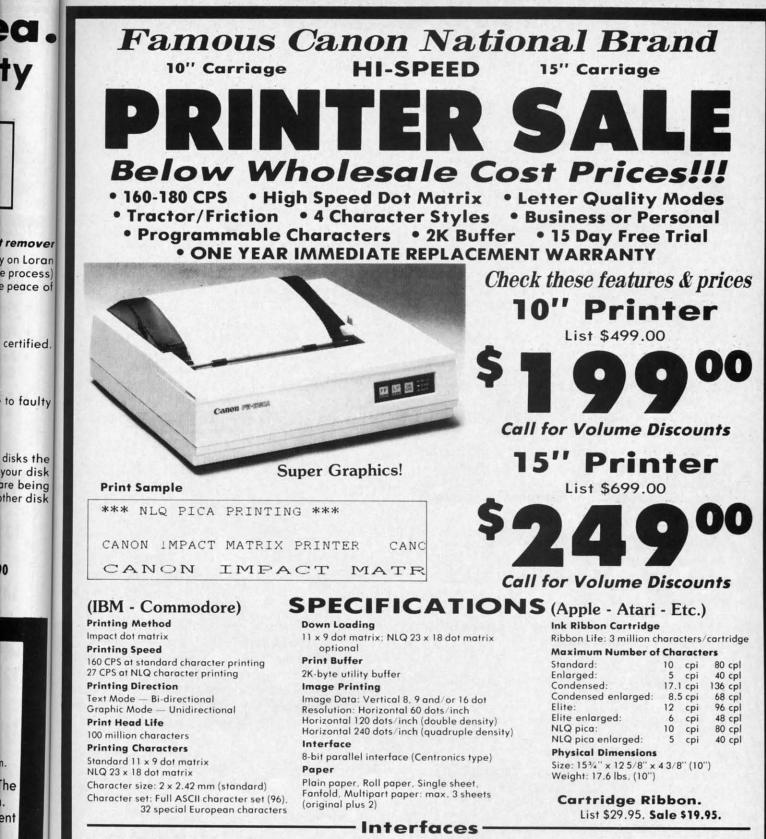

IBM \$89.00

ther disk

0

he

ent

Apple \$59.00

Atari \$59.00

Commodore \$39.00

PROTECTO

We Love Our Customers

312/382-5244 to order

Box 550, Barrington, Illinois 60010

Add \$13.50 (\$15.00 for 15" Printers) for shipping, handling and insurance. Illinois residents please add 6% tax. Add \$20.00 for CANADA. PUERTO RICO, HAWAII, ALASKA, APO-FPO orders. Canadian orders must be in U.S. dollars. WE DO NOT EXPORT TO OTHER COUNTRIES, EXCEPT CANADA.

Enclose Cashiers Check, Money Order or Personal Check, Allow 14 days for delivery, 2 to 7 days for phone orders, 1 day express mail! VISA - MASTER CARD - C.O.D. No C.O.D. to Canada, APO-FPO

C-www.commodore.cz

# FILE SCOUT

For the C-64

### BY DON LEWIS

ile Scout is a file logger utility for the C-64 and 1541 disk drive. It provides both screen and printer output of the most important file parameters for PRG, SEQ, and USR file types. It does not log REL file types.

The structure for the various file types is explained on pages 66-68 in the 1541 reference guide. Each file is composed of a series of sectors, linked together by pointers. The first two bytes of a sector point to the next track and sector associated with the file. The DOS built inside the 1541 uses these pointers as a road map to accessing the information in a file.

Unique to PRG file types is the load address, stored as bytes number 4 and 5 in the first sector of a file. The 64 uses this data to tell it where in memory to store the data in a file. For a BASIC program, the load address is \$0800 (2049 in decimal). Other common load addresses you might see are \$C000 (49152 in decimal) and \$CC00 (52224 in decimal).

File Scout has a very convenient user interface. It first prompts you to insert a disk, then reads the directory from the disk, and extracts the number of blocks in each

#### WORD RUNNER

#### Word Processing System by N-Systems

Perfect for the first-time user -

- · No printer or page set-up required for standard format. Just enter a file name and start typing.
- · All editing is done in "normal" text entry mode. No special insert or edit modes.
- · Single-keystroke commands-no complicated command syntax.
- · Fast, efficient machine language operation.

#### For the advanced user too -

- · Move up to six thousand characters of text at one time-even between documents.
- · Full screen editing.
- · Global Search-Search and Replace.
- · Built-in commands for italic, underline, bold-face, double width, superscript and subscript.
- · Automatic page numbering.
- · Display each page on the screen and edit before printing, or print entire document in continuous stream
- · Document length may be up to entire disk.

#### AND-WORD RUNNER costs ONLY \$44.95!

To order WORD RUNNER, send check or money order to: N-Systems • P.O. Box 160 • Steger, IL 60475 (Illinois residents add sales tax)

WORD RUNNER is available for Commodore-64 on disk only and will work with Epson, Gemini, Okidata, and Commodore printers.

Reader Service No. 123

70

file, the beginning track and sector, and, for PRG file types, the load address.

Eight file entries are displayed per screen. At the bottom of the screen is the command line. The following commands are available:

NEXT-advances to the next eight file entries. SCOUT-traces out a file's track and sector links. PRINT-hardcopy log of files. See sample below. BOOT-restarts the program. QUIT-exit to BASIC (READY).

The PRINT command produces hardcopy. I have a Cardco interface with an Epson MX-80 printer. If you have a different combination, you may need to rewrite some of the code in lines 800-899.

I log all of my disks using File Scout and keep the hardcopy in a three-ring binder for easy access. A sample printout is shown below.

#### SAMPLE FILE SCOUT HARDCOPY

| FILE SCOUT<br>BLOCKS ALLOC: | FS # FILES<br>89 BLOCKS FREE | -                 |
|-----------------------------|------------------------------|-------------------|
| FILE                        | TYPE TRK SEC                 | BLK ADDR.D ADDR.H |
| FILE SCOUT VO6              | 19 PRG 17 0                  | 21 2049 \$0801    |

| 11DD 00001 (001) | TROT  |      | 41 | 2.14) | 4.10.11 |
|------------------|-------|------|----|-------|---------|
| FILE SCOUT COPY2 | PRG 1 | 7 19 | 21 | 2049  | \$0801  |
| C/FILE SCOUT     | PRG 1 | 9 0  | 34 | 2049  | \$0801  |
| FS.DOC           | SEQ 2 | 0 8  | 13 |       |         |
| The SCOUT Gas    |       | 1    |    |       | 1       |

The SCOUT feature traces out the track and sector links for a particular file. If SCOUT is selected, you will be prompted for a file name. A wild card(\*) is supported. File Scout will then trace out and display the file's track and sectors in the order they would be accessed by the DOS. I have found this to be very useful in saving mangled disks, or modifying programs right on the disk using a good sector editor.

Thirty-four links are displayed per screen. At the bottom of the screen a secondary command line is displayed. The commands are:

NEXT-advances to the next screen of links. PRINT-hardcopy of track and sector links. RETURN-return to main File Scout screen.

Because File Scout is written in BASIC, it tends to be a bit sluggish in its performance. If you compile it with BLITZ! or another BASIC compiler, its performance is dramatically improved.

SEE PROGRAM LISTING ON PAGE 139

Gwww.commodore.ca

Commodor trademark of This product for use on t

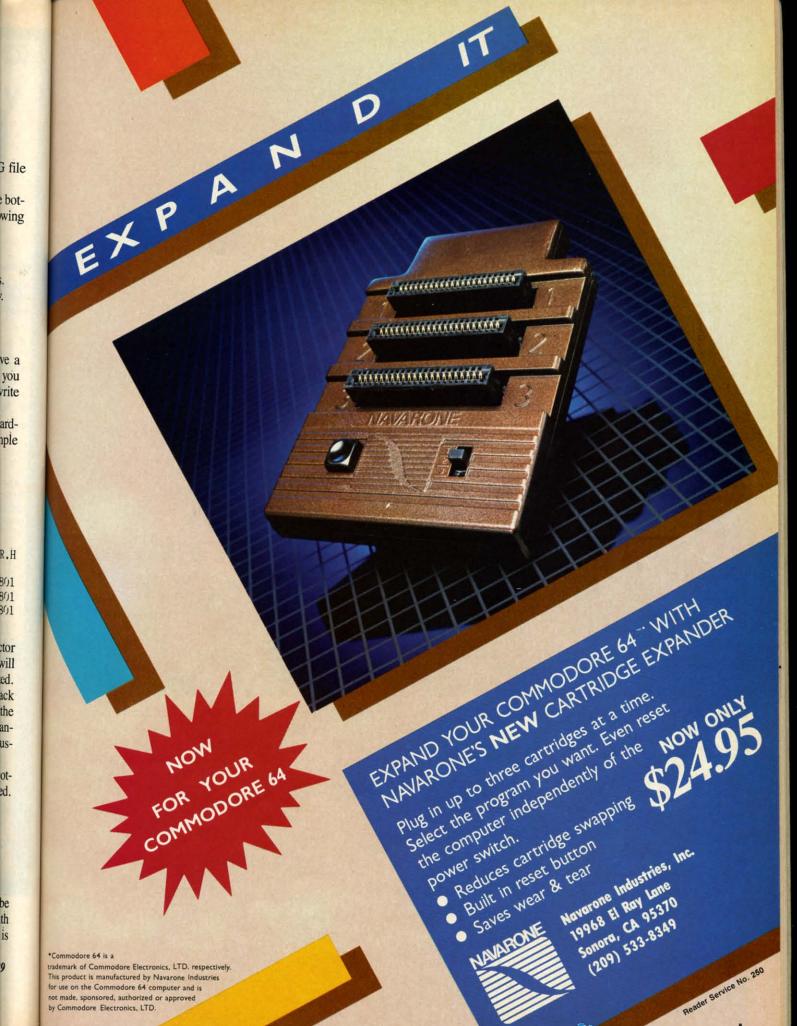

Commodore.cz

# COMMODORE COMPATIBLE SINGLE DISK DRIVE

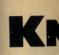

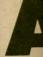

gal knig It's calle generat As a can be cally. A denies shaped the kni Whe

has all knight which Z key for eas On

for kn knight in one then co and m take t Bew knight If this

RUN

tering

a part hit R ber a Th BASI catio vate hit F

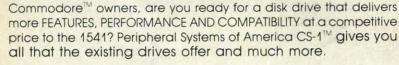

#### FEATURES:

- 100% compatible.
- Reset button to save wear and tear on your disk drive.
- Free utility software -Q-Load (fast load), Copy-Q (fast copy).
- External switch for selecting device number.
- Data error detection
   and correction feature.

- Reliable @ Save function.
- Formats in 16 seconds.

Peripheral Systems of America, Inc

- State of the art design streamlined with an external power supply.
- Reliable and durable.
- 90 day limited warranty.
- 9 month extended warranty available.

C-64 is a registered trademark of Commodore Business Machines Inc. DEALER INQUIRIES WELCOME

PRODUCTS YOU CAN BELIEVE IN

Other products offered by Peripheral Systems of America:

#### FOR COMMODORE

ТΜ

Hardware: Dual Drive, Serial Interface, 300 Baud Modem, Graphic Printer Interface, Fast Load/DOS Cartridge, Light Pens, Joysticks. Software: Terminal Program, Back-Up Copy, Five Modular Accounting Packages

#### OTHER COMPUTERS

4-Color Centronics Plotter/Printer, Disk Notcher

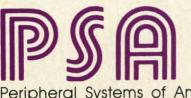

Peripheral Systems of America, Inc. 2526 Manana Rd., Suite 209, Dallas, TX 75220 (214) 956-7866

# THE KNIGHT'S TOUR For the C-64

#### **BY RICHARD RAMELLA**

sprightly sprite of a chess knight challenges you to a thousand-year-old puzzle. Put a knight on any square of an otherwise empty chess board. Making only legal knight moves, occupy every square once but no more.

It's called *The Knight's Tour*, and it has charmed and vexed generations since the Middle Ages.

As a Commodore program, the knight is a sprite which can be moved around the board. Score is kept automatically. A perfect score of 64 is difficult. Program logic denies illegal moves: those other than the peculiar Lshaped gait of the knight, and those which would take the knight off the board or onto a square covered earlier.

When the program is run, a chess board is drawn. It has all open squares. At the northwest square is the knight. To take this playing piece to the square from which you want to start play, press the A key for north, Z key for south, comma key for west, and period key for east. At this stage it will travel freely in all directions.

On arriving at the chosen start square, press key K for knight. From this point you must make only legal knight moves. Use the directional keys to go one square in one direction and two in another (or first two squares, then one). Each square occupied will fill with a pattern and may not be entered again. Attempted illegal moves take the knight back to the square it just left.

Beware of leaving inaccessible squares and of moving the knight into a square from which no next move is possible. If this happens, the game is over. To play again, press the RUN STOP key and run the program once more.

# OP key and run the program once more. SEE PROGRAM LISTING ON PAGE 141

# INSTANT BUG REPELLENT

## For the C-64

ems of

J/DOS

ticks.

Copy,

otcher

INC. 6-7866

#### **BY KEITH JONES**

or readers who prefer to correct their typing errors as they go along, I've created the Instant Bug Repellent. Instead of generating a list of Bug Repellent codes after you've finished entering the program, it will provide you with the code for a particular line immediately upon entering that line. Just hit RETURN and the *Bug Repellent* code and line number are printed at the top of the screen.

The program itself is a machine language program in BASIC loader form. The program begins at memory location 49152 in decimal and at \$C000 in hex. To deactivate the program type: POKE 770,131:POKE 771,164 and hit RETURN. Instant Bug Repellent uses the BASIC warm start vector to turn control over to the program. First it checks the locations \$14 and \$15 for the line number that was just typed. It then flips through BASIC memory for the line. When it finds the line, the program calculates the Bug Repellent and displays it at the top of the screen.

After you have typed in *Instant Bug Repellent*, save it to disk or tape. Then you may run the program to see if it has been typed in correctly. The words INSTANT BUG REPELLENT should then appear with a ready message. Next start typing in your program; your *Bug Repellent* codes should appear at the top of the screen. If the code is different from what is in the magazine listing, check the line and make any necessary corrections.

Sorry, VIC users – Instant Bug Repellent works only with the 64.  $\Box$  SEE PROGRAM LISTING ON PAGE 125

**AHOY! 73** 

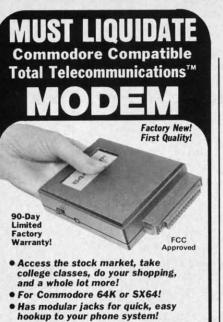

• Works on TouchTone® and Rotary (Pulse) dialing system (not PBX)!

Liquidation due to an overstock! This single communications package connects your Commodore 64K or SX64 for on-line telephone use. No special computer knowledge is required. Super-intelligent software is completely menudriven!

Features: 30K software buffer. 300 Baud, auto dial, auto answer helps eliminate complex modem steps. Works on Tone and Rotary phone systems (not on PBX). Upload and download of text, programs, data files. Prints or stores downloaded files. Captures and displays high resolution, mapped graphics files. Color selection menu. Connect-time clock keeps track of log-on time. ASCII or Commodore characters. Smooth screen rolling. Includes 6-ft. modular phone cord. Equipment needed: C64, Monitor, and disk drive or SX64.

NOTE: Price includes trial subscription to over 52 data base services for vast information. Initial signup fee is FREE. All you pay is the on-line time you use, plus monthly rate.

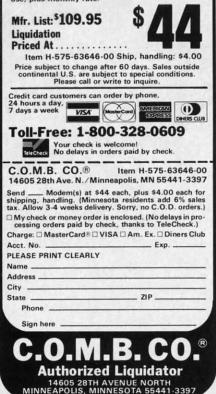

# **LIGHTNING LOADER** For the C-64

## **BY DAVID ROSCOE**

*ightning Loader* is a machine language fast loader program that will load your BASIC and machine language programs up to five times faster than the usual load time. The program resides in memory from 51456-52224 (\$C900-\$CC00). Any programs that might load into these memory locations will clash with *Lightning Loader*.

Lightning Loader is entered using Flankspeed (see page 122). After you have typed in and saved Lightning Loader, reset the computer by turning it off and then on. Then type LOAD "LIGHTNING LOADER", 8,1. Next type SYS 51456 and hit RETURN. After a short delay, "READY." should appear on the screen. This will tell you that *Lightning Loader* has been activated, and you are now ready to Lightning Load your programs.

You have the option of either loading your programs using *Lightning Loader* or, if you prefer, loading them as usual. To Lightning Load a program type QLOAD "progname",8. You may use "QLOAD" just as you would use the "LOAD" command. The load times for smaller programs is not greatly reduced. The larger the program is, the faster it will load. □ SEE PROGRAM LISTING ON PAGE 144

# BACKUP PROTECTED SOFTWARE *FAST* with COPY II 64<sup>™</sup>

From the team who brought you **COPY II PLUS** (Apple), **COPY II PC** (IBM) and **COPY II MAC** (Macintosh) comes a revolutionary new copy program for the Commodore 64, **COPY II 64** ver. 2.0!

- Copies most\* protected software automatically.
- Copies even protected disks in just 2 minutes (single 1541 drive).
- Copies even protected disks in just 1 minute (dual 1541 drive).
- Maximum of four disk swaps on a single drive.
- Copies half and full tracks.

Call M-F 8-5:30 (W. Coast time) with your **1954** 503/244-5782. Or send a check (add \$3 s/h, \$8 overseas) to

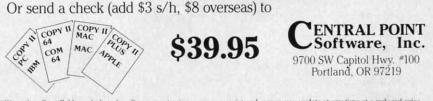

\*We update Copy II 64 regularly to handle new protections; you as a registered owner may update at any time at a reduced price. This product is provided for the purpose of enabling you to make archival copies only.

🕬www.commodore.ca

Reader Service No. 115

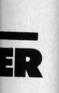

RN. Afuld apell you n acti-Light-

r loadhtning g them a prome",8. us you nand. grams er the ad. GE 144

I PC copy

-

ve). ive).

82. INT nc.

price.

100

lf you don't read page 77 you will be missing *Ahoyl'*s newest addition.

C-www.commodore.cz

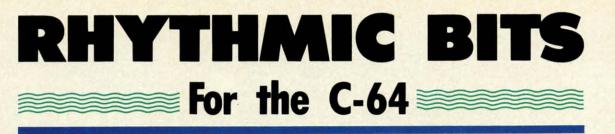

# **BY DAVID BARRON**

y now, most people realize that computers play an important part in today's music. Current synthesizers are nothing more than dedicated computers. Even general purpose computers such as a Commodore 64 can be used as musical instruments, as shown by many previous articles in *Ahoy!* as well as assorted software packages. Most of these deal with the synthesis of melody; that is, the generation of a tune. What *Rhythmic Bits* deals with is the production of music's other key element, rhythm.

The program I am presenting allows for the definition of rhythmic sounds and their playback in a certain pattern. The program is menu-driven and fully self-documented, but to make things a bit clearer I will describe all the major parts.

Sound Definition – allows you to describe the type of sound you want included in your rhythm pattern. There is provision for eight sounds (zero through seven). You have control over three parameters: frequency, decay, and waveform. The frequency of the sound controls how high or low the pitch is. Be patient when modifying this, for the control responds slowly, but with great accuracy. Decay controls how fast the sound fades out after the initial sound is heard. A short decay gives a very percussive sound, while a long decay gives a more drawn out sound. The waveform option allows you to choose either triangle, sawtooth, or noise. The triangle and sawtooth waveforms produce a tone, with the sawtooth's being a bit harsher. These can be used for bell noises, or, with the frequency set low, a bass drum. The noise waveform produces noise that can be used for snare type sounds.

Pattern Entry-used to enter the rhythm pattern you wish to hear. When in this mode the screen will have a 32 by 8 grid on it. This is a representation of sound versus time. The eight vertical divisions represent each of the eight sounds you can define. The 32 horizontal spaces represent 32 divisions in time. This represents one measure that is repeated over and over when you play back the pattern. To select when a particular sound is to occur, simply place a marker in the corresponding time/sound spot. The only limitation is that for each time slot a maximum of three voices can be selected. This is because the SID chip only has three oscillators. One note: when you first enter this mode the screen may be filled with random nonsense. Simply clear this using the clear option. Filter Setting – functions as what could best be described as a tone control. A higher setting will give a harsher sound, while a low setting will give a more mellow sound. CON

**Speed Setting**—as its name implies, this sets the speed of playback for the pattern. If this is set too fast, the pattern becomes distorted and dissynchronous, so be careful when using it.

**Playback**—after all the sound and pattern definition is done, here is where it all pays off. Select this option and you will hear your creation. To stop the playback, hold down the space bar until it stops. You may then change whatever needs fixing by going back to the various menus.

That's all you need to know. The real fun of this program comes in experimenting with it. Don't be surprised if one day you spot your Commodore on MTV. □ SEE PROGRAM LISTING ON PAGE 142

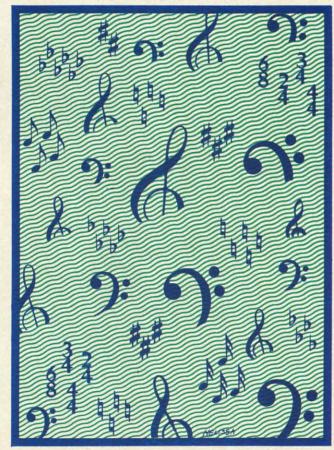

www.commodore.ca

# ...Announcing

THE COMMODORE USERS

MORE PROGRAMS THAN EVER BEFORE !

deve a nel-

eed pateful

ion ion ck, nen uri-

ro-

42

An incredible offer from the publishers of Ahoy!...The Ahoy! Access Club. The Ahoy! Access Club offers members: discounts, rebates, coupons on products and services for your Commodore, a Commodore calendar of events, and much, much more! Members will also receive "The Clipper," an exclusive bi-monthly news bulletin. But the best thing about the Ahoy! Access Club is that it's FREE! to all Ahoy! subscribers. Subscribe today! and along with your first issue of Ahoy! you'll receive your official Ahoy! Access Club membership card...your ticket to super savings and bonuses you can only get from Ahoy! Don't miss out on this fantastic offer. The Ahoy! Access Club...if you own a Commodore - this club is for you!

HIP CARD

hoy Club

THE COMMODORE MAGAZINE THAT OFFERS YOU MOR

# Left Brain.

The OKIDATA 120 Personal Printer From Guidata, a high-speed, low-cost Companion to the Computer...

Commodore printer for a Commodore computer sould be herabilized tobles - but not the right one. Because on your customers can take a Commodore with an Okiata 80 Personal Printer and produce data and word processi long with source graphics at a value <u>cobout</u> can match

performance and severility. Its bidrectional othing severe of 100 binarities per second is Again, then any prints multiple contex into explicit, the Diskate ICS along prints workspice contex into explicit and the Acomodore prints workspice and a starter supply of paper. Interface colls and a starter supply of paper.

Let's take a closer look at this 8.8 pound meavyweight soong personal printers:

OKIDATA

Www.commodore.ca

Rational. Functional. Precise. Introducing the OKIDATA 120, the logical printer for your Commodore<sup>\*</sup> computer.

Get results fast. With a utility mode that zips through letters and reports at twice the speed of any Commodore printer.

Switch to the enhanced mode. And print your most important ideas with typewriter clarity. Or illustrate your rationale with the 120's bit image graphics for high resolution charts, graphs and drawings.

Stay on target. With a self-inking "Clean Hands" ribbon cartridge. And Okidata's famous full year warranty on parts, labor and printhead.

The OKIDATA 120. At \$269\*, it's the only Commodorecompatible printer that makes sense.

For more information, call 1-800-OKIDATA (in New Jersey 609-235-2600). Mt. Laurel, NJ 08054.

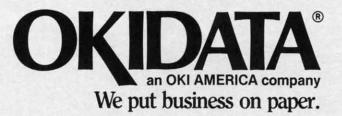

Commodore is a registered trademark of Commodore Business Machines, Inc. OKIDATA is a registered trademark of OKI AMERICA, INC. \*Manufacturer's suggested retail price.

Get the OKIDATA 120 at these fine stores: Advantage Computer Accessories (Canada) Childworld/Children's Palace **Consumers** Distributing Crazy Eddie David Weis Electronics Boutique/ Games & Gadgets Federated Fred Meyer Lionel/Kiddie City/ Lionel Playworld Montgomery Ward (at participating stores) S.E. Nichols Service Merchandise Toys 'R Us

# **Right Brain.**

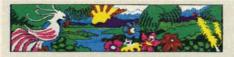

Deter than a typewriter offinite prints 60 characters per second, 140 eres

Effervescent. Colorful. Outrageous. Meet the OKIMATE 10, the \$208\* color printer that takes your Atari\* or Commodore\* computer over the rainbow!

your Atari<sup>\*</sup> or Commodore<sup>\*</sup> computer over the rainbow! Dazzle 'em. With brilliant printing in over 36 eye-tickling colors. Reds, greens, golds and blues that breathe life into everything: from charts and graphs to original drawings and overhead transparencies.

And when you're forced to work in black and white, the OKIMATE 10 prints crisp, clean reports and papers—at 240 words per minute. You can even add spice with wide, bold and fine print.

Everything you need for color printing comes with the OKIMATE 10 and its Plug 'n Print package. Including a data cable, Learn to Print and Color Screen Print software diskettes, a color ribbon cartridge, a black ribbon cartridge and paper.

So c'mon, print on the wild side. With the OKIMATE 10 Personal Color Printer from Okidata.

For more information, call 1-800-OKIDATA (in New Jersey 609-235-2600). Mt. Laurel, NJ 08054.

**OKIDATA**<sup>®</sup> an OKI AMERICA company We put business on paper.

\*Manufacturer's suggested retail price. Atari is a registered trademark of Atari, Inc. Commodore is a registered trademark of Commodore Business Machines, Inc. OKIDATA is a registered trademark of OKI AMERICA, INC. OKIMATE and Plug 'n Print are trademarks of OKI AMERICA, INC. To run Plug 'n Print software, the Commodore 64, 128 and PLUS 4 require disk drive. Atari requires disk drive and a 48K memory.

#### Buy Now! \$15 Manufacturer's rebate on OKIMATE 10.

Offer good from October 1, 1985 through January 31, 1986. See the following participating stores for details.

Advantage Computer Accessories (Canada) Arthur's Jewelers Best Catalog Showrooms Brendle's Caldor Childworld/Children's Palace **Consumers** Distributing Crazy Eddie David Weis **Dolgins Catalog Showrooms** Electronic Boutique/ Games & Gadgets Ellman's Evans Federated Fred Meyer Fred P. Gattas G.C. Murphy/Murphy Mart G.I. Joe Great Western Catalog Showrooms I. Triesman Jafco Catalog Showrooms LaBelles Catalog Showrooms Lionel/Kiddie City/ Lionel Playworld McDade Meijers (Michigan only) Montgomery Ward (at participating stores) Prange Save-Rite Sears, Roebuck & Co. (at participating stores) Service Merchandise Stereo Village Stokes Toys 'R Us Videoland Witmark Wizards Electronics Zayre

# ENHANCER 2000

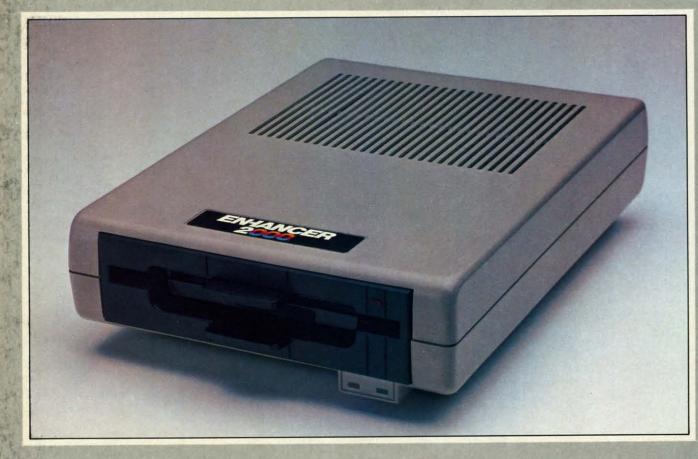

# Commodore Compatible Floppy Disk Drive

One Year Warranty With Second Year Extended Warranty Available "Where Speed and Quality Meet"

> SUPER HIGH SPEED • SLIM LINE CONSTRUCTION (LOW PROFILE) FULLY COMMODORE COMPATIBLE • DIRECT DRIVE (DC) MOTOR • AVG. MTBF RATE OF 10,000 HOURS • VENTED CASE • SOLID STATE POWER SURPLY • DUAL SERIAL PORT (CHAINING OPTION) • 51/4" INDUSTRY STANDARD FORMAT

Manufactured Exclusively BY CHINON INDUSTRIES of Japan For "THE COMTEL GROUP"

Foreign And Domestic Inquiries Welcome 1651 East Edinger Suite 209 Santa Ana, CA 92705 Commodore\* is a Registered Trademark of Commodore Bus. Machines. Telephone: (714) 953-6165 Telex: 503727

Reader Service No. 135

TH Pas Cor Dis

> ond the ker ada peo Sh Pa: abl gra ho M by

> > int sh en ou ou